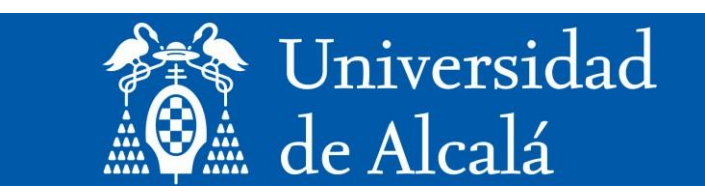

# **TRABAJOFIN DE MÁSTER**

# **PROGRAMACIÓN DIDÁCTICA**

# **TECNOLOGÍA 4º ESO EN CASTILLA Y LEÓN**

**Máster Universitario en Formación del Profesorado**

**Presentado por: D. PABLO ARCENILLAS HERNÁNDEZ**

**Dirigido por: Dr. DAVID ANASTASIO DE LA MATA MOYA**

**Alcalá de Henares, a 26 de junio de 2022**

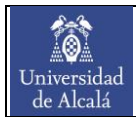

# Agradecimientos

*Quisiera agradecer todo el apoyo recibido a lo largo del curso tanto por los compañeros y compañeras de clase como por los profesores y profesoras del máster. A todos ellos les dedico este trabajo fin de máster, pero en especial se lo dedico a mis padres y a Laura, a quienes estaré eternamente agradecido por apoyarme y acompañarme día tras día en este precioso camino de la docencia.*

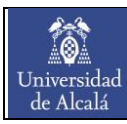

# Contenido

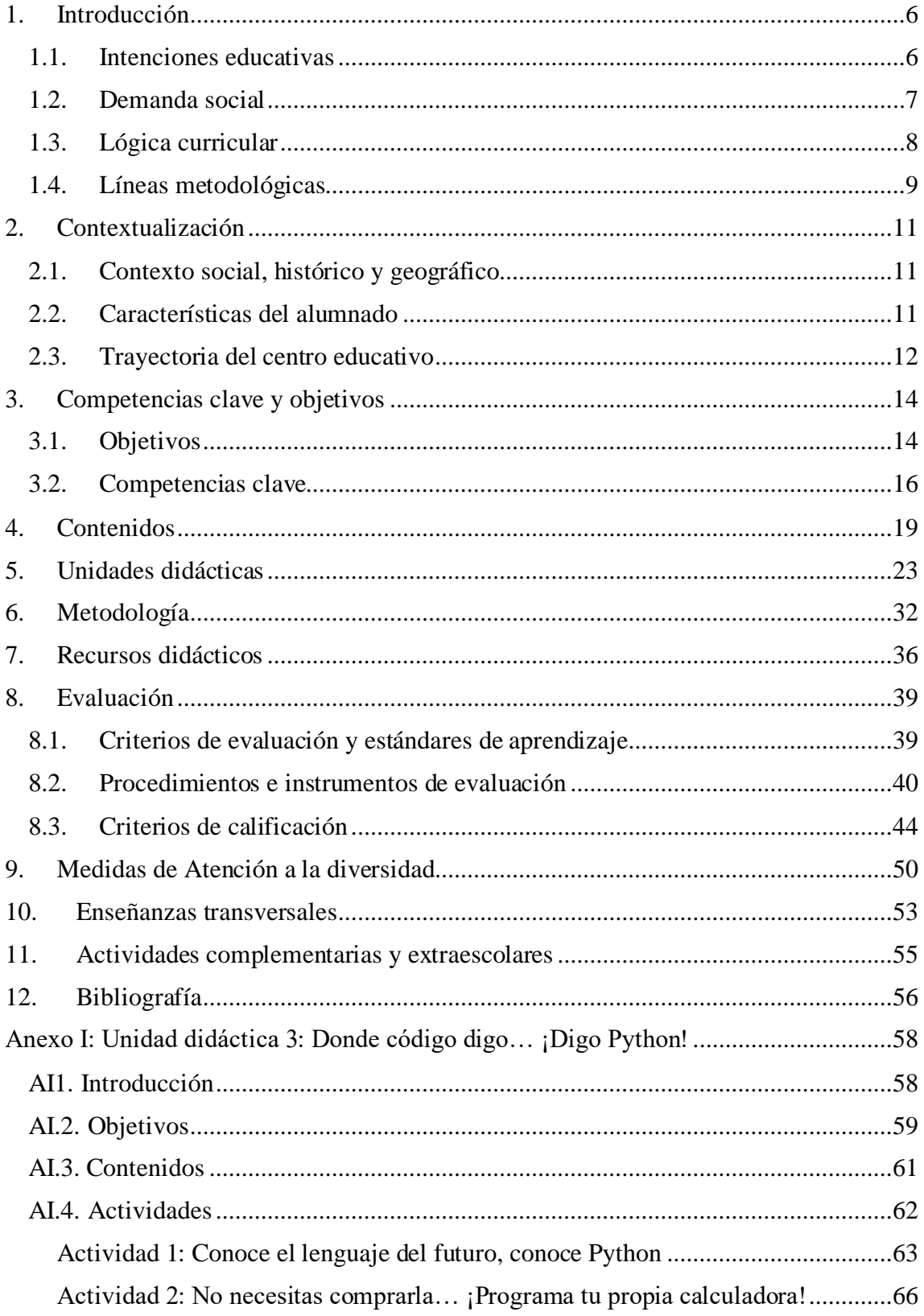

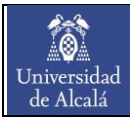

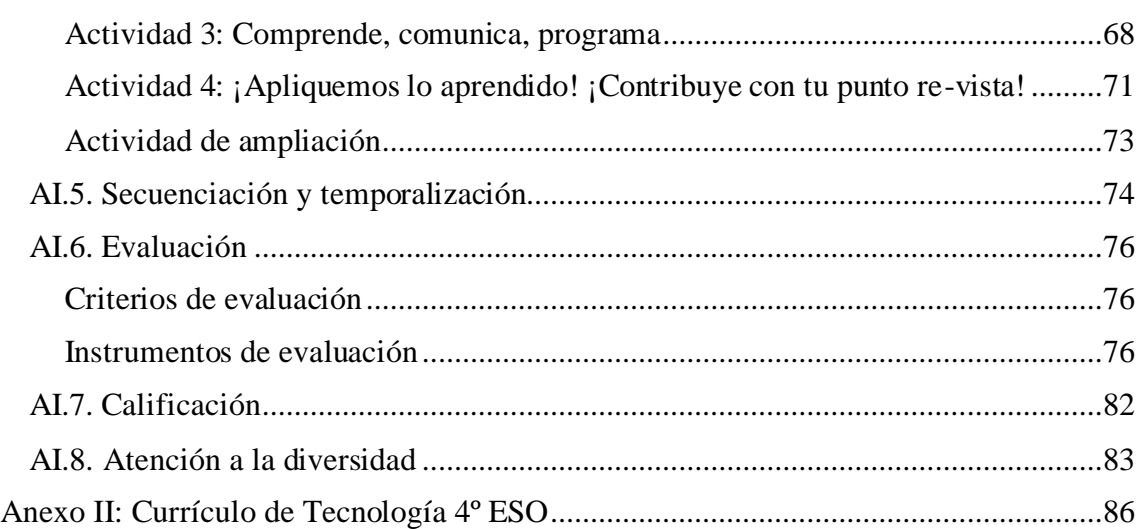

# Lista de tablas

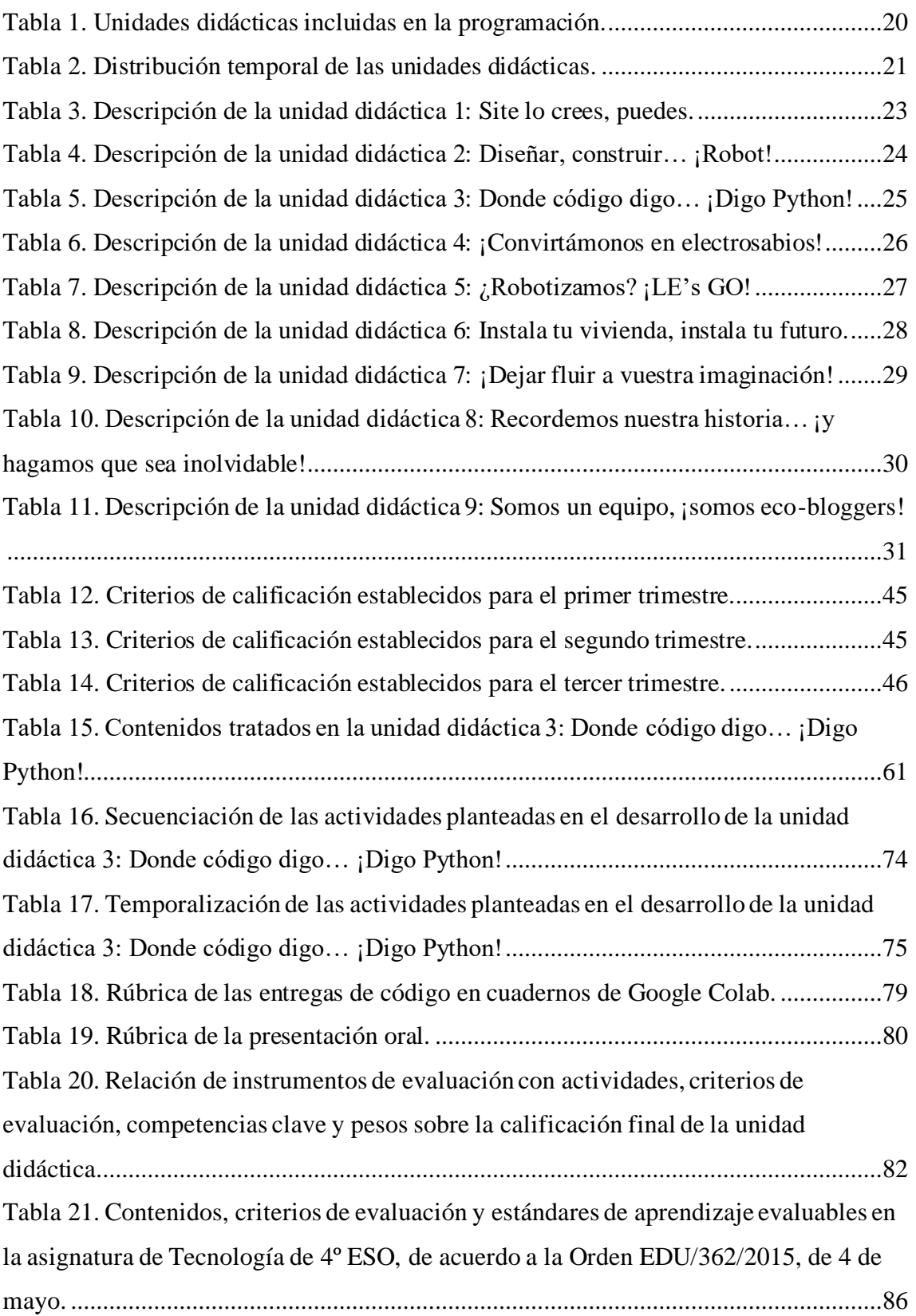

# <span id="page-5-0"></span>1. Introducción

10 Universidad<br>de Alcalá

Este trabajo fin de máster se corresponde con una programación didáctica de la asignatura de Tecnología de 4º ESO para la Comunidad Autónoma de Castilla y León. En primer lugar, se ha decidido realizar la programación didáctica para la Comunidad Autónoma de Castilla y León debido al interés del autor en ejercer la profesión de docente en esta Comunidad Autónoma, por lo que de este modo se favorece el hecho de familiarizarse con el currículo de las asignaturas del área de Tecnología que se imparten en este territorio.

En segundo lugar, se ha escogido la asignatura de Tecnología de 4º ESO por la necesidad de interiorizar en los alumnos y las alumnas la importancia que tiene la tecnología y su desarrollo en el entorno que nos rodea. La realización de las prácticas docentes en el centro educativo asignado y la experiencia acumulada tanto propia como la escuchada por otros docentes permite considerar que es en esta etapa de la adolescencia, la correspondiente a 4º ESO, en la que los estudiantes poseen la suficiente madurez para hacerse conscientes de la influencia que tiene el desarrollo tecnológico en la sociedad actual, como por ejemplo la adicción a tecnologías como las TIC (Roca Belijar, 2019).

Con ello, a la vista de los contenidos a impartir en esta asignatura, se considera que los estudiantes tendrán un mayor grado de implicación a la hora de llevar a cabo las actividades planteadas. Además, esta asignatura sirve de puente para muchos de los alumnos hacia su futuro profesional, pues es en ella donde posiblemente sean conscientes de su interés por ciertos aspectos de la tecnología, ayudándoles a tomar la decisión de hacia dónde guiar su futuro académico y profesional.

# <span id="page-5-1"></span>1.1.Intenciones educativas

Esta programación didáctica está diseñada con el fin de que la educación y el aprendizaje de los alumnos se ajusten a las necesidades del mundo en el que vivimos. Y con esto no se hace únicamente referencia al ámbito tecnológico, sino también al ámbito personal y emocional de los estudiantes.

Así, la asignatura fomentará el buen uso de las tecnologías que nos rodean, como internet, las redes sociales o aquellos elementos que afectan al desarrollo sostenible del planeta, así como el desarrollo de actitudes y comportamientos que favorezcan la integración de los estudiantes en la sociedad que les rodea, tanto en el ámbito profesional como en el personal.

Pero todo ello no se quiere limitar al aprendizaje adquirido en el aula, sino que también se realizarán actividades fuera de la misma que permitan observar in situ las distintas aplicaciones de la tecnología y el grado en que esta contribuye al avance y desarrollo de la sociedad y entorno en el que vivimos.

Como se ha mencionado anteriormente, más allá de enseñar e implicar al alumnado en los conceptos y distintas posibilidades que ofrece la tecnología, paralelamente se desea contribuir a la mejora de la gestión emocional de los estudiantes. Es evidente que nos encontramos inmersos en un mundo complejo, competitivo y estresante, dando todo ello lugar, en muchas personas, a lo que hoy denominamos como "problemas de salud mental".

Y ese tipo de problemas también pueden aparecer, y de hecho de forma habitual, en los estudiantes de nuestro centro educativo. Por ello, y puesto que no hay ninguna asignatura que trabaje este aspecto de forma concreta, se considera relevante el hecho de ayudar a los alumnos a gestionar sus emociones y sentimientos (Zamarripa, 2016) a través de esta asignatura y a través de la relación, comprensión y apoyo a los demás compañeros y compañeras del aula.

# <span id="page-6-0"></span>1.2. Demanda social

10 Universidad<br>de Alcalá

Como se ha mencionado en el apartado anterior, en la actualidad vivimos en un mundo muy complejo que requiere de la formación y preparación tanto profesional como mental de la población. Y no es ninguna novedad que la tecnología y su desarrollo tiene y tendrá un papel determinante de hacia dónde nos dirigiremos en los próximos años y en las próximas décadas.

Pero es importante no caer en errores. No se trata de crear y desarrollar tecnología punta lo más rápido posible para lograr cuanto antes habitar otro planeta. Se trata de hacer de la tecnología y sus avances una herramienta que permita mejorar nuestro día a día, que permita mejorar nuestra calidad de vida. También es cierto que muchos de esos avances se utilizan para fines militares que más que favorecer el avance de la sociedad lo retrasan, pero ello son factores cuya eliminación parece lejos de llegar a lograrse.

En este sentido, los alumnos requieren del conocimiento de aquellos elementos que les rodean, de su funcionamiento y de sus finalidades. Las empresas tecnológicas cada vez demandan más formación en los candidatos a ocupar los puestos de trabajo, y esta formación no tiene por qué estar relacionada con el trabajo en sí. Uno de los principales activos que puede proporcionar una persona formada y preparada es la capacidad para adaptar a cualquier situación o trabajo que le sea requerido, siendo así necesario formar a los alumnos en diferentes ámbitos, y siempre teniendo en consideración que no todo se basa en el tener claros los conceptos, sino que los alumnos también deben saber desenvolverse a la hora de realizar las tareas (empleo de herramientas informáticas, diseño y construcción de prototipos…) y saber gestionar el tiempo de trabajo y las relaciones con el resto de compañeros y compañeras, sobre todo cuando el trabajo es en equipo.

# <span id="page-7-0"></span>1.3. Lógica curricular

10 Universidad<br>de Alcalá

El currículo de la asignatura de Tecnología de 4º ESO para la Comunidad Autónoma de Castilla y León (ORDEN EDU/362/2015, de 4 de mayo, por la que se establece el currículo y se regula la implantación, evaluación y desarrollo de la educación secundaria obligatoria en la Comunidad de Castilla y León) incluye 6 bloques de contenidos, recogiendo cada uno de ellos, de forma clara y estructurada, los contenidos, criterios de evaluación y estándares de aprendizaje evaluables correspondientes a cada uno de los mencionados bloques.

Los contenidos que se tratan hacen referencia a las necesidades y preocupaciones actuales. Entre ellas se encuentra la necesidad de formar a los estudiantes en el buen uso de la tecnología, tanto por el lado de respetar las opiniones e ideas de los demás (Bloque 1. Tecnologías de la información y de la comunicación), como por el lado de cuidar el medio ambiente con energías renovables y el desarrollo de tecnologías que permitan el desarrollo sostenible (Bloque 6. Tecnología y sociedad).

También se hace especial hincapié en el desarrollo de habilidades y destrezas por parte de los alumnos en cuanto a la programación y diseño CAD (Bloque 1. Tecnologías de la información y de la comunicación), los cuales son conocimientos cada vez más requeridos por las empresas tecnológicas, pues permiten generar herramientas y modelos que faciliten, agilicen y mejoren la eficacia y la necesidad de recursos a la hora de realizar ciertas tareas o de que un prototipo cumpla con ciertos requisitos.

En general, el currículo de esta asignatura favorece el diseño de una práctica docente que permita el desarrollo de las siete competencias clave que debe desarrollar todo el alumnado a lo largo de un curso académico. Son muchas las posibilidades que permite esta asignatura a la hora de diseñar actividades o proyectos, siendo estas además motivadoras para los estudiantes puesto que se escapan a las tradicionales tareas de papel y bolígrafo, pues los alumnos utilizaran diferentes herramientas y plataformas informáticas que favorecen el desarrollo del pensamiento crítico y permiten adquirir destrezas que en otras materias no se enseñan y que les resultarán útiles para su futuro profesional.

# <span id="page-8-0"></span>1.4. Líneas metodológicas

10 Universidad<br>de Alcalá

El desarrollo de la programación didáctica tiene como principal modelo de enseñanza el modelo por investigación guiada, en el cual se da libertad a los alumnos y las alumnas para que busquen información sobre un tema en concreto y analicen, si fuera el caso, cómo podrían aplicarse los conocimientos adquiridos. Junto a este modelo de enseñanza, se ha optado por el desarrollo de las clases en grupos cooperativos, permitiendo el empleo de roles de trabajo y favoreciendo la interacción y puesta en común de las ideas alcanzadas por cada uno de los miembros del grupo (López, 2011).

10 Universidad<br>de Alcalá

Se ha decidido emplear estas metodologías porque se considera que son las más adecuadas para que los alumnos y las alumnas desarrollen el pensamiento crítico y cierto nivel de autonomía, que en un futuro les sirva para ser capaces de asumir responsabilidades en su entorno laboral. Además, se ha decidido por trabajar con grupos cooperativos porque de este modo se favorece el desarrollo de las habilidades sociales en los estudiantes, teniendo que comprometerse con un objetivo común y siempre con buena actitud y respeto hacia el resto de miembros del grupo. Esta metodología de trabajo los prepara para su futuro laboral, pues el trabajo en equipo está presente en la gran mayoría de los proyectos de los que puede encargarse una empresa.

A parte de estas metodologías, en el aula se llevará a cabo, al final de la clase, una dinámica en la que los alumnos y las alumnas mencionarán aspectos positivos que han visto no solo en los miembros de su grupo, sino también en el resto de compañeros y compañeras de la clase, diciendo sus comentarios en alto y para que lo escuche toda la clase. Esta es una manera de aumentar la autoestima de los estudiantes y de fomentar el hecho de que se esfuercen en la realización de las tareas para que al final de la clase sean recompensados por sus compañeros.

Para dinamizar las clases, se hará uso de herramientas web 2.0. que permitan la participación de todos los alumnos del aula en la resolución de preguntas, pruebas o actividades de forma lúdica y competitiva, haciendo uso del concepto de "gamificación" (Pertegal Felices, 2019).

Finalmente, para asegurar la contribución al trabajo en equipo de cada uno de los alumnos en el aula se ha optado porque el o la docente utilice un registro anecdótico en el que anote la implicación de cada miembro del grupo en las tareas a realizar, junto a la actitud y el comportamiento de estos estudiantes.

# <span id="page-10-0"></span>2. Contextualización

10 Universidad<br>de Alcalá

Para definir la contextualización de esta programación didáctica se ha tomado como referencia el instituto IES José Jiménez Lozano, centro público dependiente de la Consejería de Educación de la Junta de Castilla y León, situado en la provincia de Valladolid.

# <span id="page-10-1"></span>2.1.Contexto social, histórico y geográfico

El instituto IES José Jiménez Lozano fue inaugurado en el curso escolar 2009 – 2010, comenzando con la impartición de únicamente del primer curso de la Educación Secundaria Obligatoria. El nombre inicial del centro no fue el actual, sino IES Nuevo Parquesol (en referencia a su localización). Sin embargo, posteriormente se modificó a IES José Jiménez Lozano en honor al escritor Premio Cervantes de las Letras, nacido en Castilla y León.

El instituto se encuentra localizado en el barrio vallisoletano de Parquesol, colindante con el municipio de Arroyo de la Encomienda. Se trata de una zona de clase media-alta, aunque también existe población con dificultades socioeconómicas. Así, el centro concibe la educación como un elemento esencial para combatir las desigualdades sociales, además de entender la enseñanza como un servicio a la sociedad y al entorno en que vivimos.

Uno de sus principales ideales es establecer la tarea educativa como un nexo de unión entre todos los agentes de la comunidad educativa, esto es, alumnos, profesores, personal no docente y familias. En el IES José Jiménez Lozano realizan una gestión participativa y democrática de las actividades y desarrollo del centro con la finalidad de mantener unida a toda la comunidad y avanzar todos en la misma dirección, la que lleve a la mejora continua de la calidad de la educación.

# <span id="page-10-2"></span>2.2.Características del alumnado

Los alumnos y alumnas del centro educativo proceden principalmente de las poblaciones mencionadas anteriormente: Parquesol y Arroyo de la Encomienda. El nivel socioeconómico de la mayoría de las familias de los estudiantes del centro es de nivel medio-alto, aunque existen alumnos y alumnas procedentes de familias con un nivel socioeconómico bajo. Así, la mayoría de los estudiantes cuentan con ordenadores propios en casa, y a aquellos alumnos que carecen de ello el centro se encargará de proporcionarles un dispositivo para que puedan seguir las clases con normalidad.

El IES José Jiménez Lozano cuenta actualmente con aproximadamente 500 alumnos y alumnas. Entre ellos, para el curso 2021-2022, se encuentran alumnos con necesidades educativas como trastorno por déficit de atención e hiperactividad (TDAH), necesidades educativas especiales (ACNEE), alumnos de altas capacidades intelectuales, o alumnos con trastornos del desarrollo del lenguaje y de la comunicación, teniendo todos ellos asignada su correspondiente adaptación.

# <span id="page-11-0"></span>2.3. Trayectoria del centro educativo

Como se ha indicado anteriormente, el instituto se inauguró en el curso académico 2009-2010, impartiéndose únicamente el primer curso de la ESO. Sin embargo, a medida que transcurrieron los años, el centro fue creciendo hasta que, durante el curso 2014-2015, se consiguió completar la oferta educativa abarcando todos los cursos de la Educación Secundaria Obligatoria y del Bachillerato. En concreto, en lo que respecta al Bachillerato, a día de hoy el centro imparte la modalidad de ciencias, que incluye las asignaturas de Tecnología Industrial I, Tecnología Industrial II, Tecnologías de la Información y la Comunicación I y Tecnologías de la Información y la Comunicación II, y la modalidad de humanidades y ciencias sociales.

Entre los servicios básicos que ofrece el centro se encuentran el departamento de orientación y atención a la diversidad, el uso de las tecnologías de la información, servicio de biblioteca con acceso a internet, fomento del uso de lenguas extranjeras (inglés y francés) y programa de técnicas de estudio. Además, el instituto cuenta con transporte escolar y actividades extraescolares.

Finalmente, las estructuras del centro son modernas y adaptadas a las necesidades de la sociedad actual. Son múltiples las instalaciones con las que cuenta (biblioteca,

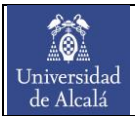

laboratorios, gimnasio y pista polideportiva…), siendo las más utilizadas en el área de Tecnología dos aulas de informática (conectadas a la red y con acceso a internet) con 25 ordenadores cada una, y dos aulas-taller. Además, cada aula cuenta con una pizarra digital y un proyector, junto con un ordenador para el profesor o la profesora.

# <span id="page-13-0"></span>3. Competencias clave y objetivos

En este apartado se especifican los objetivos mínimos que se pretenden alcanzar con la aplicación de esta programación didáctica, junto con las competencias clave que se desarrollarán durante el transcurso de la asignatura de Tecnología de 4º ESO.

# <span id="page-13-1"></span>3.1. Objetivos

Para establecer los objetivos a cumplir con esta programación didáctica se ha utilizado lo impuesto en la Orden EDU/362/2015, de 4 de mayo, en cuyo artículo 2 (Finalidad, objetivos y principios generales) se indica que "los objetivos de la etapa serán los establecidos en los artículos 23 de la Ley Orgánica 2/2006, de 3 de mayo, y 11 del Real Decreto 1105/2014, de 26 de diciembre". Sin embargo, puesto que el artículo 11 del mencionado Real Decreto 1105/2014, de 26 de diciembre, se encuentra derogado, para la definición de los objetivos mínimos se ha utilizado lo impuesto en el artículo 23 de la Ley Orgánica 2/2006, de 3 de mayo.

Así, a continuación, se detallan los objetivos que se deben cumplir con la aplicación de esta programación didáctica, especificando el objetivo y describiendo la forma en la que se trabaja en la asignatura:

➢ Actuar de forma cívica ante la interacción con los demás:

Para el desarrollo y logro de este objetivo, en la asignatura las clases y gran parte de las tareas se desarrollan en grupos cooperativos, dando especial importancia al respeto y a la escucha de las ideas y opiniones de los demás miembros del equipo. Cada equipo debe encargarse de gestionar y distribuir las tareas y el trabajo que debe realizar cada miembro. Esta metodología fomenta la tolerancia y la solidaridad con los demás.

➢ Tomar consciencia del deber y de las responsabilidades:

A la hora de repartir el trabajo en un grupo, cada uno de sus miembros se hace responsable de una parte de la cual depende el producto final que presente el equipo. Los alumnos y las alumnas deben ser conscientes de la responsabilidad que tienen

consigo y actuar en consecuencia. Y ello no solo es aplicable al trabajo grupal, sino también a las tareas que se requieran realizar de forma individual.

➢ Buscar información en fuentes fiables y emplear el sentido crítico para su uso:

Durante muchas de las actividades que se desarrollan a lo largo de esta asignatura los alumnos y las alumnas deben investigar y buscar información fiable que les permita llevar a cabo la actividad. Los estudiantes deben aprender a utilizar esa información. Por ejemplo, en el caso de la publicación de contenido en un blog, no solo deben saber cómo publicar la información, sino que además deben hacerlo de tal forma que el contenido sea respetuoso.

➢ Desarrollar las competencias tecnológicas básicas:

Este objetivo se trabaja a lo largo de toda la asignatura con el empleo de distintas herramientas y plataformas informáticas, con las cuales los alumnos deben realizar actividades concretas y diversas entregas.

➢ Desarrollar el espíritu emprendedor y la confianza en sí mismo:

Durante el desarrollo de la asignatura se imparten diversos contenidos que permiten el planteamiento de actividades en las que se conceda a los estudiantes libertad para diseñar un proyecto o un prototipo, favoreciendo así el hecho de que utilicen el pensamiento crítico y construyan un proyecto que les motive y con el que, posteriormente, puedan sentirse orgullosos. Además, destrezas como programar o diseñar un modelo 3D pueden derivar en que los alumnos decidan, incluso fuera del entorno educativo, llevar a cabo un proyecto propio.

Es de especial relevancia fomentar en los grupos de trabajo el hecho de valorar el trabajo de los demás miembros del grupo. Ello tiene como consecuencia el aumento de la autoestima del miembro del grupo que ha sido reconocido, y permite que en futuras tareas se trabaje con mayor confianza.

### Expresar los conocimientos de forma oral y escrita:

Este aspecto se trabaja tanto con exposiciones orales como con pruebas escritas y entregas en cuyo contenido debe incluirse texto, como por ejemplo la publicación de una entrada en un blog.

### ➢ Tomar consciencia de la necesidad del cuidado del medioambiente:

A lo largo del desarrollo de esta asignatura se realizarán diversas actividades en las que se fomentará el pensamiento crítico individual y la generación del sentimiento de ser responsables de llevar a cabo un desarrollo sostenible que favorezca el cuidado de nuestro planeta y de las distintas especies que habitan en él.

# <span id="page-15-0"></span>3.2.Competencias clave

A lo largo del desarrollo de esta asignatura se trabajarán las siete competencias clave establecidas en la Orden ECD/65/2015, de 21 de enero, por la que se describen las relaciones entre las competencias, los contenidos y los criterios de evaluación de la educación primaria, la educación secundaria obligatoria y el bachillerato. A continuación, se especifica el modo en el que se trabajarán cada una de ellas durante el transcurso de la asignatura:

### $\triangleright$  Comunicación lingüística (CL):

Esta competencia se valora y trabaja en gran medida en esta asignatura mediante el requisito de tener que realizar exposiciones orales y pruebas y entregas escritas en las que se tendrá en consideración, a la hora de evaluar, el vocabulario técnico utilizado, la gramática, el modo de expresar las ideas y la coherencia en el contenido. Además, se tendrá en cuenta la manera de expresarse y comunicarse del estudiante a la hora de participar en debates o en las diversas interacciones que tengan lugar en el aula.

### ➢ Competencia matemática y competencias básicas en ciencia y tecnología (CMCT):

Esta es una de las competencias clave, junto con la competencia digital, que se van a trabajar en mayor medida debido a la naturaleza de la asignatura. Los contenidos de la asignatura permiten aplicar conceptos matemáticos para conocer el

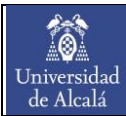

comportamiento de las variables que participan en un problema real, estando las distintas situaciones planteadas orientadas al campo de la ciencia y de la tecnología.

### $\triangleright$  Competencia digital (CD):

Como se mencionó anteriormente, la competencia digital está dentro de las competencias más trabajadas en el transcurso de esta asignatura. Los estudiantes utilizarán diferentes herramientas digitales para la resolución de problemas y la elaboración de proyectos, familiarizándoles de esta manera con el entorno digital que les rodea y formándoles en actitudes y aptitudes que posiblemente les sean solicitadas para acceder al mundo laboral.

Además, se fomenta la búsqueda de información en fuentes fiables de cara a que desarrollen el pensamiento crítico y sean capaces de hacer un correcto uso de la tecnología, siendo conscientes de la importancia de proteger los datos personales en la red y de ser respetuosos con el resto de usuarios de internet.

### ➢ Aprender a aprender (CAA):

Durante el desarrollo de la asignatura se fomenta la autonomía de los alumnos y las alumnas, dándoles libertad en muchas de las actividades planteadas en lo que respecta a la búsqueda de información e ideas para resolver una tarea, y también en cuanto al desarrollo de su propio proyecto con el cual se sientan motivados y cómodos.

Además, gracias al trabajo en grupos cooperativos, se sitúa a los estudiantes en la necesidad de tener que repartir y delegar tareas, y teniendo cada miembro del grupo la responsabilidad de gestionar su tiempo para cumplir con los objetivos marcados. A medida que vayan transcurriendo las actividades realizadas con el grupo de trabajo, todos los miembros se irán conociendo mejor y sabrán cuáles son las fortalezas y debilidades de cada uno y podrán gestionar de mejor manera el desarrollo de las actividades y las entregas que deben llevar a cabo.

### ➢ Competencias sociales y cívicas (CSC):

10 Universidad<br>de Alcalá

> Esta competencia se logra graciastanto al trabajo en cooperativo como a las dinámicas que favorezcan el ambiente en el aula, como por ejemplo la comentada con anterioridad, en la que se da unos minutos a los estudiantes para que valoren en público aspectos positivos del resto de compañeros y compañeras del aula. Gracias a estas dinámicas, los alumnos generan un sentimiento de grupo propio que los lleva a apoyarse los unos a los otros, avanzar más rápidamente en su aprendizaje y a desarrollarse como personas, influyendo en el estado anímico de los demás.

> Además, las competencias sociales y cívicas también se trabajan en las actividades que requieren la publicación e intercambio de información, pues en ellas los alumnos interactúan con otros usuarios en la red, siendo necesario mantener siempre coherencia y respeto en el contenido publicado y en las respuestas.

### ➢ Sentido de iniciativa y espíritu emprendedor (SIE):

Como se ha mencionado con anterioridad, muchos de los contenidos de esta asignatura permiten el hecho de dar libertad a los alumnos para que desarrollen el proyecto que ellos deseen, fomentando el desarrollo de su creatividad, como en la generación de aplicaciones informáticas o el diseño de un modelo 3D.

### $\triangleright$  Conciencia y expresiones culturales (CEC):

El empleo de grupos de trabajo en el aula no solo está pensado para que los alumnos y las alumnas desarrollen sus habilidades sociales y aprendan a trabajar en equipo, sino también para tener la posibilidad de juntar a estudiantes de diferentes nacionalidades y/o culturas, de tal forma que se enriquezcan de los saberes y experiencias del compañero o la compañera de clase.

# <span id="page-18-0"></span>4. Contenidos

 $\bullet$ Universidad<br>de Alcalá

Los contenidos que se trabajan en esta programación didáctica son los recogidos en la Orden EDU/362/2015, de 4 de mayo, para la asignatura de Tecnología de 4º ESO. Como se puede comprobar en el documento, los contenidos de esta asignatura se dividen en 6 bloques (B), los cuales se indican a continuación:

- ➢ Bloque 1. Tecnologías de la información y de la comunicación
- ➢ Bloque 2. Instalaciones en viviendas
- ➢ Bloque 3. Electrónica
- ➢ Bloque 4. Control y robótica
- ➢ Bloque 5. Neumática e hidráulica
- ➢ Bloque 6. Tecnología y sociedad

En el Anexo II incluido al final del presente documento se recogen los contenidos, criterios de evaluación (CE) y estándares de aprendizaje evaluables (EA) correspondientes a cada uno de los anteriores bloques. Puesto que en posteriores apartados se hará referencia a los distintos contenidos, criterios de evaluación y estándares de aprendizaje evaluables, seguidamente se muestra cómo identificar cada uno de ellos:

➢ Contenidos:

- Ejemplo: B2.A. (Bloque 2, primer contenido)
	- o Número: Hace referencia al bloque de contenidos donde se encuentra.
	- o Letra: Posición que ocupa el contenido dentro del bloque (A: primera posición; B: segunda posición; C: tercera posición…).

### ➢ Criterios de evaluación:

- Ejemplo: CE.3.2. (Bloque 3, criterio de evaluación 2)
	- o Primer número: Bloque de contenidos donde se encuentra.
	- o Segundo número: Número del criterio de evaluación dentro del bloque.

# ➢ Estándares de aprendizaje evaluables:

- Ejemplo: EA.3.4.2. (Bloque 3, criterio de evaluación 4, estándar de aprendizaje 2)
	- o Primer número: Bloque de contenidos donde se encuentra.
	- o Segundo número: Número del criterio de evaluación dentro del bloque.
	- o Tercer número: Número del estándar de aprendizaje correspondiente al criterio de evaluación.

Para la impartición de los contenidos se ha optado por llevar a cabo 9 unidades didácticas, las cuales se recogen en la [Tabla 1.](#page-19-0)

<span id="page-19-0"></span>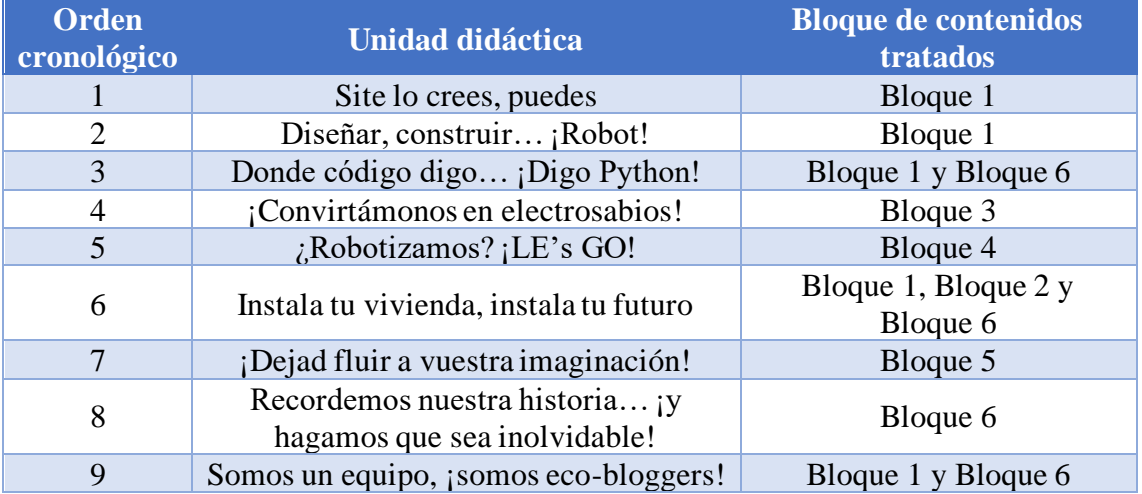

#### Tabla 1. Unidades didácticas incluidas en la programación.

Además de estas unidades didácticas, se ha decidido participar en el concurso *Asti Robotics Challenge*. Este concurso se desarrolla a lo largo de todo el curso escolar y en él se trabajan la gran mayoría de los contenidos recogidos en el currículo de la asignatura de Tecnología de 4º ESO, como por ejemplo robótica, electrónica y programación.

En lo que respecta a la secuenciación de los contenidos, es decir, a la distribución temporal de las anteriores unidades didácticas a lo largo del curso escolar, se ha tenido en consideración, por un lado, que a la asignatura de Tecnología de 4º ESO le corresponden 4 sesiones semanales y, por otro lado, se ha tenido en cuenta el calendario escolar del curso 2021-2022 para la mencionada distribución temporal de las unidades didácticas.

10 Universidad<br>de Alcalá

De acuerdo con este calendario, el periodo lectivo abarca desde el 15 de septiembre al 23 de junio. Con ello, se pueden contabilizar un número aproximado de 135 sesiones para esta asignatura. Sin embargo, debido a que algunas de estas sesiones serán empleadas para exámenes y evaluaciones, y que además siempre puede surgir algún imprevisto, se ha considerado para el reparto de horas lectivas un total de 120 sesiones.

Con ello, se ha decidido dedicar una hora semanal a la preparación del concurso, por lo que las horas dedicadas al mismo serán un total de 30 horas (siempre hablando en valores aproximados), quedando 90 sesiones a repartir entre las 9 unidades didácticas. Así, estas últimas quedan distribuidas según se indica en la [Tabla 2,](#page-20-0) donde también se especifica el número de sesiones consideradas para el desarrollo de cada una de las unidades didácticas.

Es importante mencionar que las dos primeras sesiones serán utilizadas para introducir a los alumnos en la asignatura y realizar una evaluación inicial de los conocimientos previos con los que parten los estudiantes, no considerándose estas sesiones como parte de una unidad didáctica.

<span id="page-20-0"></span>

| Unidad didáctica                            | Fechas, ambas inclusive   | <b>Sesiones</b> |
|---------------------------------------------|---------------------------|-----------------|
| UD1: Site lo crees, puedes                  | $20/09/2021 - 07/10/2021$ | 9               |
| UD2: Diseñar, construir; Robot!             | $14/10/2021 - 04/11/2021$ | 9               |
| UD3: Donde código digo ¡Digo Python!        | $08/11/2021 - 02/12/2021$ | 12              |
| UD4: ¡Convirtámonos en electrosabios!       | $10/01/2022 - 31/01/2022$ | 10              |
| UD5: ¿Robotizamos? ¡LE's GO!                | $03/02/2022 - 07/03/2022$ | 12              |
| UD6: Instala tu vivienda, instala tu futuro | 10/03/2022 - 28/03/2022   | 8               |
| UD7: ¡Dejad fluir a vuestra imaginación!    | 18/04/2022 - 05/05/2022   | 10              |
| UD8: Recordemos nuestra historia ¡y         | $09/05/2022 - 23/05/2022$ | 9               |
| hagamos que sea inolvidable!                |                           |                 |
| UD9: Somos un equipo, ¡somos eco-bloggers!  | 24/05/2022 - 10/06/2022   |                 |

Tabla 2. Distribución temporal de las unidades didácticas.

Para la secuenciación de las unidades didácticas se ha tenido en consideración las fases del concurso *Asti Robotics Challenge*, las cuales son:

➢ Fase 1. Cuéntanos quiénes sois: Exposición del equipo de trabajo sobre sus intereses y motivaciones para la realización del concurso.

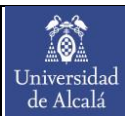

- ➢ Fase 2. Diseña tu robot: Envío de un modelo 3D del robot diseñado.
- ➢ Fase 3. Reto de programación: Desarrollo de un algoritmo con programación con Python para que el robot cumpla una serie de objetivos impuestos por los organizadores del concurso.
- ➢ Fase 4. Semifinal virtual: Demostración del funcionamiento del trabajo realizado y posible pase a la final en función de los logros alcanzados.

Como se puede observar, son las tres primeras fases las que establecen la necesidad de formar a los estudiantes en aquellos conocimientos que se requieren para desarrollar dichas fases. Así, puesto que las tres primeras fases del concurso tienen lugar del 1 de septiembre de 2021 al 28 de enero de 2022, se ha optado por trabajar los mencionados conocimientos requeridos en las tres primeras unidades didácticas: publicación e intercambio de información, diseño con herramientas CAD y programación.

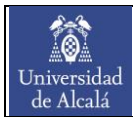

# <span id="page-22-0"></span>5. Unidades didácticas

En este apartado se incluye la descripción de cada una de las unidades didácticas que se desarrollan a lo largo de la asignatura.

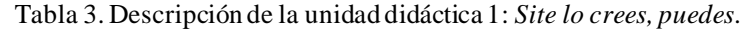

<span id="page-22-1"></span>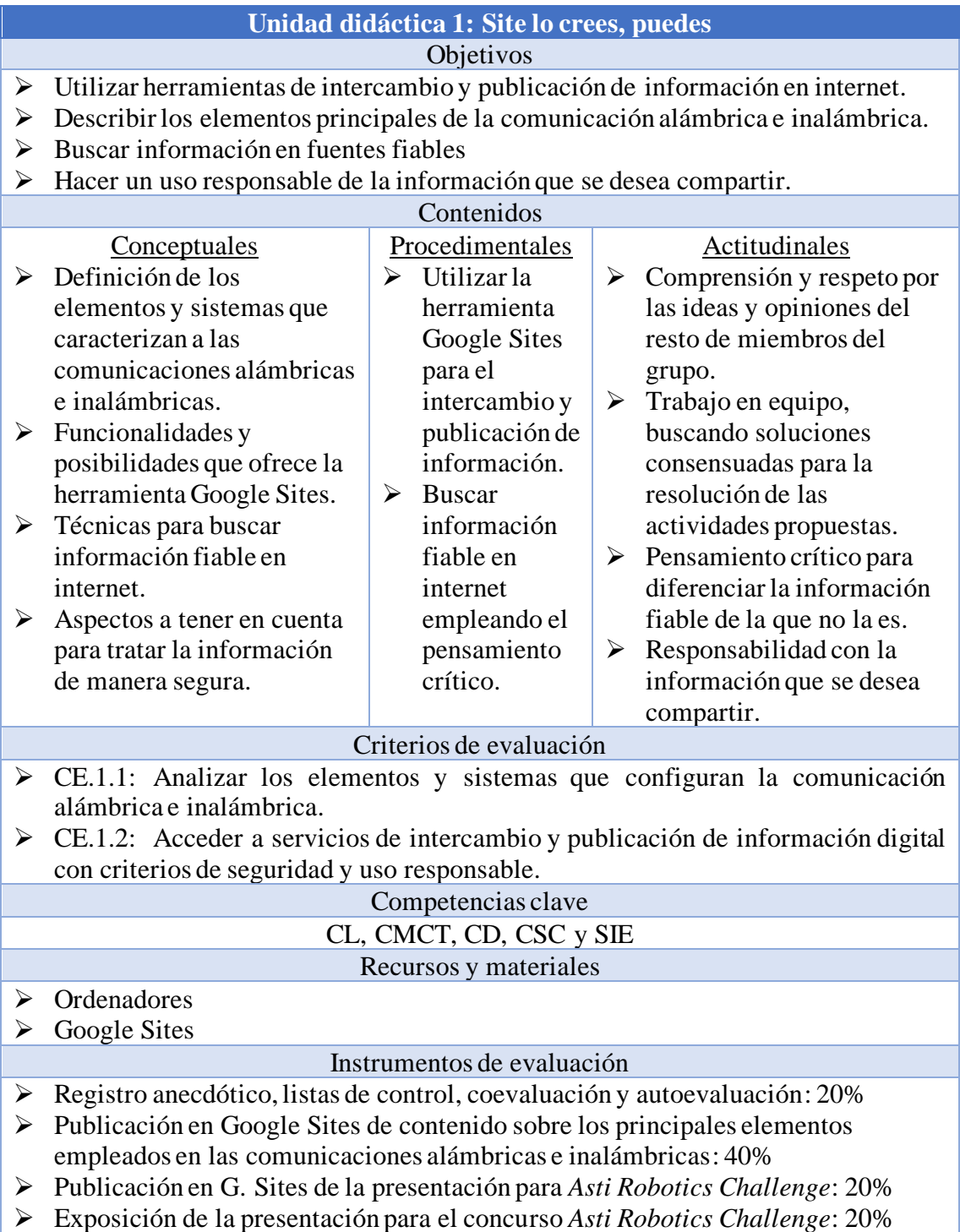

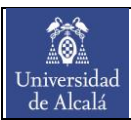

Tabla 4. Descripción de la unidad didáctica 2: *Diseñar, construir… ¡Robot!*

<span id="page-23-0"></span>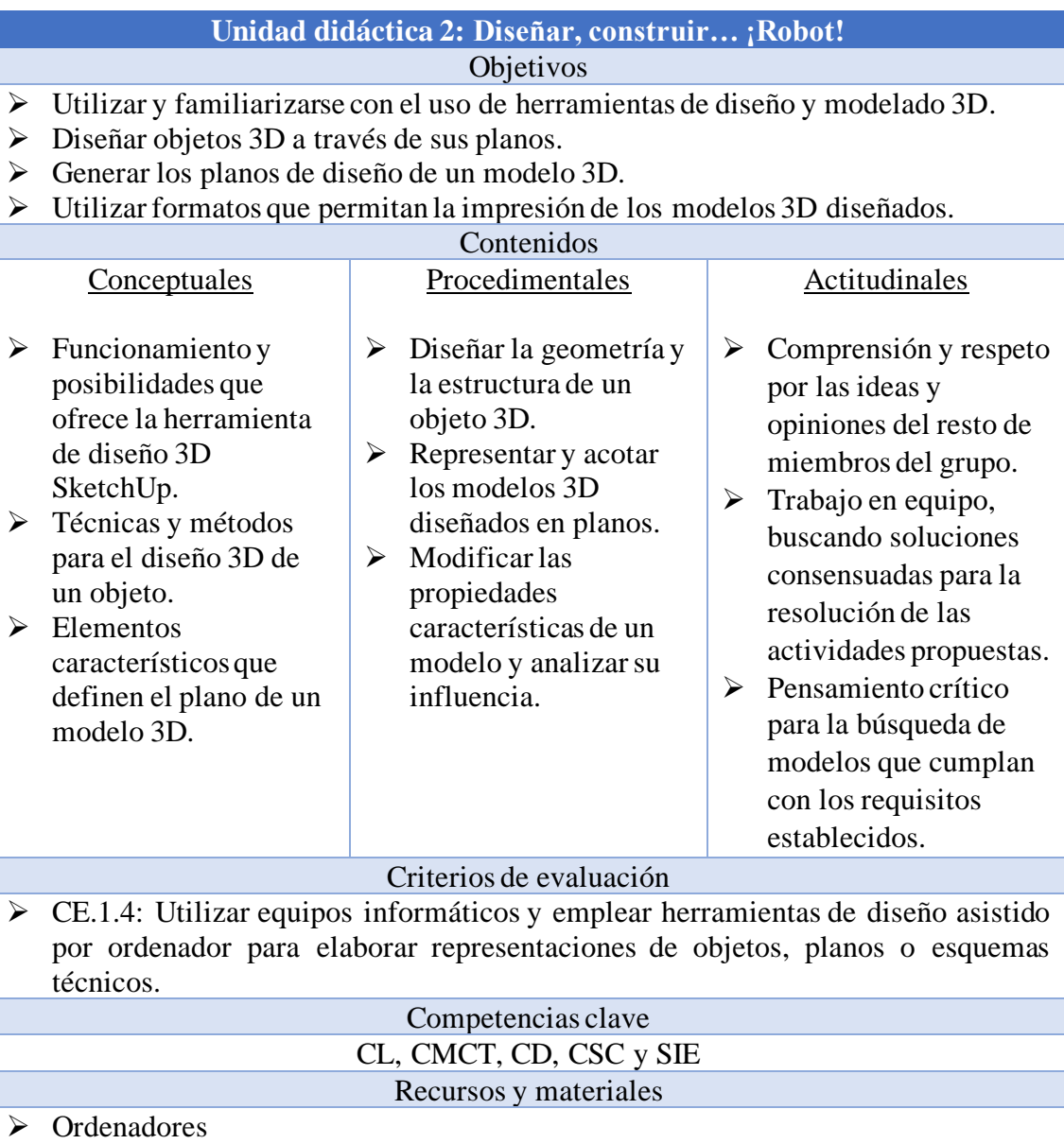

➢ SketchUp

### Instrumentos de evaluación

- ➢ Registro anecdótico, listas de control, coevaluación y autoevaluación: 20%
- ➢ Diseño del modelo 3D del robot: 40%
- ➢ Planos del modelo 3D del robot: 20%
- ➢ Presentación grupal del modelo 3D del robot: 20%

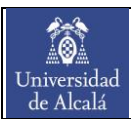

<span id="page-24-0"></span>Tabla 5. Descripción de la unidad didáctica 3: *Donde código digo… ¡Digo Python!*

### **Unidad didáctica 3: Donde código digo… ¡Digo Python!**

### Objetivos

- ➢ Conocer los conceptos básicos del lenguaje de programación Python.
- ➢ Favorecer el desarrollo del pensamiento computacional de los alumnos y las alumnas.
- ➢ Utilizar herramientas online para la programación y ejecución de código.
- ➢ Aplicar los principales fundamentos de programación para el desarrollo de programas informáticos sencillos.
- ➢ Usar el ordenador como herramienta para la búsqueda de información y tratamiento de datos.

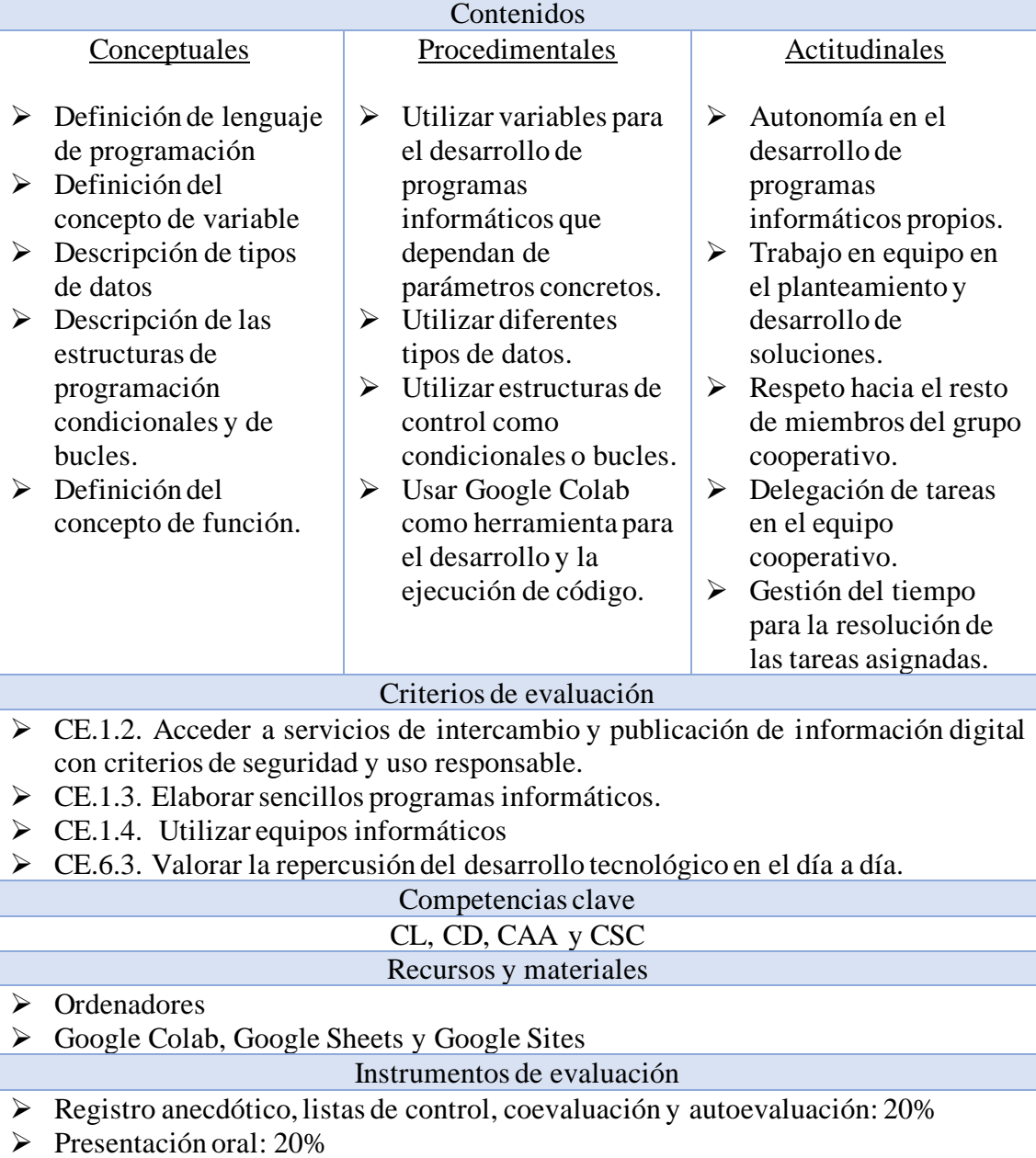

➢ Entregas de código en cuadernos de Google Colab: 60%

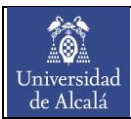

Tabla 6. Descripción de la unidad didáctica 4: *¡Convirtámonos en electrosabios!*

### **Unidad didáctica 4: ¡Convirtámonos en electrosabios!**

### Objetivos

- <span id="page-25-0"></span>➢ Conocer los componentes básicos de un circuito y describir su funcionamiento.
- ➢ Utilizar el sistema de numeración binario y hexadecimal.
- ➢ Realizar el montaje de circuitos electrónicos básicos.
- ➢ Realizar operaciones lógicas empleando el álgebra de Boole.
- ➢ Resolver mediante puertas lógicas problemas tecnológicos sencillos.

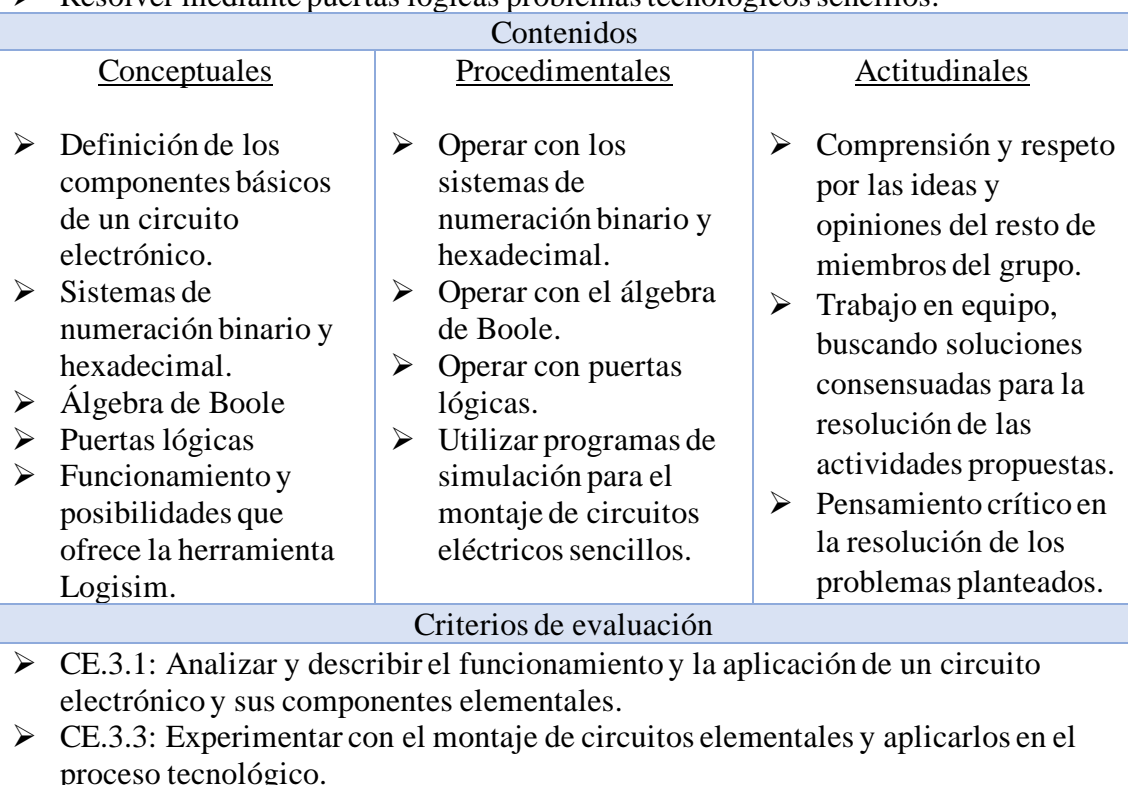

- ➢ CE.3.4: Realizar operaciones lógicas empleando el álgebra de Boole en la resolución de problemas tecnológicos sencillos.
- ➢ CE.3.5: Resolver mediante puertas lógicas problemas tecnológicos sencillos.

# Competencias clave

#### CMCT, CD, CSC y CAA Recursos y materiales

#### ➢ Ordenadores

➢ Logisim

#### Instrumentos de evaluación

- ➢ Registro anecdótico, listas de control, coevaluación y autoevaluación: 20%
- ➢ Prueba escrita (componentes básicos, sistemas de numeración, álgebra de Boole y puertas lógicas): 40%
- ➢ Entrega de circuitos electrónicos básicos y de circuitos electrónicos aplicados a la vida real (desarrollados con Logisim): 40%

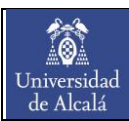

Tabla 7. Descripción de la unidad didáctica 5: *¿Robotizamos? ¡LE's GO!*

<span id="page-26-0"></span>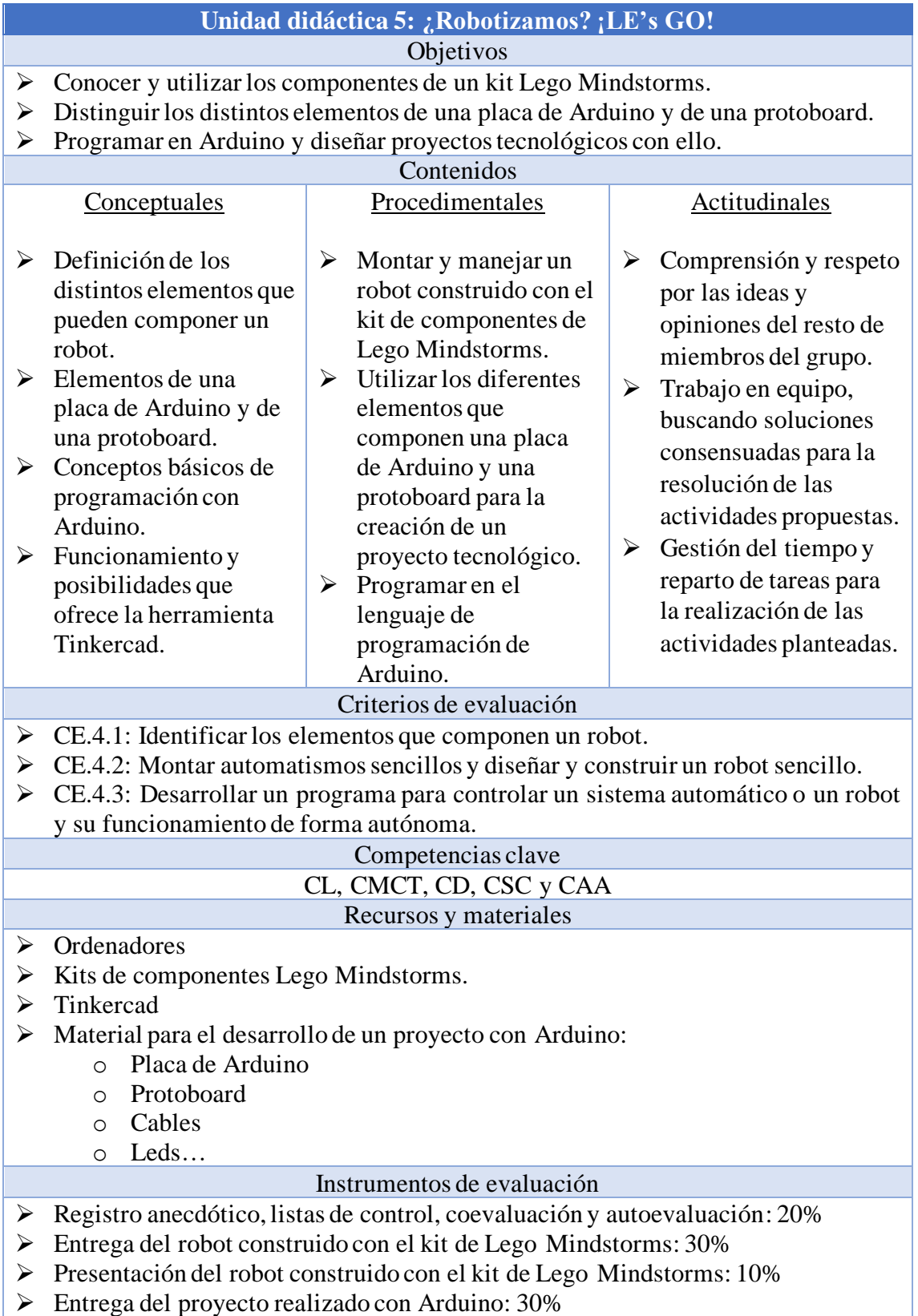

➢ Presentación del proyecto realizado con Arduino: 10%

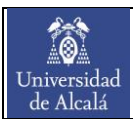

<span id="page-27-0"></span>Tabla 8. Descripción de la unidad didáctica 6: *Instala tu vivienda, instala tu futuro*.

# **Unidad didáctica 6: Instala tu vivienda, instala tu futuro**

#### Objetivos

- ➢ Conocer las distintas instalaciones típicas de una vivienda y distinguir los elementos que las componen.
- ➢ Diseñar instalaciones básicas mediante el empleo de software.
- ➢ Conocer y abrir la mente a diferentes medidas de reducción del consumo energético.

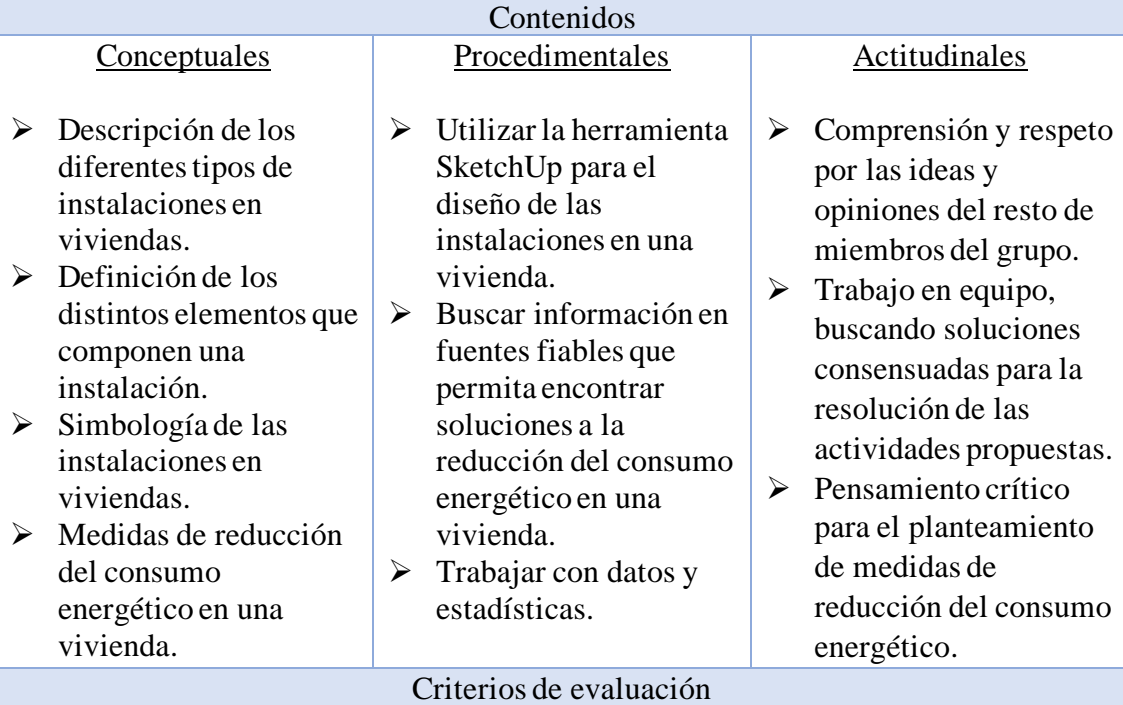

- ➢ CE.1.4: Utilizar equipos informáticos y emplear herramientas de diseño asistido por ordenador para elaborar representaciones de objetos, planos o esquemas técnicos.
- $\triangleright$  CE.2.1: Describir los elementos que componen las distintas instalaciones de una vivienda.
- ➢ CE.2.2: Realizar diseños sencillos empleando la simbología adecuada.
- ➢ CE.2.4: Evaluar la contribución de la arquitectura de la vivienda, sus instalaciones y de los hábitos de consumo al ahorro energético.
- ➢ CE.6.3: Valorar la repercusión del desarrollo tecnológico en el día a día.

### Competencias clave CL, CMCT, CD y CSC Recursos y materiales

- ➢ Ordenadores
- ➢ SketchUp

### Instrumentos de evaluación

- ➢ Registro anecdótico, listas de control, coevaluación y autoevaluación: 20%
- ➢ Prueba escrita (tipos de instalaciones, componentes y simbología): 20%
- ➢ Entrega de la instalación 3D diseñada con SketchUp: 40%
- ➢ Debate sobre medidas a tomar para la reducción del consumo energético: 20%

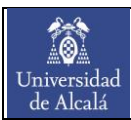

Tabla 9. Descripción de la unidad didáctica 7: *¡Dejar fluir a vuestra imaginación!*

<span id="page-28-0"></span>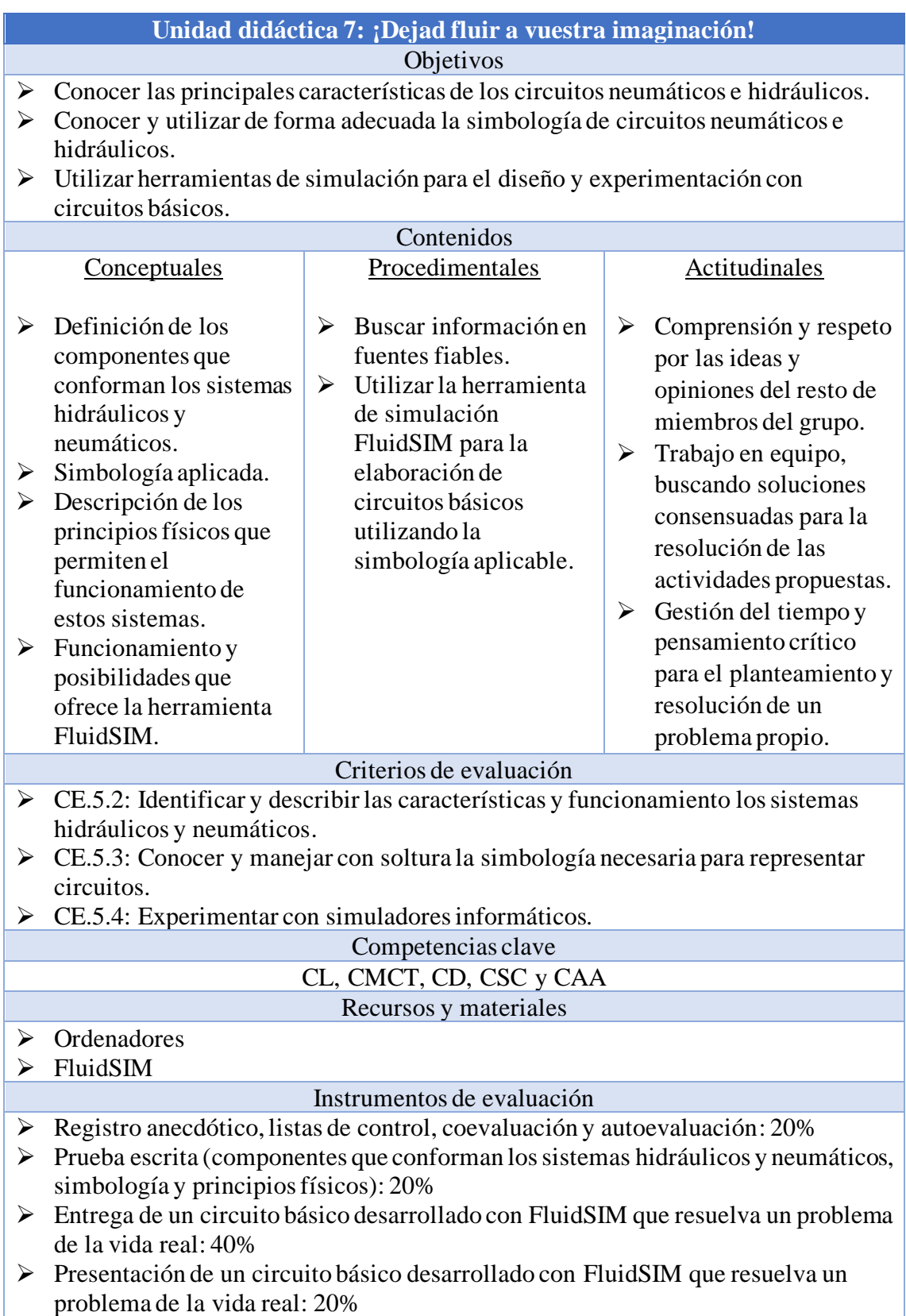

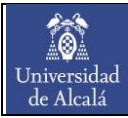

<span id="page-29-0"></span>Tabla 10. Descripción de la unidad didáctica 8: *Recordemos nuestra historia… ¡y hagamos que sea inolvidable!*

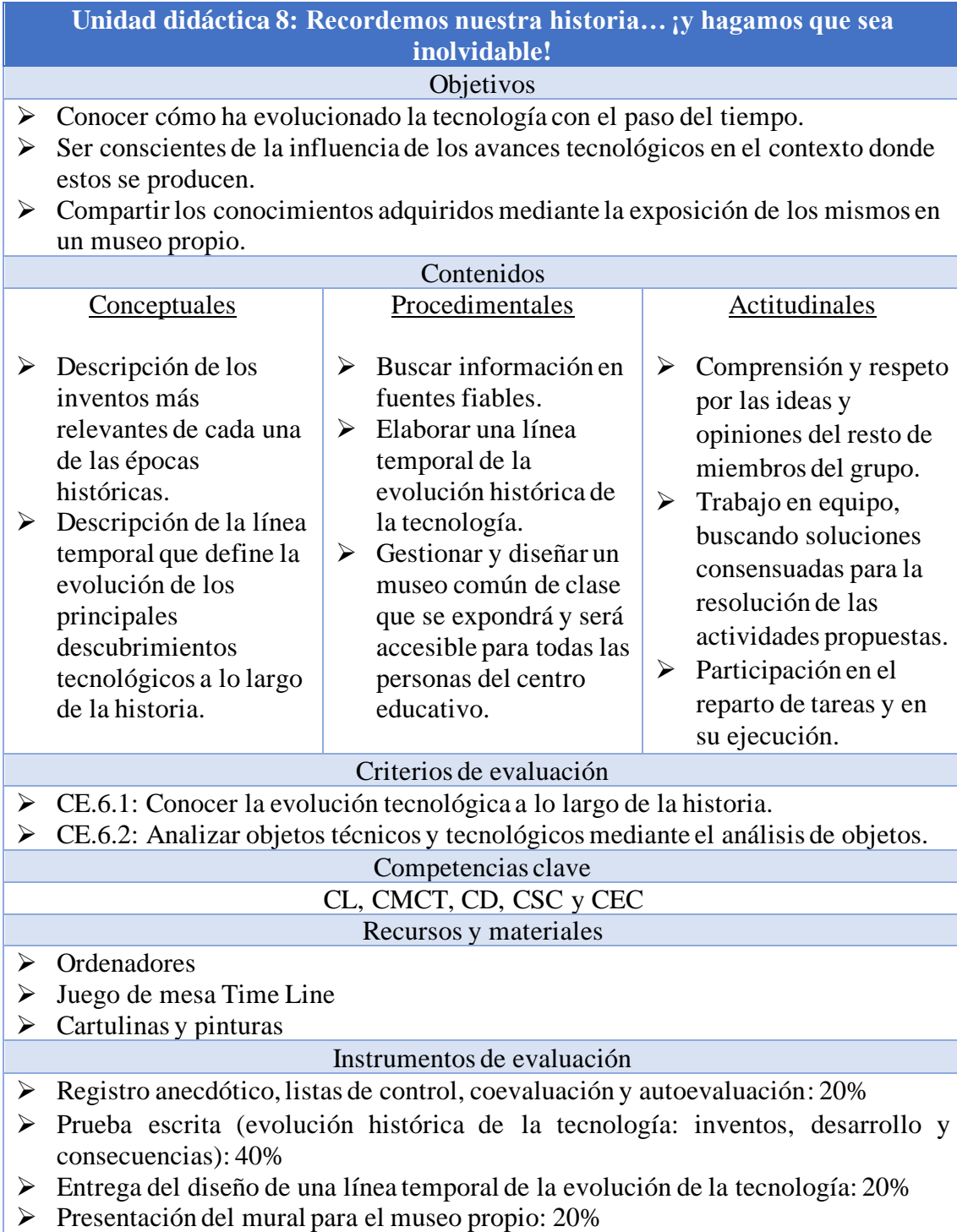

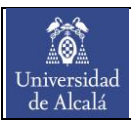

Tabla 11. Descripción de la unidad didáctica 9: *Somos un equipo, ¡somos eco-bloggers!*

<span id="page-30-0"></span>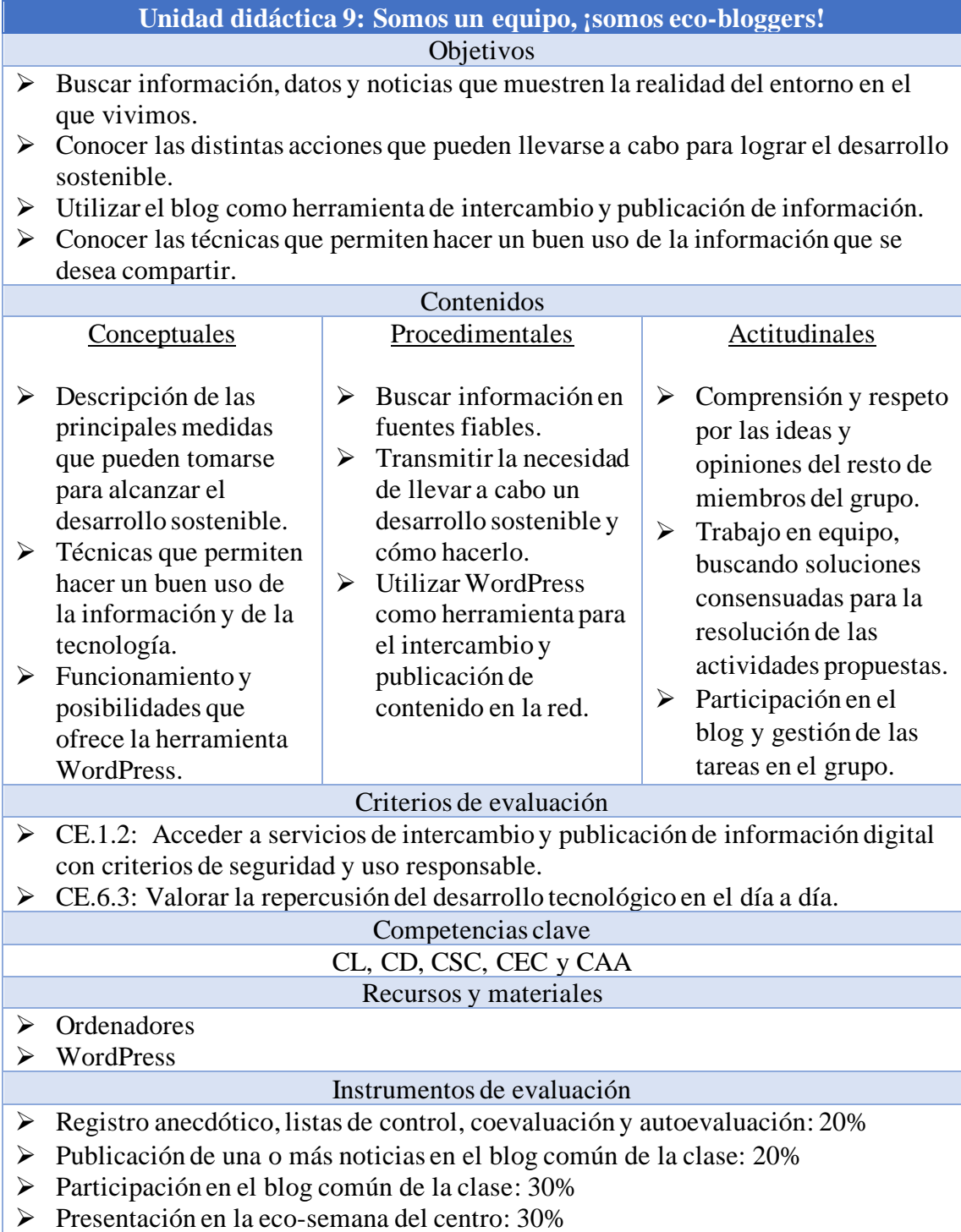

# <span id="page-31-0"></span>6. Metodología

10 Universidad<br>de Alcalá

En este apartado se describe en detalle cuáles son las metodologías aplicadas para el desarrollo de la asignatura. Como se mencionó con anterioridad, en el diseño de esta programación didáctica se apuesta, principalmente, por dos metodologías de trabajo. Por un lado, se buscará fomentar la autonomía de los alumnos y las alumnas, junto al desarrollo de su sentido crítico, con la aplicación del modelo de enseñanza basado en la investigación guiada. De esta manera, se dota de libertad a los estudiantes para que sean ellos mismos los que dediquen tiempo a la búsqueda de información, a buscar respuestas a aquello por lo que sienten curiosidad, en definitiva, a ser protagonistas de su proceso de aprendizaje.

Por otro lado, se ha decidido que en todas las clases se trabaje por grupos cooperativos. Esta metodología de trabajo permite que los estudiantes desarrollen sus habilidades sociales dentro del aula, trabajando en equipo para la consecución de las tareas propuestas y, de este modo, preparándose para las condiciones que demanda el mundo laboral, pues la gran mayoría de proyectos tecnológicos (y no tecnológicos) se basan en la búsqueda de soluciones por equipos de trabajo.

Al principio del curso escolar se llevará a cabo una evaluación inicial, pero no solo de los contenidos de la materia, sino también de las actitudes y aptitudes que los alumnos consideran que tienen. El objetivo de realizar esta evaluación es, además de conocer el punto de partida sobre los contenidos de la asignatura de Tecnología de 4º ESO, tener la información suficiente la poder distribuir de forma adecuada a los alumnos en sus equipos de trabajo.

La manera en la que se evaluarán las actitudes y aptitudes de los estudiantes será a través de la realización del test de Belbin, cuyos resultados permiten conocer cual es el rol de Belbin que más se adecua al alumno o a la alumna. Con ello, el o la docente puede distribuir a los alumnos de forma más heterogénea y teniendo la certeza de que todos los estudiantes podrán contribuir al trabajo conjunto del equipo y al desarrollo del aprendizaje de sus compañeros y/o compañeras de grupo.

10 Universidad<br>de Alcalá

Con todo ello, se ha decidido que los grupos de trabajo cooperativo estén conformados por cuatro estudiantes y estos grupos se cambien al inicio de cada trimestre. Este número de alumnos permite una mejor distribución de las tareas entre los miembros del equipo, pudiendo además ser distribuidos en parejas dentro del propio grupo para poder llevar a cabo diversas dinámicas.

Asimismo, se considera que más de cuatro estudiantes por grupo puede dar lugar, además de a múltiples interrupciones en el aula, a que uno o varios de sus miembros vean afectado su avance en el proceso de aprendizaje por formar parte de un grupo disruptivo y poco trabajador. Cuatro estudiantes, sin embargo, se plantea como un número de alumnos mucho más controlable por el docente, teniendo en consideración que no todos ellos serán disruptivos. Existe la posibilidad de que el número de estudiantes del aula no permita incluir a todos en grupos de cuatro personas. En este caso, se definirán grupos de cuatro y tres personas, siempre teniendo en consideración los resultados obtenidos en la evaluación inicial.

Otras de las características que definirán el trabajo cooperativo en el aula es la realización de autoevaluaciones y coevaluaciones por parte de los alumnos y alumnas. Estas autoevaluaciones y coevaluaciones se llevarán a cabo al finalizar cada unidad didáctica y su realización y resultados tendrán un peso concreto en la calificación final de la unidad didáctica correspondiente.

A lo largo del desarrollo de la asignatura se utilizará también la metodología del aprendizaje basado en problemas. Con ello se busca implicar al alumnado en situaciones concretas de la vida real, lo cual favorece el aumento de motivación por la actividad a realizar. Esta metodología se adapta perfectamente a la búsqueda de autonomía en la resolución de problemas por parte de los estudiantes. El docente puede proporcionar material de apoyo a los alumnos, teniendo así un papel pasivo durante el tiempo de resolución de la tarea, en el cual su función es la de resolver las dudas que les puedan surgir a los estudiantes.

La comunicación entre el o la docente y los alumnos se llevará a cabo a través de la plataforma Google Classroom, en la cual el docente puede publicar anuncios, subir tareas y trabajos a entregar con una fecha límite determinada, y publicar material para que los

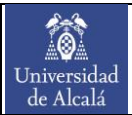

estudiantes puedan trabajar por su cuenta. En esta misma plataforma es donde se publicarán las fechas de las pruebas escritas y de las presentaciones.

Durante el desarrollo de las clases se tratará siempre de buscar un espacio para que los alumnos puedan interactuar entre sí. Los estudiantes necesitan desarrollar sus habilidades sociales y el mero hecho de comunicarse con sus compañeros y compañeras del aula les hace sentirse más integrados y cómodos en el lugar de trabajo, el aula. Es imprescindible que el o la docente sean capaces de generar un buen ambiente en el aula, pues ello se traducirá en clases más efectivas con estudiantes más motivados.

Con la finalidad de encontrar esos espacios para el diálogo con los iguales, se ha decidido plantear una dinámica de impartición de la clase en la que se alternen tiempos para la resolución de problemas y tareas por parte de los equipos de trabajo, y tiempos para explicaciones expositivas por parte del docente o resolución de dudas comunes. Se considera que en muchas ocasiones es importante romper con la dinámica que se está desarrollando en el aula porque, si esta se hace demasiado larga, los alumnos pueden llegar a perder la atención por los contenidos que se están viendo o la actividad que se está realizando, y ello seguramente conlleve la pérdida de motivación, al menos, por esa clase.

Otra de las formas con las que se buscará un espacio común para el diálogo y la diversión será con el empleo de herramientas web 2.0. que permitan la resolución de preguntas en formato concurso. Estas actividades no se consideran en la evaluación de la asignatura, pero si se plantean como un medio para atraer la atención y motivación de los estudiantes en la asignatura, proponiendo recompensas como puntuación extra en una prueba.

Más allá de la enseñanza de los contenidos de la asignatura, se busca que los alumnos se desarrollen como personas, que no sientan miedo de lo que puedan opinar los demás, que se sientan parte de algo común, de un grupo-clase. Para ello, al final de cada clase se dedicarán unos minutos a valorar el trabajo del resto de compañeros y compañeras de clase, pudiendo hacer referencia a una única persona, a un grupo, a toda la clase… o incluso al docente o la docente. A este espacio para la reflexión, el diálogo y la valoración de las buenas acciones realizadas por parte de otros se le ha denominado "los cinco

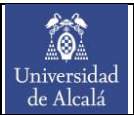

minutos de admiración". Habrá días en los que sólo unos pocos quieran hablar y otros en los que no dé tiempo a que todos los que quieren intervenir hablen, pero sea cual sea la situación siempre será para contribuir a la mejora del ambiente en el aula y, sobre todo, a la mejora de la autoestima de aquellos y aquellas que son admirados.

Finalmente, con la finalidad de mantener un ambiente agradable y de respeto en el aula entre docente y alumnado, se ha optado por seguir las pautas recogidas por Barriocanal (2001) en lo que se refiere al establecimiento de normas del aula. Y no solo de las consecuencias que tienen los estudiantes al incumplirlas, sino también de las consecuencias que recaen sobre el docente cuando este no cumple una determinada norma establecida. La definición de estas normas se llevará a cabo en los primeros días de clase, y se seguirán siempre y cuando sean coherentes y no conduzcan a faltas de respeto.

# <span id="page-35-0"></span>7. Recursos didácticos

10 Universidad<br>de Alcalá

A lo largo del desarrollo de la asignatura durante el curso escolar se hace uso de múltiples recursos, y no sólo didácticos, también materiales. Debido a la naturaleza de la asignatura, la mayoría de los recursos didácticos que se utilizan son herramientas de simulación. Sin embargo, también se hará uso de páginas web, componentes electrónicos y otros tipos recursos. En primer lugar, seguidamente se describen cada una de las herramientas digitales utilizadas:

# ➢ Herramientas de Google:

- o Google Sites: Se trata de una herramienta ideal para el desarrollo de espacios comunes de aula, como por ejemplo una wiki o una revista. Esta herramienta permite el intercambio y la publicación de información con la posibilidad de emplear diferentes elementos multimedia como imágenes, vídeos o enlaces a páginas web, además de muchas de las características y archivos que se pueden elaborar con las distintas herramientas de Google, como por ejemplo formularios, gráficos o presentaciones.
- o Google Colab: Esta herramienta funciona de forma equivalente a un cuaderno para el alumno en el que, a la vez que puede tomar notas e ir dándole forma con títulos y apartados, se le permite implementar bloques de código (principalmente está pensado para el empleo del lenguaje de programación Python) que posteriormente pueden ejecutar y ver los resultados que proporciona dicha ejecución.
- o Google Sheets: Se trata del empleo de una hoja de cálculo para trabajar con el almacenamiento de datos, generar gráficos y analizar comportamientos y tendencias.
- ➢ SketchUp: En el caso de esta herramienta se utiliza la versión gratuita a la cual se puede acceder desde el navegador. Se trata de una aplicación de modelado 3D que permite el diseño y el desarrollo de múltiples objetos en tres dimensiones, controlando su geometría y resto de características con las múltiples herramientas de las que dispone. Además, permite generar los modelos en formato STL, lo cual ofrece la opción de imprimir el modelo diseñado.
- ➢ Logisim: Es un simulador que permite el diseño de circuitos electrónicos digitales. Es una herramienta muy útil para trabajar con los diferentes elementos de la electrónica, como puede ser el álgebra de Boole o las puertas lógicas.
- ➢ Tinkercad: Es una herramienta web que permite trabajar en múltiples áreas, como el modelado 3D, el diseño de circuitos eléctricos, la simulación de proyectos con Arduino o la programación por bloques. Además, una de las principales ventajas de Tinkercad es que es completamente gratuito, siendo únicamente necesario para su uso una conexión a internet.
- ➢ FluidSIM: Se trata de un programa de simulación de circuitos hidráulicos y neumáticos que permite el diseño libre de controles por parte de los estudiantes, lo cual fomenta el desarrollo de su creatividad y pensamiento crítico. Además, se pueden compartir bibliotecas de ejercicios y elementos multimedia concretos para que el alumnado pueda trabajar en los contenidos correspondientes a su curso.
- ➢ WordPress: Es una plataforma que permite el diseño y desarrollo de páginas web. Entre las distintas posibilidades que ofrece, se encuentra la de crear y diseñar un blog, pudiendo definir su estructura, publicar entradas, interactuar con otros usuarios…

En segundo lugar, como se ha mencionado con anterioridad, también se utilizarán herramientas web 2.0. tanto para hacer uso de la gamificación en el aula, llevando a cabo así dinámicas de aprendizaje más llamativas y motivadoras para los estudiantes (San Andrés-Soledispa, 2021), como para realizar pruebas en formato digital. Así, las herramientas web 2.0. de las que se hará uso son Kahoot, Formative y Socrative:

 $\triangleright$  Kahoot: Se trata de una herramienta educativa que permite la resolución de preguntas en forma de concurso, pudiendo diseñar clases con una dinámica de gamificación en la que se resuelvan retos y cuestiones en diferentes formatos, pudiendo obtener el o la docente feedback sobre el progreso y los resultados obtenidos por el alumnado.

10 Universidad<br>de Alcalá

- ➢ Formative: Se trata de una herramienta muy útil para la generación de exámenes online, pudiendo enviar preguntas y materiales a los estudiantes, y conocer sus respuestas y dar feedback en tiempo real.
- ➢ Socrative: Esta herramienta permite la elaboración tanto de exámenes virtuales como de concursos de preguntas y respuestas interactivos. El docente puede hacer en cualquier momento un seguimiento de cómo está evolucionando la clase, teniendo acceso a informes con datos sobre ello y pudiendo dar feedback a los alumnos en tiempo real.

En tercer lugar, para el desarrollo de ciertas actividades se utilizará material educativo físico, es decir, material con el que los estudiantes podrán interactuar, tocar, curiosear y desarrollar su creatividad. Entre estos materiales se encuentran el kit de componentes de Lego Mindstorms para la realización de proyectos de robótica, materiales para el desarrollo de proyectos con Arduino (placa Arduino, protoboard, cables, leds…) y el juego de mesa "Time Line" junto con cartulinas y pinturas para estudiar la evolución de la tecnología a lo largo de la historia.

Finalmente, el centro cuenta con diversos recursos que facilitan la impartición de la asignatura, como son un aula de informática con 25 ordenadores, dos aulas-taller y una pizarra digital, un proyector y un ordenador para el docente en todas las aulas.

# 8. Evaluación

10 Universidad<br>de Alcalá

De acuerdo a lo establecido en la Ley Orgánica 2/2006, de 3 de mayo, en el primer punto del artículo 28, "La evaluación del proceso de aprendizaje de los alumnos y alumnas de educación secundaria obligatoria será continua, formativa e integradora". Además, de acuerdo a la Orden EDU/1952/2007, de 29 de noviembre, por la que se regula la evaluación en educación secundaria obligatoria en la Comunidad de Castilla y León, la evaluación tendrá como objetivos "analizar la correcta valoración del rendimiento escolar del alumno y proporcionar una información constante".

En primer lugar, la evaluación continua hace referencia a una evaluación que se desarrolla a lo largo de todo el curso, llevando a cabo un seguimiento constante y continuo de los conocimientos y destrezas adquiridos por el alumnado, es decir, de su proceso de aprendizaje. Así, no se trata de realizar la evaluación a expensas de lo que ocurra en un examen final, sino de evaluar diariamente la evolución y el aprendizaje de los estudiantes.

En segundo lugar, se llevará a cabo una evaluación formativa, la cual hace referencia a todo el proceso de enseñanza – aprendizaje. Este tipo de evaluación se caracteriza por el acompañamiento del alumno o la alumna en la búsqueda de adquirir las competencias básicas, así como los objetivos mínimos establecidos. Para ello, es preciso conocer las necesidades iniciales de los estudiantes y guiarles en su formación, adaptando aquellos aspectos que sean precisos para que los alumnos alcancen las mencionadas capacidades mínimas.

Finalmente, la evaluación integradora se caracteriza por la búsqueda del cumplimiento de los objetivos mínimos de etapa y del desarrollo de las competencias clave. Así, todas las materias son partícipes en la evaluación integradora del alumnado, pues gracias a la evaluación propia de cada una de las materias se podrá definir la consecución de los mencionados objetivos mínimos de etapa, así como el desarrollo de las competencias clave.

# 8.1.Criterios de evaluación y estándares de aprendizaje

Para llevar a cabo la evaluación de la asignatura de Tecnología de 4º ESO se utilizan los criterios de evaluación y los estándares de aprendizaje evaluables recogidos en la

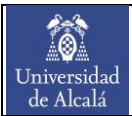

Orden EDU/362/2015, de 4 de mayo. Así, en el Anexo II se incluyen estos criterios de evaluación y estándares de aprendizaje evaluables.

# 8.2. Procedimientos e instrumentos de evaluación

Teniendo en consideración que la evaluación que se lleva a cabo es continua, diariamente se recogerá información acerca de la evolución del aprendizaje de los alumnos. Uno de los aspectos más complicados de lograr es hacer ver a los estudiantes que su evaluación no se resume en aprobar o suspender un examen, sino que es producto del trabajo y el esfuerzo diario en el aula. Por ello, se ha optado por seguir procedimientos de evaluación que no impliquen la demostración de los saberes del alumno o la alumna en un momento concreto, sino que el estudiante sienta y valore su propio desarrollo continuo del aprendizaje y lo traduzca a un avance no solo en la superación de la asignatura, sino también en su formación y desarrollo personal.

Sin embargo, ello no significa que no se utilizarán instrumentos de evaluación como pruebas escritas y presentaciones. Este tipo de instrumentos de evaluación se emplearán, pero asignándoles un peso menor en la nota final que corresponda.

El primer día de clase se les comunicará a los estudiantes la importancia del trabajo diario en el aula y en casa. Además, también se les comunicará cómo se les evaluará en la asignatura, pero sin la necesidad de entrar en números y porcentajes, la idea es simple: que sean conscientes de que la evaluación es continua y que no se juegan todo a uno o dos exámenes.

En lo que respecta a las fases de la evaluación a lo largo del curso escolar, esta se divide en evaluación inicial, evaluación formativa y evaluación sumativa:

## ➢ Evaluación inicial:

En los primeros días se llevará a cabo una evaluación inicial. Esta evaluación inicial no tendrá ningún peso en la nota final de la asignatura, siendo dos los motivos de su realización. Por un lado, se busca conocer los conocimientos previos del alumnado sobre los contenidos de la materia. De este modo, el o la docente podrá tener un conocimiento aproximado del nivel con el que parte la clase, proporcionándole así información relevante para organizar la estructura de la impartición de la asignatura.

Por otro lado, esta evaluación inicial también servirá para conocer mejor a los estudiantes, en concreto a lo que respecta al perfil o rol que pueden desempeñar dentro de un equipo cooperativo. Así, con esta información será más sencillo crear los grupos de trabajo dentro del aula.

# ➢ Evaluación formativa:

Esta evaluación se centra en la atención diaria al alumnado, haciéndose el docente consciente de las dificultades del estudiante y buscando soluciones que le permitan a este avanzar en el desarrollo de su aprendizaje. Y el docente no debe cerrarse ante posibles cambios en la metodología empleada en la impartición de sus clases, pues es posible que una de dichas soluciones pase por modificar el modo de dar clase.

Durante todo el curso se debe prestar atención a la evolución de los estudiantes, tanto en el desarrollo de las clases como en su aprendizaje. De esta manera, a los alumnos y alumnas de la clase se les trasladará un feedback individualizado de cómo el docente percibe y valora el desarrollo del alumno. Se trata de, además de enseñar contenidos y destrezas a los estudiantes, comunicarse con ellos, conocerlos mejor para ser conscientes, de una manera más precisa, de lo que necesitan y cuál es el camino por el que se les debe guiar. Es esencial hacerlos sentir partícipes de su propio proceso de aprendizaje, y ello implica que sientan la confianza tanto para expresar sus dificultades como para actuar en función de los consejos del docente.

# ➢ Evaluación sumativa:

Este tipo de evaluación se produce al final de cada trimestre y de la asignatura. Consiste en utilizar los pesos asignados a cada uno de los instrumentos de evaluación en cada una de las unidades didácticas para obtener resultados numéricos que permitan asignar una puntuación entre 1 y 10 a cada estudiante al final de curso.

La nota final de la asignatura que obtendrá realizando la media aritmética de las calificaciones obtenidas en cada una de las tres evaluaciones. A su vez, la nota final de cada una de las evaluaciones se obtendrá con la suma de las calificacionesfinales

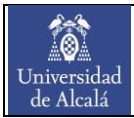

de las unidades didácticas incluidas en cada evaluación multiplicadas por el porcentaje en forma decimal del peso correspondiente a cada unidad didáctica.

Finalmente, en el siguiente apartado se detallan los pesos de cada uno de los instrumentos de evaluación utilizados en cada unidad didáctica, siendo dichos pesos empleados para el cálculo de la nota final de la unidad didáctica correspondiente.

En cuanto a los instrumentos de evaluación, a continuación, se describen aquellos que serán utilizados para la evaluación de la asignatura:

# ➢ Registro anecdótico:

Este instrumento se emplea principalmente para la evaluación de la actitud y el trabajo en el aula de los alumnos, tomándose en él nota de aquellos aspectos, situaciones o incidencias que se sucedan durante el desarrollo de la clase. Se trata de una herramienta muy útil para la evaluación de la participación y el trabajo de cada uno de los miembros de un grupo cuando estos deben realizar una tarea o una actividad en equipo.

# ➢ Listas de control:

Las listas de control permiten establecer unos requisitos mínimos que los alumnos deben cumplir para considerar que se han superado ciertas exigencias establecidas por el o la docente. En el contexto de esta asignatura, se utilizará esta herramienta de evaluación para evaluar el comportamiento, la participación y el trabajo en el aula de cada uno de los estudiantes. Al igual que el registro anecdótico, las listas de control pueden resultar de gran utilidad para la evaluación de la contribución en una tarea de cada uno de los miembros de un equipo de trabajo.

## ➢ Debate:

Este instrumento de evaluación se utiliza con la finalidad de que los alumnos pierdan el miedo a hablar en público y compartir sus ideas y opiniones. Con ello se busca fomentar el respeto a lo que piensen los demás sobre un tema concreto, y a buscar soluciones consensuadas a problemas y situaciones de la vida real.

## ➢ Entregas de proyectos:

10 Universidad<br>de Alcalá

> La naturaleza de la asignatura en el modo en el que se ha planteado da lugar a que, a lo largo de todo el curso, se realicen múltiples proyectos tanto comunes como individuales que los estudiantes deberán entregar en tiempo y forma. Estas entregas se realizarán a través de la plataforma Google Classroom y su formato dependerá del tipo de proyecto y de la herramienta informática empleada para su desarrollo.

# ➢ Pruebas escritas:

Este tipo de instrumento de evaluación se utilizará para comprobar la adquisición de contenidos concretos por parte de los alumnos. Las pruebas podrán ser tanto en formato de papel como en formato digital, haciendo uso de herramientas web 2.0. como Formative o Socrative.

## ➢ Pruebas orales:

Se trata de un instrumento de evaluación que permite preparar a los estudiantes ante posibles situaciones en las que deban hablar en público. Esta herramienta de evaluación trabaja el modo en el que se expresan y se comunican los alumnos y las alumnas, la pérdida del miedo a hablar en público y el aumento de confianza en uno mismo. Además, se trata de la demostración al público del trabajo realizado, por lo que su realización y preparación motiva a los alumnos a implicarse más en el proyecto a llevar a cabo.

Las pruebas orales, asimismo, resultan de gran utilidad para trabajar el desarrollo de la competencia en comunicación lingüística de los alumnos y alumnas, pues deben practicar el modo en que transmiten la información a los oyentes, las expresiones corporales a la hora de explicar un tema concreto, el empleo de un vocabulario formal y técnico…

## ➢ Coevaluación:

Las coevaluaciones son esenciales cuando se trabaja con grupos cooperativos. Se considera necesario trabajar la actitud de los alumnos en cuanto a valorar el trabajo de los compañeros, dialogar cuando no se está de acuerdo con el trabajo o la actitud

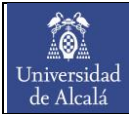

de un compañero o compañera del grupo, ser sincero con los miembros del equipo y asumir responsabilidades. Y así, este instrumento de evaluación se utilizará para la evaluación de la actitud y del trabajo realizado en el aula.

Las coevaluaciones se llevarán a cabo al final de cada unidad didáctica.

#### ➢ Autoevaluación:

Este instrumento de evaluación permite que los alumnos y alumnas sean críticos y conscientes de su evolución en su proceso de aprendizaje. Esta herramienta les ayuda a ser sinceros con ellos mismos y darse cuenta no solo de sus dificultades y de aquello en lo que deben mejorar, sino también de sus logros y sus avances, tanto académicos como personales.

Las autoevaluaciones se llevarán a cabo al final de cada unidad didáctica.

# 8.3.Criterios de calificación

Los criterios de calificación utilizados se basan en la medida cuantificable de la consecución o no por parte del alumnado de los objetivos mínimos establecidos. Para determinar ese resultado cuantitativo, a cada instrumento de evaluación que se utiliza en cada unidad didáctica se le ha asignado un peso dentro de la nota final de la unidad didáctica correspondiente. Para la asignación de dichos pesos (en forma de porcentaje) se ha tenido en consideración tanto el número de horas de trabajo requerido y la dificultad, como la influencia del instrumento de evaluación utilizado en el cumplimiento de los criterios de evaluación que se trabajan en la unidad didáctica.

Con ello, en las siguientes tablas se recogen los pesos de cada uno de los instrumentos de evaluación empleados, en función de la unidad didáctica en la que son utilizados, junto al peso que tiene la calificación final de cada una de las unidades didácticas en la nota final del trimestre.

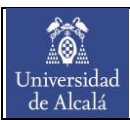

#### MÁSTER UNIVERSITARIO EN FORMACIÓN DEL PROFESORADO ESPECIALIDAD TECNOLOGÍA TRABAJO FIN DE MÁSTER

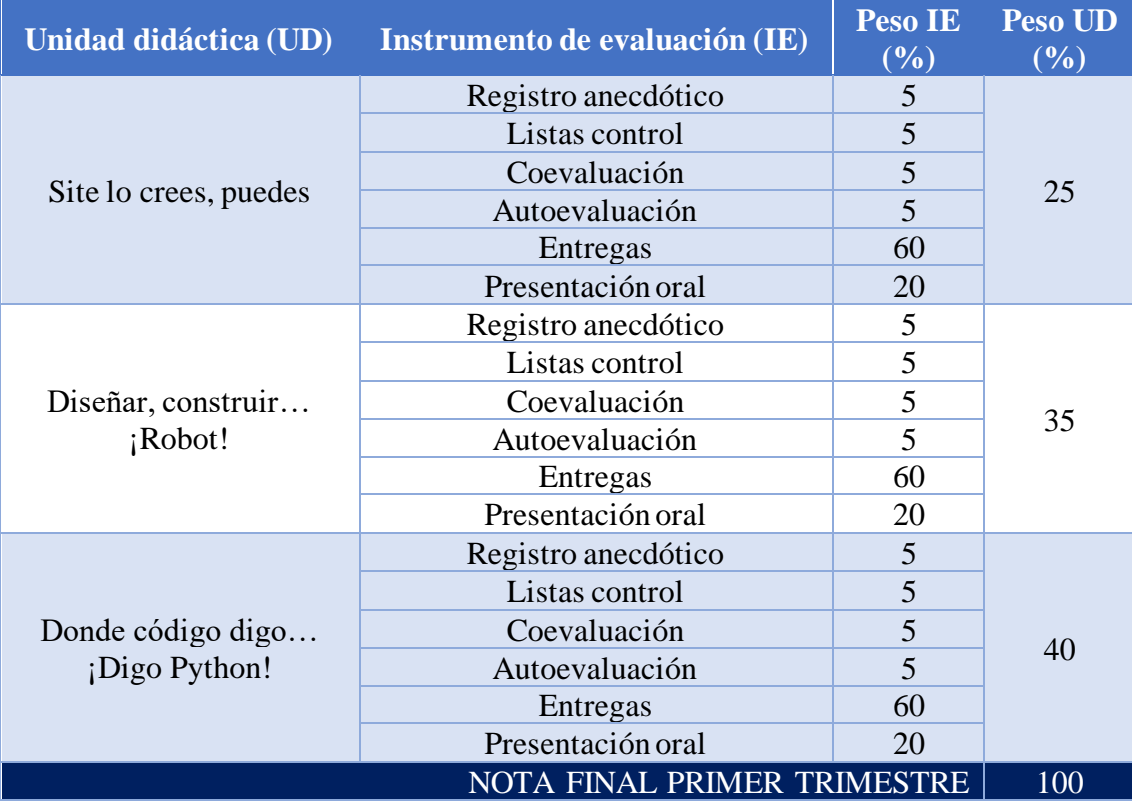

#### Tabla 12. Criterios de calificación establecidos para el primer trimestre.

#### Tabla 13. Criterios de calificación establecidos para el segundo trimestre.

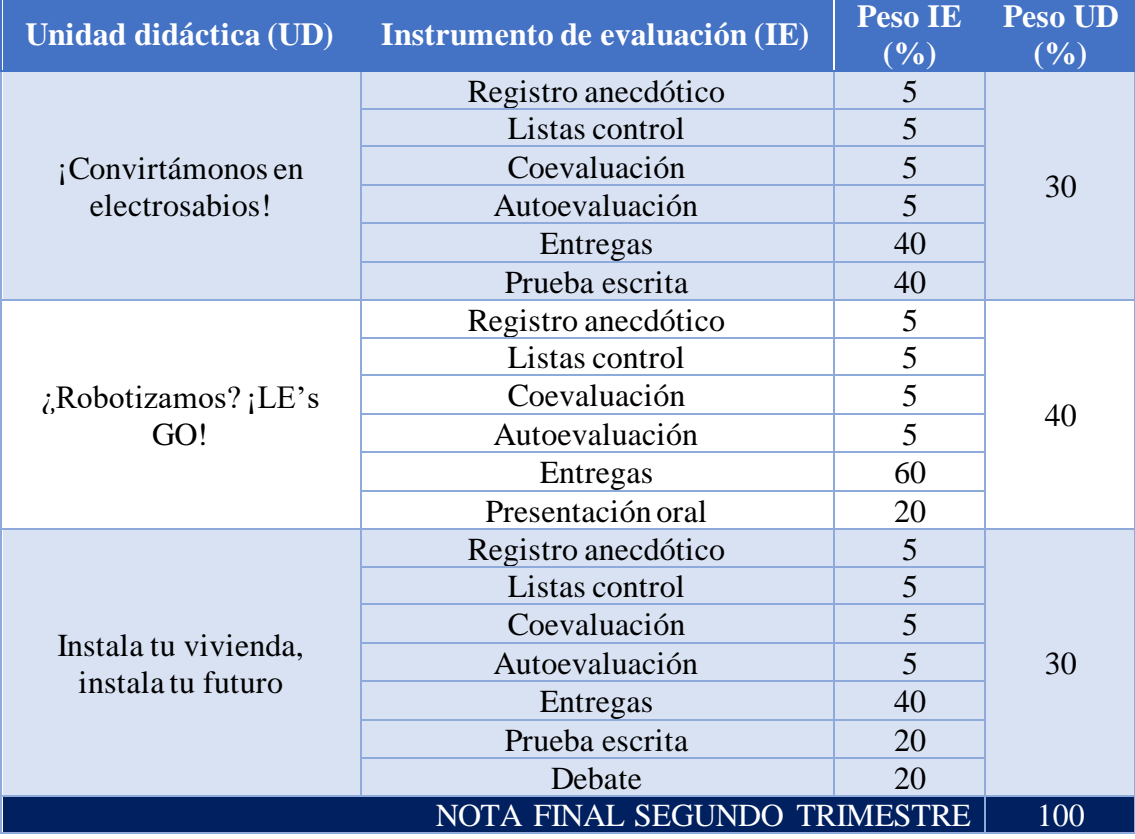

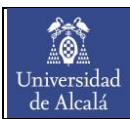

#### MÁSTER UNIVERSITARIO EN FORMACIÓN DEL PROFESORADO ESPECIALIDAD TECNOLOGÍA TRABAJO FIN DE MÁSTER

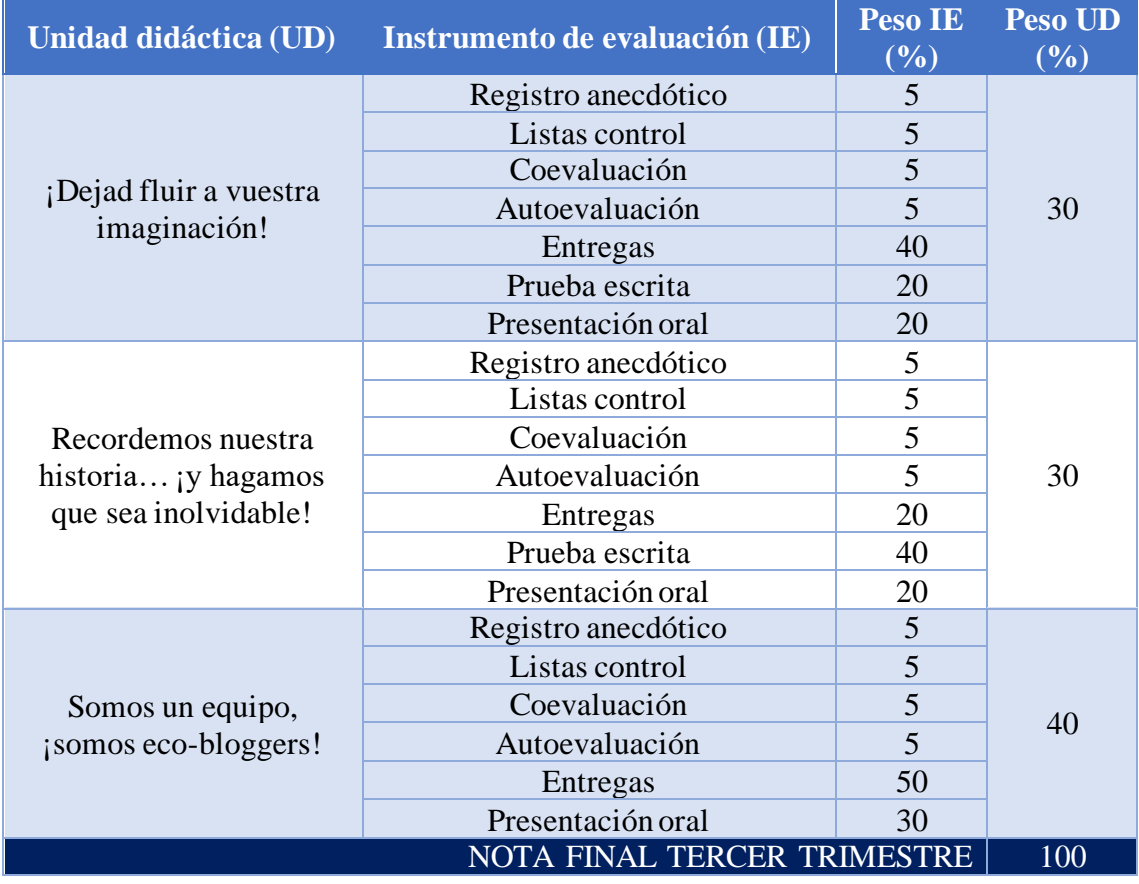

Tabla 14. Criterios de calificación establecidos para el tercer trimestre.

Como se ha mencionado con anterioridad, el cálculo de la calificación final de la asignatura se realizará con la obtención de la media aritmética de las tres notas finales correspondientes a cada una de las evaluaciones trimestrales del curso, siendo requisito imprescindible para superar la asignatura la obtención de una calificación igual o superior a 5 en todas las evaluaciones trimestrales.

# 8.4.Recuperación de la materia

En el caso de que un estudiante no supere la asignatura en la evaluación ordinaria de la misma, este tendrá la opción de poder recuperarla en la evaluación extraordinaria. Al tratarse de una asignatura cuya evaluación está caracterizada por dar un mayor peso en la nota final al desarrollo de diferentes proyectos, se ha optado por el empleo de los siguientes instrumentos de evaluación para llevar a cabo la evaluación extraordinaria:

# ➢ Trabajos:

10 Universidad<br>de Alcalá

> Se trata de un portfolio conformado por la entrega de dos archivos correspondientes al producto final de dos de los proyectos desarrollados a lo largo de la asignatura en cada una de las unidades didácticas, además de dos informes que justifiquen el cómo y por qué se ha realizado ese trabajo. Estos dos proyectos serán semejantes a los planteados en la evaluación ordinaria y será el o la docente los que seleccionen a qué bloques de contenidos pertenecerán dichos proyectos. Este portfolio deberá entregarse el día que se realice la prueba escrita correspondiente a esta evaluación extraordinaria.

# ➢ Prueba escrita:

Se llevará a cabo una prueba escrita con el fin de que el alumnado demuestre la adquisición de contenidos concretos. Esta prueba podrá estar diseñada en formato papel o en formato digital, pero siempre permitiendo la implementación de cuestiones y contenidos que favorezcan la demostración de los conocimientos mínimos.

Finalizada la prueba escrita, a los alumnos y alumnas que se hayan presentado a esta evaluación se les comunicará el resultado final en un plazo máximo de una semana desde la realización de dicha prueba escrita.

# 8.5. Evaluación de la programación y de la práctica docente

En esta asignatura también se llevará a cabo la evaluación de la práctica docente, así como la evaluación de la puesta en marcha de la programación didáctica y su efectividad en el proceso de enseñanza – aprendizaje. La evaluación de la práctica docente tiene como objetivos principales el hecho de asegurar que se realiza un correcto seguimiento de la evolución del aprendizaje y del trabajo de los estudiantes, y ser conscientes de las posibles mejoras que harían que la práctica docente fuera mucho más efectiva en el acompañamiento a los alumnos y alumnas en su proceso de aprendizaje.

Pero la evaluación de la práctica docente no se centra únicamente en los anteriores objetivos, sino que también se tiene en consideración la adecuación de los contenidos impartidos a lo establecido en la programación didáctica, la mejora en el intercambio de información y el trabajo con otros docentes tanto del propio departamento del Tecnología

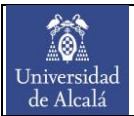

como de otros departamentos, o también la mejora de las metodologías empleadas en el aula, teniendo ello mucha relación con la adaptación a las nuevas tecnologías.

Por todo ello, los instrumentos de evaluación que se utilizarán para la evaluación de la práctica docente son los siguientes:

## ➢ Diario del profesor:

Se trata de un diario donde el o la docente anotará toda aquella información que permita hacer un análisis de la práctica docente empleada y mejorarla, como por ejemplo la actitud y atención de los estudiantes frente a determinadas dinámicas planteadas y desarrolladas, las propuestas de los alumnos y alumnas para mejorar su motivación en el aula, etc. El diario del profesor es un instrumento de evaluación que se utiliza diariamente, lo cual es importante para hacer de la evaluación docente también una evaluación continua, fomentando la mejora de la práctica docente de forma diaria y constante.

## ➢ Cuestionario para los estudiantes:

Al final de cada trimestre se le entregará a todos los alumnos y alumnas de clase un cuestionario para que evalúen, de forma anónima, la práctica docente del profesor o la profesora. Este cuestionario contendrá preguntas sobre la opinión acerca de las metodologías empleadas, la capacidad del docente para captar la atención y motivar a los alumnos, la percepción de la propia motivación del docente por la asignatura que imparte, si el profesor o la profesora muestra preocupación por el proceso de aprendizaje de los alumnos y les da realimentación de sus observaciones para que mejoren, y el planteamiento de ideas para la mejora de la práctica docente en posteriores trimestres y cursos.

## ➢ Cuestionario para el docente (autoevaluación):

Este instrumento de evaluación se empleará una vez al final de cada trimestre por el o la docente. Se trata de una herramienta para que el profesor realice una autoevaluación de la práctica docente que ha llevado a cabo, en busca de una reflexión personal que le permita ser consciente de las dificultades que debe solventar y de las posibles mejoras que harán que su labor sea más eficiente y efectiva en cuanto al

desarrollo del proceso de enseñanza-aprendizaje. Además, es con este instrumento de evaluación con el que se hará una evaluación del cumplimiento de la programación didáctica establecida, debiéndose incluir las unidades didácticas y contenidos impartidos, y aquellos que se han dejado sin impartir.

# $\triangleright$  Revisión entre iguales:

A lo largo del curso, profesores y profesoras de todos los departamentos entrarán, puntualmente y siempre que el horario lo permita, en la clase de otros docentes para comprobar que se realizan buenas prácticas en el aula. Posteriormente, las notas tomadas por los docentes observadores servirán de *feedback* para el profesor o profesora que haya impartido la clase, pudiendo así tener en consideración ciertos puntos de mejora para su práctica docente en futuras clases.

Todas las mejoras de la práctica docente anotadas y tenidas en cuenta durante todo el curso escolar deberán ser anotadas en la memoria del departamento de final de curso, con la finalidad de que dichas mejoras sean tenidas en consideración en el curso siguiente.

# 9. Medidas de Atención a la diversidad

Los modelos y metodologías de enseñanza recogidas en esta programación didáctica para la impartición de la asignatura de Tecnología de 4º ESO contemplan la existencia de alumnos y alumnas que tengan diversas necesidades educativas. En este apartado se recoge el modo de actuar para determinados casos, pero siempre se debe tener en consideración que son múltiples los tipos de necesidades existentes y que siempre puede haber uno de estos casos en el aula, en la cual siempre se debe fomentar una educación inclusiva (Escarbajal Frutos, 2012).

Como se ha mencionado con anterioridad, en este apartado se describe la manera de actuar para casos concretos de alumnos con necesidades educativas, estos son: alumnos con trastorno por déficit de atención e hiperactividad (TDAH), alumnos con necesidades educativas especiales (ACNEE), alumnos con una complicada situación socioeconómica, alumnos con dificultades con la lengua en la que se imparte el aprendizaje, alumnos de altas capacidadesintelectuales, y alumnos con trastornos del desarrollo del lenguaje y de la comunicación.

# ➢ Alumnos TDAH:

Los estudiantes con trastorno por déficit de atención e hiperactividad tendrán una adaptación metodológica asignada. Esta adaptación se verá reflejada en el desarrollo de todas las actividades planteadas y en el diseño de las mismas, así como en el diseño de las pruebas escritas. En lo que respecta al desarrollo de las clases, estos alumnos estarán situados en grupos de cooperativo con otros estudiantes que le ayuden a no perder la concentración en el aula y, además, estos grupos estarán situados lo más cercanos al docente posible, todo ello con la finalidad de que este tipo de alumnos interrumpan o distorsionen lo menos posible la clase.

En cuanto a las pruebas escritas, con el objetivo que no pierdan la atención en la pregunta que están realizando se les dará un modelo de examen con el tamaño de letra más grande y con mayor espacio entre pregunta y pregunta para que puedan responder estas en la misma hoja del examen. Además, en las pruebas escritas se les incluirá preguntas con un lenguaje más sencillo, destacando los datos relevantes, y siendo el

número de preguntas de la prueba inferior al número de preguntas de la prueba ordinaria, centrando el objetivo no en la cantidad de preguntas sino en que demuestren los conocimientos mínimos. Asimismo, a estos alumnos se les dejará más tiempo en la realización de las pruebas escritas.

# ➢ Alumnos ACNEE:

En el caso de que haya en el aula alumnos ACNEE, se considera la posibilidad de que tengan asociada una adaptación curricular individualizada y significativa (ACIS). Para la impartición de los contenidos correspondientes al nivel escolar del alumno se buscarán ejercicios, actividades o proyectos que pueda realizar con herramientas similares a las utilizadas por el resto de los compañeros y compañeras de clase. Además, estos alumnos compartirán grupo cooperativo con otros estudiantes que le ayuden en la resolución de las actividades y, si el caso lo requiere, en la gestión de su comportamiento en el aula.

## ➢ Alumnos con una complicada situación socioeconómica:

Para el desarrollo de la gran mayoría de los proyectos se utilizan herramientas que son gratuitas y de fácil acceso. Ello permite que este tipo de alumnos tengas las mismas posibilidades y oportunidades que el resto. Además, en el caso de que no tengan acceso a un ordenador en casa, el centro educativo les proporcionará un dispositivo para que puedan seguir las clases y trabajar al mismo ritmo que sus compañeros.

En el caso de aquellas actividades y proyectos que requieran herramientas digitales para cuyo uso sea necesario la adquisición de licencias, su desarrollo se realizará por completo en el aula de informática.

# ➢ Alumnos con dificultades con la lengua de aprendizaje:

Para facilitar el aprendizaje y el desarrollo de las actividades que se lleven a cabo en el aula, los enunciados de las tareas tendrán un lenguaje más sencillo y adaptado para su fácil comprensión. En el caso de que lo anterior no fuese favorecedor para el alumno o la alumna, dichos enunciados serán traducidos al lenguaje materno del

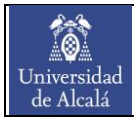

estudiante, siendo el resto de miembros de su grupo de trabajo un apoyo para la comprensión de los conceptos y saberes que debe adquirir. Además, debido a que gran parte del tiempo se utiliza para hacer tareas con el ordenador, este se puede configurar para que el alumno pueda trabajar en su idioma materno.

# ➢ Alumnos de altas capacidades intelectuales:

Uno de los objetivos principales con este tipo de alumnado es evitar que se aburran en clase. Por ello, se les plantearán actividades de ampliación en el supuesto de que terminen el resto de actividades propuestas antes de tiempo. Sin embargo, no se debe olvidar que los alumnos trabajarán en grupos cooperativos, por lo que se debe fomentar el trabajo en equipo más que el individual. De esta manera, los alumnos con altas capacidades intelectuales, en el caso de terminar su parte del trabajo, deberán dedicarse a ayudar a sus compañeros de equipo (o a compañeros y compañeras de otros equipos) en la resolución de las tareas asignadas.

# ➢ Alumnos con trastornos del desarrollo del lenguaje y de la comunicación:

En el caso de este tipo de alumnos se modificarán los requisitos mínimos que se deben cumplir para la correcta realización de las presentaciones orales, haciendo estos más accesibles. Se reducirá el tiempo de presentación. En el caso de los textos escritos, estos se reducirán de tamaño y se empleará un lenguaje más sencillo.

# 10. Enseñanzas transversales

La estructura y las metodologías empleadas en la asignatura de Tecnología de 4º ESO permiten llevar a cabo enseñanzas transversales más allá de los propios contenidos de la asignatura. Estas enseñanzas transversales se centran en la adquisición de las competencias clave y en la transversalidad con otras asignaturas.

Las competencias clave en las que se hace mayor hincapié a lo largo de la impartición de la asignatura son la competencia digital y la competencia matemática y competencias básicas en ciencia y tecnología. La primera de ellas se trabaja diariamente gracias a la realización de proyectos que conllevan el empleo de ordenadores y de software, favoreciendo el uso y la familiarización con diversas herramientas digitales y dotando a los estudiantes de autonomía en la búsqueda de información en fuentes fiables (empleo del pensamiento crítico), haciéndoles conscientes de la responsabilidad y el buen uso que deben hacer de dicha información.

En lo que respecta a la competencia matemática y competencias básicas en ciencia y tecnología, mucho de los proyectos y actividades planteadas se basan en una contextualización de la vida real, implicando a los alumnos y alumnas en la resolución de problemas que estén relacionados con el entorno y la sociedad que les rodea.

Además, son otras las competencias clave que también se tratan de desarrollar en gran magnitud en los y las estudiantes. Por ejemplo, se da mucha importancia a las competencias sociales y cívicas. Se considera que esta competencia y el aprendizaje de los conocimientos y destrezas que la caracterizan son esenciales para el éxito académico y personal del alumno en su día a día, y también en su futuro, pues tendrán que adaptarse a una sociedad donde apenas hay cabida para el individualismo. Así, el trabajo con grupos cooperativos es una herramienta muy útil que permite desarrollar esas destrezas y habilidades sociales, generando el sentimiento de pertenencia a un grupo y fomentando el respeto hacia las ideas y opiniones de los demás.

También se le da mucha relevancia al desarrollo de la competencia en comunicación lingüística, la cual se trabaja interiorizando en los estudiantes el vocabulario técnico del tema que se esté tratando, haciéndoles perder el miedo a presentar en público,

10 Universidad<br>de Alcalá

enseñándoles técnicas de comunicación que les permita mejorar su expresión tanto oral como escrita, e implementando como instrumentos de evaluación en muchas de las unidades didácticas de la asignatura la realización de pruebas escritas y presentaciones orales.

Y en cuanto a las competencias de aprender a aprender, el desarrollo de la iniciativa y el espíritu emprendedor, y la conciencia y las expresiones culturales, estas parten del trabajo realizado con el equipo de cooperativo, aprendiendo a delegar tareas y gestionar el tiempo para su desarrollo, promoviendo ideas originales que son producto del trabajo de la creatividad de los alumnos y alumnas, y compartiendo experiencias con aquellos miembros del equipo que procedan de otros países u otras culturas.

Finalmente, en la impartición de la asignatura se pretende fomentar el desarrollo de las principales destrezas y conocimientos de otras materias, como por ejemplo Lengua y Literatura o Matemáticas. En lo que respecta a estas dos asignaturas, un ejemplo de transversalidad con la asignatura de Lengua y Literatura es la lectura conjunta de artículos y noticias relacionadas con el área de la tecnología, realizando posteriormente un pequeño debate sobre lo leído. Y, en cuanto a la transversalidad con la asignatura de Matemáticas, en la unidad didáctica 3 (*Donde código digo… ¡Digo Python!*) los estudiantes desarrollarán una calculadora programando en Python que posteriormente podrán utilizar en sus exámenes de Matemáticas.

# 11. Actividades complementarias y extraescolares

 $\bullet$ Universidad<br>de Alcalá

Durante el desarrollo de la asignatura de Tecnología de 4º ESO los estudiantes participarán en dos proyectos educativos: el concurso *Asti Robotics Challenge* y la revista "Tu punto re-vista". Por un lado, el concurso *Asti Robotics Challenge* consiste en el diseño gradual de un robot que cumplan una serie de requisitos establecidos por los organizadores del concurso. Las fases del proyecto se dividen en una primera fase de presentación de los grupos de alumnos y alumnas que participarán en el concurso, una segunda fase de diseño y modelado 3D de un prototipo propio y original del robot, una tercera fase de programación con Python de un algoritmo que defina el comportamiento que debe tener el robot en unas situaciones determinadas, y una cuarta fase de presentación de los proyectos desarrollados.

Por otro lado, se participará en el desarrollo de la revista "Tu punto re-vista", concretamente en la implementación de una encuesta para los lectores en cada sección de la revista, y cuya mecánica de respuesta y muestra de resultados será trabajada en la unidad didáctica 3: *Donde código digo… ¡Digo Python!*, siendo la programación y el empleo de herramientas digitales las bases del desarrollo. Se trata de una revista en la que participan múltiples centros de toda España, encargándose cada uno de ellos de una parte del diseño de la revista.

Respecto a la realización de actividades extraescolares, estas se dividen en aquellas que se realizan en el propio centro educativo, y las que se organizan para llevarlas a cabo fuera del mismo. En el centro educativo se propone la participación en talleres de robótica, cursos de programación en diferentes lenguajes, y cursos para aprender el manejo de diversas herramientas digitales, como por ejemplo los programas básicos de Microsoft Office (Microsoft Word, Microsoft Excel y Microsoft Power Point), todo ello para dotar a los estudiantes de destrezas que les puedan resultar de gran utilidad en su futura vida académica y profesional.

Finalmente, también se proponen actividades que se desarrollan fuera del centro educativo, como la visita al Museo de la Ciencia de Valladolid, la visita al Museo de la energía de Ponferrada, visitas a empresas del sector tecnológico y asistencia a charlas.

# 12. Bibliografía

10 Universidad<br>de Alcalá

BARRIOCANAL, L. (2001): "Implicando al alumnado en el establecimiento de normas de clase: normas consensuadas, normas aceptadas", en FERNÁNDEZ, I. (coord.): *Guía para la convivencia en el aula*. Barcelona. Cisspraxis, pp. 75-99.

BOLETÍN OFICIAL DE CASTILLA Y LEÓN. (2015). *ORDEN EDU/362/2015, de 4 de mayo, por la que se establece el currículo y se regula la implantación, evaluación y desarrollo de la educación secundaria obligatoria en la Comunidad de Castilla y León.*

BOLETÍN OFICIAL DE CASTILLA Y LEÓN. (2007). *ORDEN EDU/1952/2007, de 29 de noviembre, por la que se regula la evaluación en educación secundaria obligatoria en la Comunidad de Castilla y León.*

BOLETÍN OFICIAL DEL ESTADO. (2006). *Ley Orgánica 2/2006, de 3 de mayo, de Educación.*

BOLETÍN OFICIAL DEL ESTADO. (2015). *Orden ECD/65/2015, de 21 de enero, por la que se describen las relaciones entre las competencias, los contenidos y los criterios de evaluación de la educación primaria, la educación secundaria obligatoria y el bachillerato.*

ESCARBAJAL FRUTOS, A., MIRETE RUIZ, A.B., MAQUILÓN SÁNCHEZ, J.J., IZQUIERDO RUS, T. Y SÁNCHEZ MARTÍN, M. (2012). La atención a la diversidad. *Revista electrónica interuniversitaria de formación del profesorado*, *15*(1), 135-144.

LLORENS LARGO, F., & VENDRELL VIDAL, E., & MOLERO PRIETO, X., & GARCÍA-PEÑALVO, F. J. (2017). La enseñanza de la informática, la programación y el pensamiento computacional en los estudios preuniversitarios. *Education in the Knowledge Society*, *18*(2), 7-17. <https://www.redalyc.org/articulo.oa?id=535554766001>

LÓPEZ, G. Y ACUÑA, S. R. (2011). Aprendizaje cooperativo en el aula. *Inventio, la génesis de la cultura universitaria en Morelos*, *7*(14), 28–37.

NELSON, M. J., & HOOVER, A. K. (2020). Notes on Using Google Colaboratory in AI Education. *In Proceedings of the 2020 ACM Conference on Innovation and Technology* 

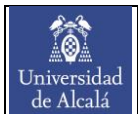

*in Computer Science Education (ITiCSE '20)*, 533–534. <https://doi.org/10.1145/3341525.3393997>

PERTEGAL FELICES, M. L., & LORENZO LLEDÓ, G. (2019). Gamificación en el aula a través de las TIC. *Revista INFAD De Psicología. International Journal of Developmental and Educational Psychology*., 3(1), 553–562. <https://doi.org/10.17060/ijodaep.2019.n1.v3.1535>

ROCA BELIJAR, C. (2019). Adicción a las Tecnologías: Adolescencia, familias y Trabajo Social. Revisión teórica del fenómeno. *AZARBE, Revista Internacional de Trabajo Social y Bienestar*, (8), 71–80.<https://doi.org/10.6018/azarbe.395081>

SAN ANDRÉS-SOLEDISPA, E., SAN ANDRÉS-LAZ, E., & PAZMIÑO-CAMPUZANO, M. (2021). La gamificación como estrategia de motivación en la enseñanza de la asignatura de Matemática. *Polo del Conocimiento*, *6*(2), 670-685. <http://dx.doi.org/10.23857/pc.v6i2.2303>

TREJO GONZÁLEZ, H. (2019). Recursos tecnológicos para la integración de la gamificación en el aula. *Revista Tecnología, Ciencia y Educación*, (13), 75-117.

VALLEJO, W., DÍAZ-URIBE, C. Y FAJARDO, C. (2022). Google Colab and Virtual Simulations: Practical e-Learning Tools to Support the Teaching of Thermodynamics and to Introduce Coding to Students. *ACS Omega, 7*(8), 7421-7429. <https://doi.org/10.1021/acsomega.2c00362>

ZAMARRIPA, JORGE, CASTILLO, ISABEL, TOMÁS, INÉS, TRISTÁN, JOSÉ, & ÁLVAREZ, OCTAVIO. (2016). El papel del profesor en la motivación y la salud mental de los estudiantes de educación física. *Salud mental, 39*(4), 221-227. Recuperado en 17 de junio de 2022, de [http://www.scielo.org.mx/scielo.php?script=sci\\_arttext&pid=S0185-](http://www.scielo.org.mx/scielo.php?script=sci_arttext&pid=S0185-33252016000400221&lng=es&tlng=es) [33252016000400221&lng=es&tlng=es.](http://www.scielo.org.mx/scielo.php?script=sci_arttext&pid=S0185-33252016000400221&lng=es&tlng=es)

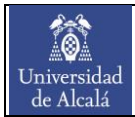

# Anexo I: Unidad didáctica 3: Donde código digo… ¡Digo Python!

Este apartado incluye la descripción en detalle del contenido y desarrollo de la unidad didáctica 3 denominada como "Donde código digo… ¡Digo Python!".

# AI1. Introducción

La presente unidad didáctica se enmarca dentro de la asignatura de Tecnología de 4º ESO para la Comunidad Autónoma de Castilla y León. De acuerdo con el currículo establecido en la Orden EDU/362/2015, de 4 de mayo, el contenido que se trabaja en la unidad se encuentra dentro del bloque 1 de contenidos (Tecnologías de la información y de la comunicación), en concreto el correspondiente a la parte de "conceptos básicos e introducción a los lenguajes de programación".

# Justificación:

El empleo de la programación es uno de los principales ejes que mueven la sociedad a día de hoy (Llorens Largo, 2017). Al igual que es recomendable (y en muchas ocasiones incluso esencial) conocer y practicar diferentes idiomas, cada vez se hace más necesario aprender distintos lenguajes de programación que permitan a la persona adaptarse a las necesidades del mundo que le rodea. Actualmente son muchas las empresas del sector tecnológico las que requieren un mínimo de conocimientos en el uso de lenguajes de programación en los perfiles de empleados a incorporar. Por ello, es imprescindible formar a los futuros profesionales en el empleo de lenguajes de programación habitualmente utilizados en el sector tecnológico.

Uno de los lenguajes de programación más utilizados tanto por empresas como por particulares es Python. Su trata de un lenguaje sencillo, intuitivo y de fácil comprensión, el cual es utilizado para el desarrollo de múltiples aplicaciones que facilitan y mejoran la eficiencia y la eficacia en la realización de cualquier tarea. Además, Python se emplea también en la implementación y uso de la Inteligencia Artificial (Nelson, 2020).

Con todo ello, esta unidad didáctica busca formar a los alumnos y alumnas en el uso del lenguaje de programación Python, partiendo del aprendizaje de los conceptos básicos, y desarrollando diferentes aplicaciones y proyectos que les permita ser conscientes de la gran utilidad y las múltiples posibilidades que ofrece el uso de este lenguaje.

# AI.2. Objetivos

10 Universidad<br>de Alcalá

Como se ha mencionado con anterioridad, es preciso formar al alumnado en la adquisición de destrezas que les permitan adaptarse al mundo laboral que se encontrarán en su futuro profesional, siendo una de estas destrezas el empleo y conocimiento de los conceptos fundamentales de un lenguaje de programación. El desarrollo de esta unidad didáctica tiene como finalidad familiarizar al alumnado con un lenguaje de programación y dotarle de habilidades y conocimientos que le permitan hacer uso de ello para resolver tareas y/o problemas que les puedan surgir. Así, a continuación, se indican los principales objetivos de esta unidad didáctica:

- ➢ Conocer los conceptos básicos del lenguaje de programación Python.
- $\triangleright$  Favorecer el desarrollo del pensamiento computacional de los alumnos y las alumnas.
- ➢ Utilizar herramientas online para la programación y ejecución de código.
- ➢ Aplicar los principales fundamentos de programación para el desarrollo de programas informáticos sencillos.
- ➢ Usar el ordenador como herramienta para la búsqueda de información y tratamiento de datos.

A lo largo de la realización de la unidad didáctica, se busca el desarrollo de determinadas competencias clave en el alumnado. En concreto, las competencias clave que se trabajan en esta unidad son las siguientes:

 $\triangleright$  Comunicación lingüística (CL):

En esta unidad didáctica se trabaja con la escritura no solo de código, sino también literaria, como se verá en el apartado de actividades. Se tendrá en consideración el vocabulario técnico y no técnico utilizado por el estudiante, la gramática y el modo de expresarse a la hora de expresar una idea o una opinión, haciendo especial hincapié en el trato respetuoso hacia los demás. Así mismo, se llevarán a cabo presentaciones orales de los proyectos realizados, valorándose la manera de expresar los conocimientos adquiridos, el empleo de vocabulario técnico y la capacidad de

comunicación y transmisión de la información (claridad en la exposición y captación de la atención de los oyentes).

# $\triangleright$  Competencia digital (CD):

Esta competencia clave se trabaja de forma constante en el desarrollo de esta unidad didáctica. En la gran mayoría de actividades planteadas se hace uso de herramientas online, y con ello el empleo y familiarización con el manejo de un ordenador. El desarrollo de pequeños programas informáticos basados en el lenguaje de programación Python fomenta la mejora del pensamiento computacional y les dota de destrezas que pueden aplicar a la resolución de problemas de su vida cotidiana.

# ➢ Aprender a aprender (CAA):

La búsqueda de soluciones que permitan resolver ciertos problemas o tareas mediante el uso de código y su ejecución, además del desarrollo de aplicaciones informáticas propias, dotan al alumnado de un alto grado de autonomía, siendo los estudiantes los responsables de las decisiones que toman para modificar y tratar de mejorar su programa haciéndolo más eficiente, efectivo, y limpio. Además, los alumnos y alumnas de la clase también serán responsables de gestionar el reparto y el tiempo de realización de las tareas para resolver la actividad encomendada y realizar la entrega en tiempo y forma.

## $\triangleright$  Competencias sociales y cívicas (CSC):

El principal medio a través del cual se desarrollan las competencias sociales y cívicas es el trabajo en cooperativo. Se hará especial hincapié en que cada uno de los alumnos y alumnas de la clase traten con respeto al resto de miembros de su equipo, apoyándoles en la puesta en marcha de las ideas alcanzadas y llegando a conclusiones consensuadas por todos los integrantes del grupo. Además, la realización de presentaciones orales favorece el hecho de que los estudiantes pierdan el miedo a hablar en público, trabajando la seguridad y confianza en ellos mismos.

# AI.3. Contenidos

 $\Theta$ Universidad<br>de Alcalá

Los contenidos tratados en esta unidad didáctica se corresponden con los "Conceptos básicos e introducción a los lenguajes de programación", los cuales se encuentran incluidos dentro del bloque de contenidos 1: Tecnologías de la información y de la comunicación (ORDEN EDU/362/2015, de 4 de mayo). A continuación, en la [Tabla 15](#page-60-0) se diferencian los contenidos entre contenidos conceptuales, procedimentales y actitudinales.

<span id="page-60-0"></span>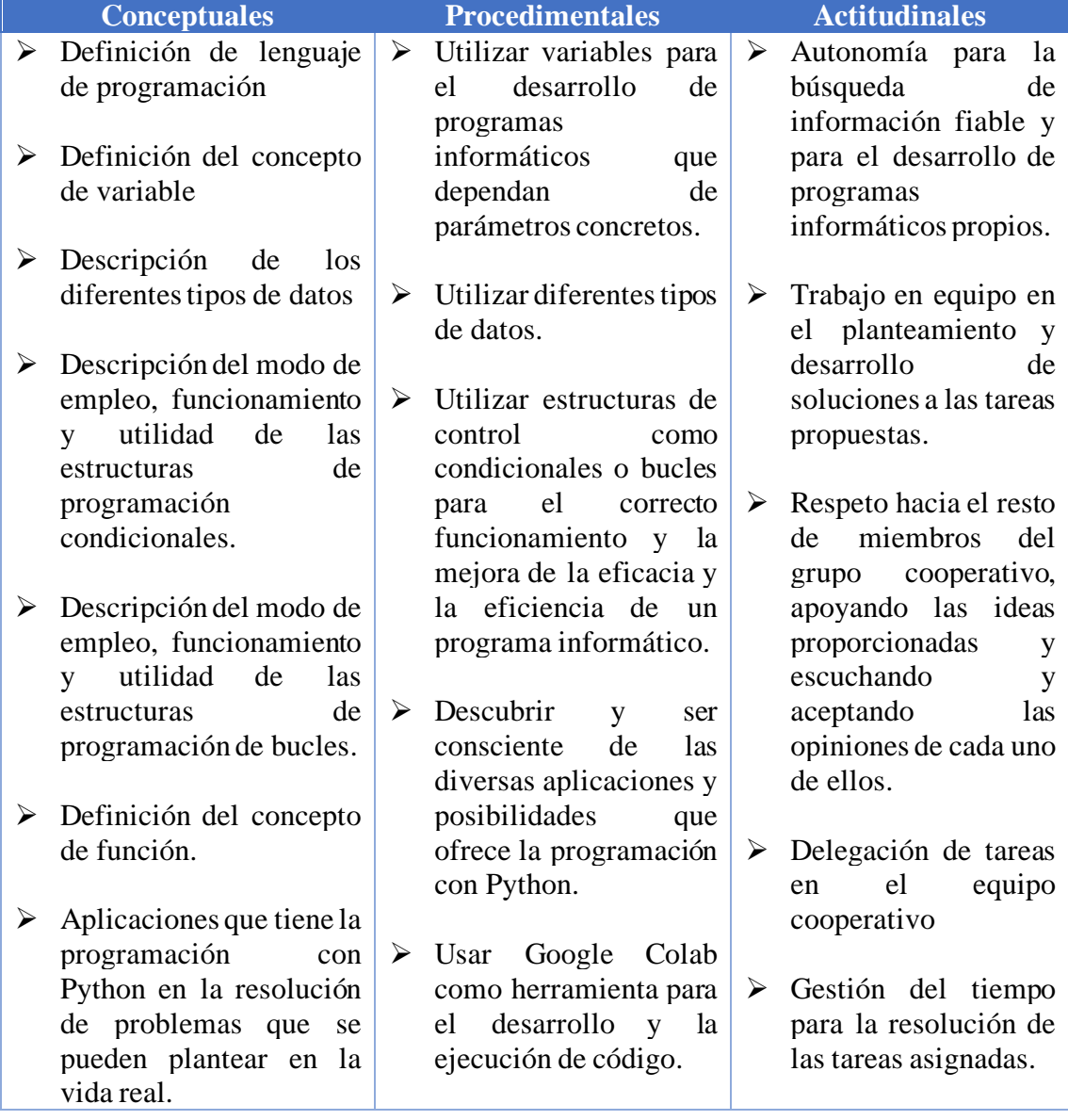

Tabla 15. Contenidos tratados en la unidad didáctica 3: Donde código digo… ¡Digo Python!

# AI.4. Actividades

10 Universidad<br>de Alcalá

En este apartado se incluyen las actividades que se llevarán a cabo a lo largo de esta unidad didáctica. En cada una de ellas se hace uso del trabajo cooperativo con la finalidad de que, además que el alumnado desarrolle sus habilidades sociales y su capacidad de trabajo en equipo, cada uno de los alumnos y alumnas de clase se enriquezcan de los conocimientos y destrezas de sus compañeros y compañeras. En esta unidad didáctica, los estudiantes trabajarán tanto por grupos de cuatro personas como por parejas.

La gran mayoría de las sesiones tendrán lugar en el aula de informática, donde se cuenta con 25 ordenadores con acceso a internet. Para el desarrollo de las actividades en esta aula, se establece una pareja de alumnos por cada ordenador. Ello se debe, además del planteamiento de una metodología basada en el trabajo cooperativo, a que se tiene en consideración la posibilidad de que haya más de 25 estudiantes en la clase, pudiendo incluso superar los 30. De esta manera, además, se distribuye de mejor manera el espacio en el aula, no concentrando a más de dos alumnos en un único puesto de ordenador, lo cual aumenta la probabilidad de que haya más interrupciones en la clase y pérdidas de atención de los estudiantes.

Durante la realización de las actividades de esta unidad didáctica se busca que los alumnos y alumnas asienten los conocimientos teóricos a través de la práctica. Además, se desea que los estudiantes desarrollen su pensamiento computacional y su capacidad creativa mediante el planteamiento de problemas a resolver y proyectos a realizar de manera totalmente propia y autónoma.

En las siguientes secciones se incluye la descripción detallada de cada una de las actividades, indicándose los objetivos específicos de la actividad, los materiales y recursos necesarios, la disposición en el aula y el trabajo que deben realizar los alumnos y alumnas fuera de ella.

# Actividad 1: Conoce el lenguaje del futuro, conoce Python

#### $\triangleright$  Objetivos específicos:

Los objetivos específicos de esta actividad son los siguientes:

- Conocer los fundamentos de programación básicos con el lenguaje de programación Python.
- Manejar con soltura la herramienta digital Google Colab para la toma de notas y ejecución de código.
- Desarrollar programas sencillos en los que se trabajen los diferentes fundamentos de programación.

#### $\triangleright$  Materiales y recursos:

Para la realización de esta actividad se requerirán los siguientes materiales y/o recursos:

- Ordenador
- Dispositivo electrónico con acceso a internet para el empleo de la herramienta Pear Deck.
- Google Colab

## $\triangleright$  Disposición del aula:

Durante el desarrollo de esta actividad los estudiantes se encontrarán distribuidos en grupos cooperativos de 4 personas, siendo sus miembros designados por el o la docente y dando la opción de que los alumnos y alumnas elijan el grupo donde desean estar. En el caso de que existan discrepancias o se formen equipos disruptivos, el o la docente decidirá cuál es la distribución final de los equipos.

El motivo por el que se ha decidido formar grupos de 4 personas se basa en la búsqueda de fomentar en el alumnado la capacidad de trabajar en equipo y desarrollar sus habilidades sociales, haciendo hincapié en la importancia del respeto a los iguales y el llegar a acuerdos para alcanzar metas comunes de forma eficiente y eficaz. Muchas de las tareas que se plantean en esta actividad favorecerán el trabajo en equipo, enriqueciéndose cada estudiante de las aportaciones del resto de miembros de su equipo.

# Descripción:

10 Universidad<br>de Alcalá

## • Sesión 1: (Aula de clase)

La primera sesión comenzará con una pregunta simple del docente hacia los estudiantes a modo de introducción a la unidad didáctica. Un ejemplo de esta pregunta puede ser: "¿Qué pensáis que es y que utilidades le veis a la programación?". Con ello, se dejará a los alumnos y alumnas unos minutos para debatir y reflexionar acerca de ello.

Posteriormente, el docente llevará a cabo una clase expositiva sobre el lenguaje de programación Python y los principales fundamentos de programación, y para ello hará uso de la herramienta Pear Deck. Esta herramienta es una extensión de las herramientas de Google que permite la interacción con el alumnado mientras se presentan e imparten una serie de contenidos (Trejo, 2019). Para que los alumnos puedan interactuar, es preciso que cuenten con un dispositivo con acceso a internet para poder introducir el código de acceso a la presentación que está mostrando el o la docente.

Al final esta presentación, el docente proporcionará a los alumnos y alumnas fuentes de información donde ampliar contenidos.

• Sesión 2: (Aula de informática)

En el caso de no haber terminado la impartición de contenidos de la sesión anterior, el profesor o la profesora iniciará la sesión en el punto donde dejó la presentación y finalizará la misma. Una vez terminada la presentación, el o la docente hará una introducción y mostrará a los estudiantes el empleo de la herramienta Google Colab. Esta herramienta permite al alumnado tener un cuaderno de notas en el cual pueden combinar el texto escrito con la implementación de código que posteriormente pueden ejecutar (Vallejo, 2022).

Una vez introducida la herramienta Google Colab, los grupos de trabajo se dividirán en parejas, y cada pareja ocupará un ordenador del aula de informática. Cada pareja creará su propio cuaderno de Google Colab. No importa la cuenta de usuario que se utilice, pues posteriormente el archivo puede ser compartido con el otro miembro de la pareja.

Con el cuaderno ya creado y las fuentes de información proporcionadas por el docente, los alumnos y alumnas deben introducir, en forma de texto, la definición y utilidad de los diferentes fundamentos de programación vistos en el aula.

## • Sesión 3: (Aula de informática)

 $\bullet$ Universidad<br>de Alcalá

> Con el cuaderno de cada pareja de estudiantes ya completo con las definiciones y utilidades de cada fundamento de programación, el o la docente practica con los alumnos la implementación de código y el desarrollo de programas sencillos en el cuaderno de Google Colab. Para ello, el docente planteará y resolverá ejercicios simples que los estudiantes deberán ejecutar en sus cuadernos.

> La dinámica consistirá en resolver ejercicios que trabajen cada uno de los fundamentos de programación enseñados (en orden), siendo estos ejecutados por los alumnos y alumnas en el cuaderno de cada pareja, concretamente debajo de la descripción del fundamento de programación correspondiente. Toda la clase avanzará al mismo ritmo, resolviéndose las dudas que puedan surgir entre todos, y no pasando al siguiente ejercicio hasta que todos los estudiantes hayan resuelto y comprendido el anterior.

> Con todo ello, es en esta sesión donde el alumnado se familiarizará con el uso del lenguaje de programación Python, conociendo la escritura del código de este lenguaje y los distintos tipos de funciones y librerías que pueden resultar de gran utilidad a la hora de desarrollar un programa informático.

## • Sesión 4: (Aula de informática)

El docente proporciona a cada pareja de alumnos una ficha de problemas simples que deben resolver con el desarrollo y ejecución de bloques de código sencillos. Estos ejercicios, aunque en un principio sean resueltos por la pareja, los miembros de esta deben comparar el planteamiento y estructura de su código con el propuesto por la pareja que conforman los otros dos miembros del grupo. De esta manera, los estudiantes se enriquecen de las ideas y de la manera de programar del resto de compañeros y compañeras del aula, favoreciéndose de este modo el desarrollo y la mejora del pensamiento computacional de todo el alumnado.

Tras la comparación con la otra pareja del grupo, se permite la modificación del código desarrollado para la resolución de los problemas. Finalmente, cada pareja de alumnos deberá entregar al docente su cuaderno con los bloques de código de resolución de los problemas de la ficha. El docente se encargará de evaluarlos teniendo en consideración el correcto funcionamiento del código, su estructura y su limpieza.

## $\triangleright$  Trabajo fuera del aula:

 $\bullet$ Universidad<br>de Alcalá

> En caso de no terminar la ficha de problemas en clase, los alumnos y alumnas deberán terminar su resolución en casa.

# Actividad 2: No necesitas comprarla… ¡Programa tu propia calculadora!

 $\triangleright$  Objetivos específicos:

A continuación, se incluyen los objetivos específicos con los que se desea cumplir tras la finalización de esta actividad:

- Ser conscientes de la transversalidad existente entre la programación y las matemáticas.
- Desarrollar un programa que simule el funcionamiento de una calculadora.
- Mejorar el pensamiento computacional del alumnado.
- ➢ Materiales y recursos:

Para el desarrollo de esta actividad serán necesarios los siguientes materiales y/o recursos:

- Ordenador
- Google Colab
- ➢ Disposición del aula:

Los equipos de trabajo de 4 personas se mantendrán como en la actividad anterior. Los motivos por los que se ha decidido trabajar equipo son los indicados en la actividad 1.

#### Descripción:

10 Universidad<br>de Alcalá

• Sesión 1: (Aula de informática)

Al inicio de la primera sesión, los equipos de cooperativo se dividirán en parejas y cada una de ellas se colocará en un ordenador. Para favorecer el trabajo conjunto con cada miembro del equipo, las parejas formadas en esta actividad no deben ser las mismas que las formadas en la actividad anterior.

Posteriormente, el o la docente dedicarán unos minutos a explicar en qué consiste el proyecto que deben llevar a cabo: la programación de una calculadora. El o la docente tendrá preparado y mostrará un ejemplo de cuál debe ser el producto final que deben alcanzar los alumnos y las alumnas, y el cual deberá ser desarrollado y ejecutado en un cuaderno de Google Colab.

Además, el docente también explicará a los alumnos cuál y cómo será la entrega final correspondiente a esta actividad. Esta consistirá en la entrega de un cuaderno de Google Colab por grupo en el que se incluya una breve descripción del proyecto y el código correspondiente al programa informático de simulación de una calculadora. Así, se evaluará una entrega por grupo y se tendrá en cuenta el correcto funcionamiento del programa, la estructura del código y su limpieza.

Una vez terminada la explicación del proyecto, los estudiantes trabajarán en ello, debiendo tener cada pareja de alumnos su propio cuaderno de Google Colab, y siendo la función del profesor o la profesora la de resolver dudas a medida que estas vayan surgiendo.

## • Sesión 2: (Aula de informática)

Cada pareja de estudiantes continuará trabajando en el desarrollo de un programa que simule el funcionamiento de una calculadora. A medida que los estudiantes vayan avanzando, estos pueden comparar y reforzar el desarrollo de su código con el trabajo realizado por la otra pareja del grupo.

La entrega grupal del programa de simulación de la calculadora debe realizarse al finalizar esta sesión. Por ello, antes de terminar la clase, las parejas que conforman cada equipo de trabajo deberán decidir qué cuaderno de los dos que poseen entregan al docente. Por ello, se recomendará a los estudiantes ir

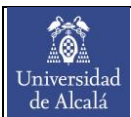

añadiendo a un cuaderno concreto los códigos y aspectos trabajados por cada pareja que consideren más enriquecedores para su producto final.

## ➢ Trabajo fuera del aula:

Los estudiantes deberán trabajar en el desarrollo del programa de simulación de la calculadora en el caso de que requieran más tiempo para obtener el producto final.

# Actividad 3: Comprende, comunica, programa

# $\triangleright$  Objetivos específicos:

En esta actividad se buscará cumplir con los siguientes objetivos:

- Ser conscientes de la transversalidad existente entre la programación y la transmisión de la información.
- Desarrollar un programa informático que funcione como herramienta para valorar la comprensión de un texto.
- Mejorar el pensamiento computacional del alumnado.
- Desarrollar destrezas para la realización de presentaciones ante varias personas.

## ➢ Materiales y recursos:

Para el desarrollo de esta actividad serán necesarios los siguientes materiales y/o recursos:

- Ordenador
- Google Colab
- Fuentes de información sobre la influencia de la tecnología en la sociedad y sobre la importancia del cuidado de la salud mental.

## ➢ Disposición del aula:

Se continuará trabajando con los equipos de trabajo de las actividades anteriores, siendo los motivos por los que se ha decidido trabajar de este modo los mismos que están descritos en la actividad 1.

## Descripción:

 $\bullet$ Universidad<br>de Alcalá

• Sesión 1: (Aula de informática)

Cada grupo de cooperativo se situará en dos ordenadores. Al inicio de la clase, el o la docente hará una explicación de en qué consiste el proyecto que deben llevar a cabo los alumnos y alumnas, además de comentarles cómo y con qué se les va a evaluar esta actividad.

Así, esta actividad se divide en dos partes. En esta primera sesión, cada grupo de estudiantes deberá elaborar un cuaderno con Google Colab en el que se incluya, de forma escrita por ellos y ellas, una noticia acerca de la influencia del desarrollo tecnológico en la sociedad. Tras este texto, cada grupo de alumnos deberá añadir a su cuaderno el desarrollo de un código que, mediante la elaboración de preguntas al usuario y la implementación de respuestas de este, permita valorar el nivel de comprensión del texto del usuario.

# • Sesión 2: (Aula de informática)

Cada grupo de alumnos continuará con la elaboración del cuaderno para la valoración de la comprensión de un texto. Una vez finalizado, este cuaderno será entregado al profesor o la profesora para ser evaluado. Como en entregas de código anteriores, para la evaluación se tendrá en consideración el correcto funcionamiento del programa, la estructura del código y su limpieza.El cuaderno debe ser entregado como tarde al finalizar esta sesión.

Una vez entregados todos los cuadernos, estos serán compartidos a cada estudiante para que lea la noticia y ejecute el código para evaluar su comprensión del texto. Cada alumno y alumna deberá realizar esta tarea desde casa y enviar capturas de pantalla al profesor o a la profesora para demostrar que ha completado la misma.

# • Sesión 3: (Aula de informática)

A partir de esta sesión se lleva a cabo la segunda parte de la actividad. Cada grupo de trabajo ocupará dos ordenadores y deberá buscar una noticia o un testimonio relacionados con la importancia del cuidado de la salud mental. En este caso, al igual que en la anterior parte de la actividad, los estudiantes de cada grupo

deberán desarrollar un programa informático basado en la elaboración de preguntas al usuario y la introducción de respuestas de este, sobre la noticia o testimonio que el grupo haya seleccionado.

Sin embargo, la diferencia con la parte anterior de la actividad se encuentra en que esta vez la noticia no será redactada, sino expuesta al resto de la clase. En las presentaciones deberán participar todos los miembros del grupo y, además de presentar el contenido de la noticia o del testimonio, se deberá hacer una breve exposición sobre el planteamiento, consideraciones y desarrollo del código del programa informático elaborado.

Con todo ello, tras la explicación del docente sobre en qué consiste el proyecto a realizar por los estudiantes y el modo en que este será evaluado, cada grupo de trabajo procederá a la búsqueda de la noticia o testimonio sobre la salud mental y al desarrollo del código cuya ejecución permita valorar la comprensión de la noticia o del testimonio. El desarrollo del código, si no se termina en esta sesión, deberá terminarse en casa y deberá ser entregado al docente antes de la siguiente sesión para que este pueda evaluarlo y verificar que funciona correctamente.

## • Sesión 4: (Aula de informática)

En esta sesión se llevarán a cabo las exposiciones de cada grupo. Las presentaciones tendrán una duración máxima de 5 minutos y en ellas deberán participar todos los integrantes del equipo. La dinámica consistirá en que, tras la finalización de cada presentación, los estudiantes del resto de grupos deberán ejecutar el código del cuaderno del equipo que ha presentado y responder a las preguntas planteadas, de tal forma que se pretende valorar el nivel de comprensión de los alumnos y alumnas sobre un contenido concreto que ha sido presentado.

#### ➢ Trabajo fuera del aula:

10. Universidad<br>de Alcalá

> Los estudiantes deberán trabajar en casa el desarrollo de los códigos requeridos en el caso de que lo necesiten para cumplir con las fechas de entrega establecidas. Además, deberán realizar la tarea de valoración del nivel de comprensión de un texto y preparar la presentación de la noticia o el testimonio sobre la salud mental.

# Actividad 4: ¡Apliquemos lo aprendido! ¡Contribuye con tu punto re-vista!

## $\triangleright$  Objetivos específicos:

Los objetivos específicos correspondientes a esta actividad son los indicados a continuación:

- Desarrollar un programa informático para la obtención de datos gráficos que permitan establecer conclusiones concretas.
- Mejorar el pensamiento computacional del alumnado.
- Colaborar en el trabajo común con otros centros educativos.

## ➢ Materiales y recursos:

Para la realización de esta actividad se requerirán los siguientes materiales y/o recursos:

- Ordenador
- Google Colab, Google Sheets y Google Sites

## ➢ Disposición del aula:

Los estudiantes se distribuirán en los mismos equipos de trabajo que en las actividades anteriores. Los motivos por los cuales se ha decidido trabajar de este modo se encuentran indicados en la actividad 1 en este mismo apartado.

## ➢ Descripción:

Sesión 1: (Aula de informática)

En la primera sesión, el docente o la docente hará una explicación sobre en qué consiste el proyecto que deben llevar a cabo los estudiantes y cuál será el modo de evaluar esta actividad. Posteriormente, el docente también hará una breve introducción a Google Sheets para que los alumnos y alumnas estén familiarizados con esta herramienta. Además, mostrará cómo conectar el código escrito en Google Colab con los datos de una hoja de Google Sheets, y cómo implementar un gráfico de Google Sheets en una página de Google Sites, la cual es la herramienta con la que se llevará a cabo la elaboración y el diseño de la revista.

En esta actividad, todos los estudiantes contribuirán a la elaboración de la revista "Tu punto re-vista" con la implementación en cada una de sus secciones de una encuesta (una única pregunta) relacionada con el contenido de la sección en la que se encuentre. "Tu punto re-vista" se trata de una revista en cuya elaboración participan multitud de centros educativos de toda España, encargándose cada uno de ellos de un aspecto concreto de la revista.

Puesto que la revista cuenta con una sección por asignatura (en total 8), cada grupo de alumnos y alumnas de la clase se encargará del desarrollo de una encuesta para una sección asignada. Así, con cada equipo de trabajo situado en dos ordenadores, y con las explicaciones y ayuda proporcionada por el profesor o la profesora sobre cómo desarrollar la encuesta y el gráfico, los alumnos y alumnas trabajaran en la elaboración y el diseño de las encuestas.

Las destrezas de manejo de la herramienta Google Sites y la publicación de contenidos en la red se dan por trabajadas al realizarse anteriormente la unidad didáctica 1: "Site lo crees, puedes".

## • Sesión 2: (Aula de informática)

Cada equipo de trabajo continua con el desarrollo de la encuesta. Esta debe estar terminada y publicada 15 minutos antes de finalizar la sesión. Además, cada grupo deberá entregar su cuaderno de Google Colab y la hoja de Google Sheets utilizada para que el docente o la docente pueda evaluar la encuesta realizada.Los últimos 15 minutos se dedicarán a la realización de las coevaluaciones y autoevaluaciones.

## ➢ Trabajo fuera del aula:

10 Universidad<br>de Alcalá

> El alumnado deberá trabajar en casa en la elaboración de la encuesta en el caso de que requiera de ello para entregar el proyecto en tiempo y forma.
# Actividad de ampliación

## $\triangleright$  Objetivos específicos:

Se establecen los siguientes objetivos específicos en la actividad de ampliación:

- Utilizar la librería *pandas* para el análisis de datos.
- Mostrar por pantalla gráficos que permitan entender y obtener conclusiones del comportamiento de datos concretos.
- Desarrollar la autonomía en la búsqueda de soluciones que permitan cumplir con los requisitos del programa.
- Mejorar el pensamiento computacional del alumnado.

## ➢ Materiales y recursos:

En el desarrollo de esta actividad se requerirá el empleo de los siguientes materiales y/o recursos:

- Ordenador
- Google Colab
- Fuentes de información acerca del uso de la librería *pandas* y la generación de gráficos que contribuyan al análisis de datos.

# ➢ Disposición del aula:

Puesto que el aula de informática cuenta con 25 ordenadores, esta actividad, siempre que se pueda, se trabajará de forma individual con el fin de favorecer el desarrollo de la autonomía del alumno o la alumna. En el caso de que no haya ordenadores suficientes para todos, esta actividad se realizará por parejas.

# ➢ Descripción:

Esta actividad se desarrollará en el aula de informática y consistirá en la investigación por parte del alumnado del empleo de la librería de Python *pandas*, con el objetivo de realizar un análisis de datos con ello, incluyendo el diseño y la generación de un gráfico que permita obtener conclusiones del comportamiento de dichos datos. Posteriormente, el estudiante deberá entregar el cuaderno de Google Colab al docente para que este pueda evaluar el trabajo realizado.

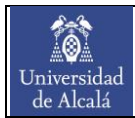

# AI.5. Secuenciación y temporalización

En este apartado se incluye la secuenciación y la temporalización de las actividades descritas en el apartado anterior. En lo que respecta a la secuenciación de las actividades, esta se encuentra recogida en la [Tabla 16.](#page-73-0)

<span id="page-73-0"></span>Tabla 16. Secuenciación de las actividades planteadas en el desarrollo de la unidad didáctica 3: Donde código digo ... ¡Digo Python!

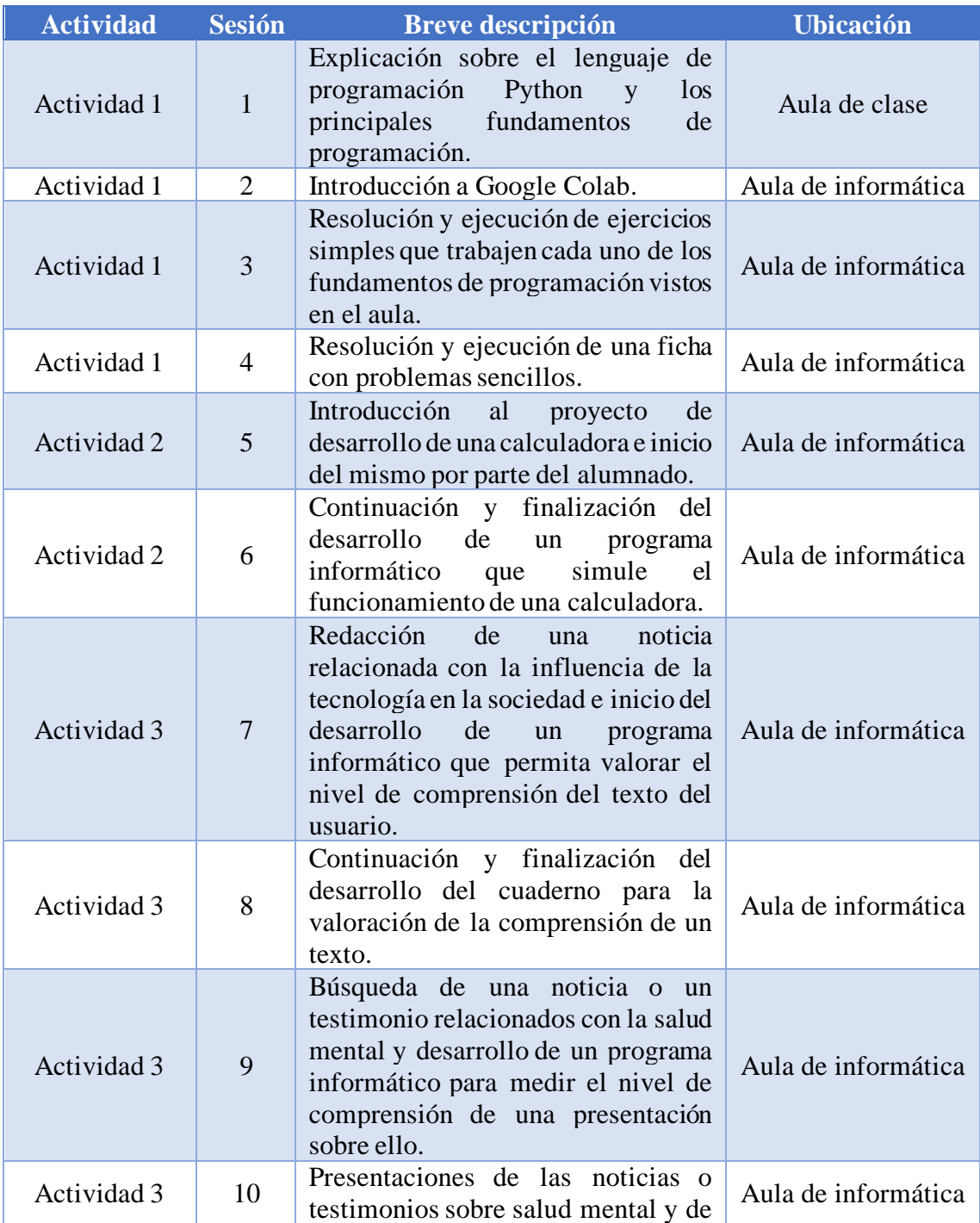

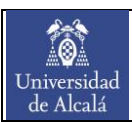

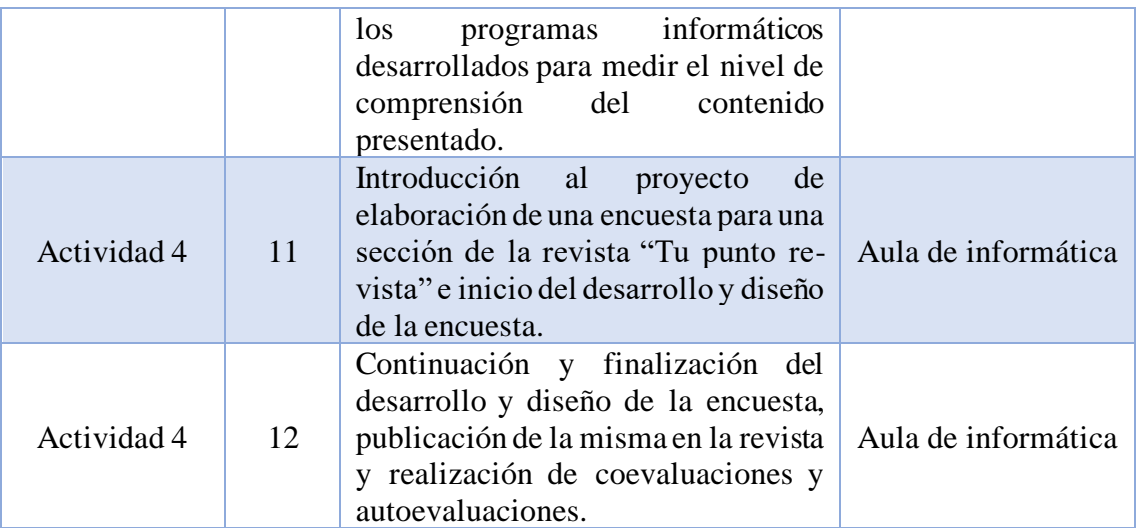

En cuanto a la temporalización de las actividades, esta se recoge en la [Tabla 17.](#page-74-0) Se considera que cada sesión tiene una duración de 55 minutos.

<span id="page-74-0"></span>Tabla 17. Temporalización de las actividades planteadas en el desarrollo de la unidad didáctica 3: Donde código digo ... ¡Digo Python!

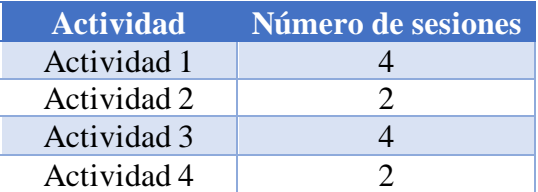

# AI.6. Evaluación

10 Universidad<br>de Alcalá

En este apartado se incluyen todas las herramientas y aspectos que contribuyen en la evaluación del alumnado en lo que concierne a la presente unidad didáctica. Encontrándose dentro del primer trimestre, esta unidad didáctica tendrá un peso en la evaluación del mismo de un 40%. Se ha decidido asignar dicho porcentaje a esta unidad didáctica por la dedicación de un mayor número de sesiones respecto a las otras dos unidades didácticas del primer trimestre, y por la importancia que supone la adquisición de destrezas de programación en la futura vida profesional del alumnado.

# Criterios de evaluación

En esta unidad didáctica se hace especial hincapié en el trabajo de los criterios de evaluación indicados a continuación, los cuales se encuentran recogidos en la Orden EDU/362/2015, de 4 de mayo (ver Anexo II):

- ➢ CE.1.2. Acceder a servicios de intercambio y publicación de información digital con criterios de seguridad y uso responsable.
- ➢ CE.1.3. Elaborar sencillos programas informáticos.
- $\triangleright$  CE.1.4. Utilizar equipos informáticos
- ➢ CE.6.3. Valorar la repercusión del desarrollo tecnológico en el día a día.

# Instrumentos de evaluación

A lo largo del desarrollo de la unidad didáctica se hace uso de distintos instrumentos de evaluación, los cuales se describen en los siguientes puntos:

# ➢ Registro anecdótico:

El registro anecdótico es un instrumento de evaluación que se utilizará diariamente en el aula. Se trata de una herramienta con la que el o la docente podrá anotar cualquier incidencia o situación que considere relevante tanto para la evaluación del alumnado como para la mejora en el acompañamiento a los alumnos y alumnas en su proceso de aprendizaje.

Principalmente es utilizado para la evaluación de la actitud y el comportamiento de los estudiantes en el aula, aunque también se emplea como herramienta para registrar la participación y el esfuerzo dedicado en la resolución de tareas de trabajo en equipo.

## ➢ Listas de control:

Este instrumento de evaluación, al igual que el registro anecdótico, se puede utilizar a diario para anotar y verificar que los alumnos y alumnas de la clase están trabajando y cumpliendo con unos requisitos establecidos, los cuales son definidos por el profesor o la profesora.

El cumplimiento o no de estos requisitos dará lugar a una evaluación positiva o negativa de aquel aspecto que se esté evaluando. Durante el desarrollo de esta unidad didáctica, las listas de control se emplearán tanto para la evaluación de la actitud y el comportamiento del alumnado en el aula, como para comprobar y evaluar la contribución de cada estudiante en los trabajos en grupo.

## ➢ Entregas de cuadernos Google Colab:

Como se ha descrito en las distintas actividades planteadas para esta unidad didáctica, en muchas de ellas se pide a los alumnos que entreguen el cuaderno de Google Colab en el que han desarrollado el proyecto que corresponda. Para la evaluación de estas entregas se atenderá principalmente al código escrito y a la ejecución del mismo. Así, como se verá en la rúbrica incluida más adelante, para la evaluación de los códigos elaborados se tendrá en cuenta el correcto funcionamiento del programa, la estructura del código y la limpieza con la que este ha sido escrito.

Como se verá más tarde en el apartado de calificaciones, no todas las entregas de este tipo tienen el mismo peso sobre la nota final de la unidad didáctica, indicándose el peso correspondiente a cada una de ellas en el apartado mencionado.

# ➢ Presentación oral:

Con esta herramienta se busca evaluar la capacidad del alumnado para exponer en público, mostrando seguridad a la hora de hablar, utilizando de forma adecuada expresiones corporales para transmitir mejor la información y comunicando de manera clara y concisa, no solo en el habla sino también en el contenido de la presentación.

## ➢ Coevaluación:

10 Universidad<br>de Alcalá

> La coevaluación permite medir el nivel de implicación de cada alumno en el trabajo en equipo, siendo esto gracias a las aportaciones anónimas del resto de componentes del grupo cooperativo asignado. Para que la coevaluación se realice correctamente, es importante hacer hincapié en la importancia de ser sinceros y respetuosos con los compañeros y compañeras, pues al fin y al cabo los resultados de estas coevaluaciones son la base para la mejora tanto del trabajo grupal como del aprendizaje individual.

# ➢ Autoevaluación:

Este instrumento de evaluación se utiliza para que los alumnos y alumnas sean conscientes de su evolución, no solo en lo referente a la adquisición de contenidos, sino también en el desarrollo de habilidades y destrezas. Además, se trata de una herramienta que permite hacer ver al alumnado aquellos aspectos en los que pueden mejorar y aquellas actitudes que deben evitar.

El mero hecho de hacer la autoevaluación tendrá un peso concreto en la calificación final de la unidad didáctica (recogido en el apartado de calificación) con el objetivo de que el alumnado se implique en su realización.

Seguidamente, se incluyen las rúbricas de evaluación tanto de las entregas de los cuadernos de Google Colab como de la presentación oral.

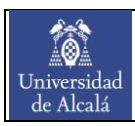

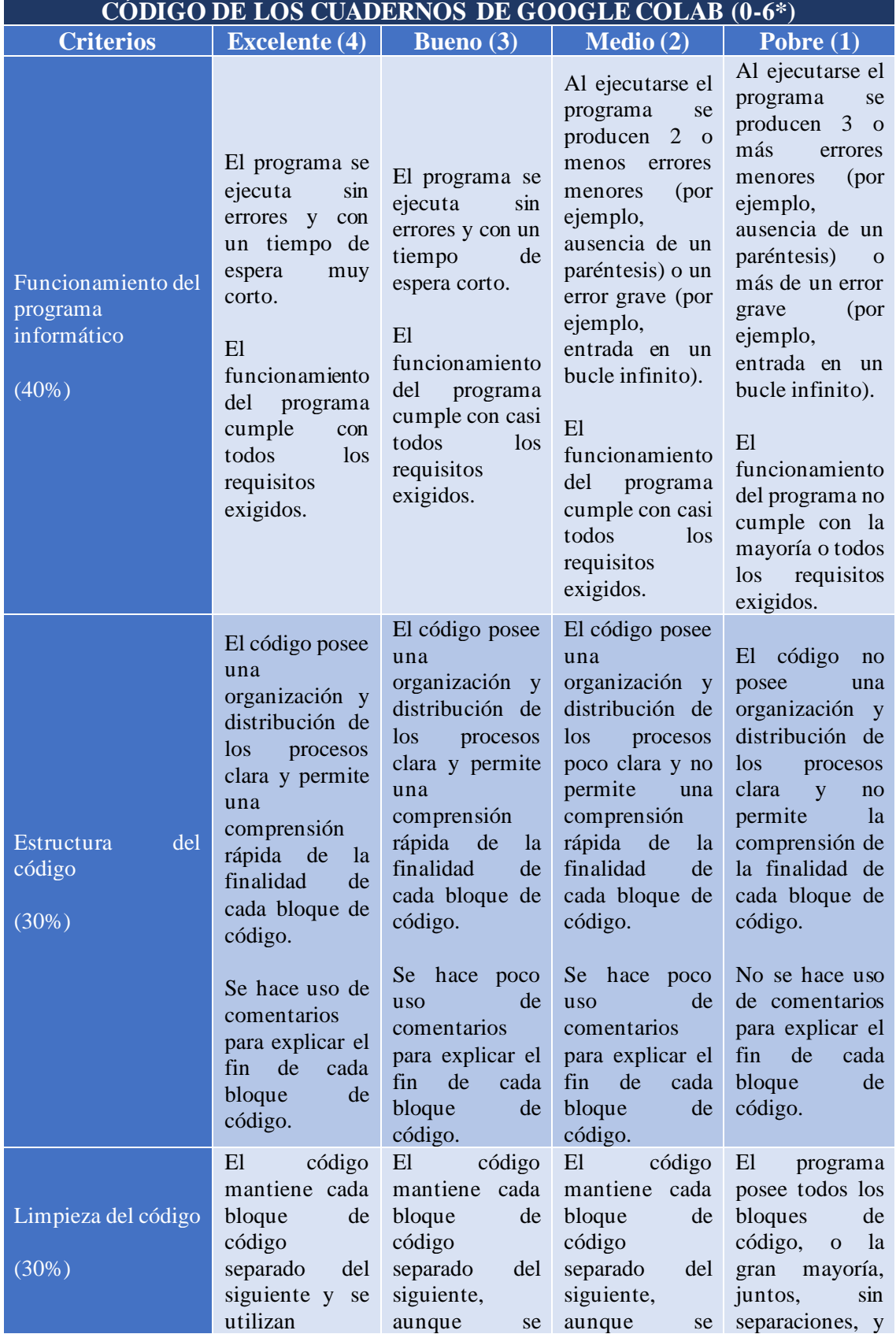

## Tabla 18. Rúbrica de las entregas de código en cuadernos de Google Colab.

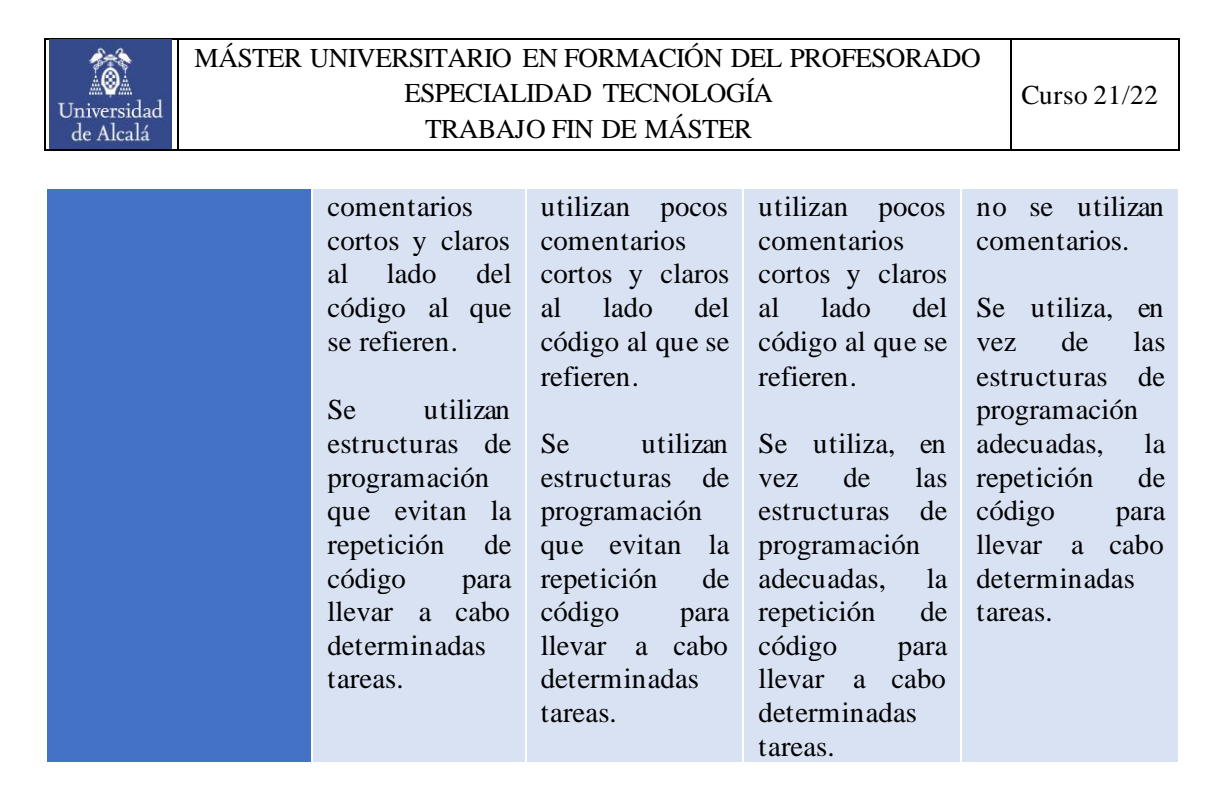

*\* Este valor se corresponde con el peso total sobre la calificación final de la unidad didáctica de todas las entregas de código. El peso de cada entrega está indicado en el apartado de calificación y los porcentajes recogidos en los criterios de esta rúbrica son aplicables a todas las entregas de este tipo.*

#### Tabla 19. Rúbrica de la presentación oral.

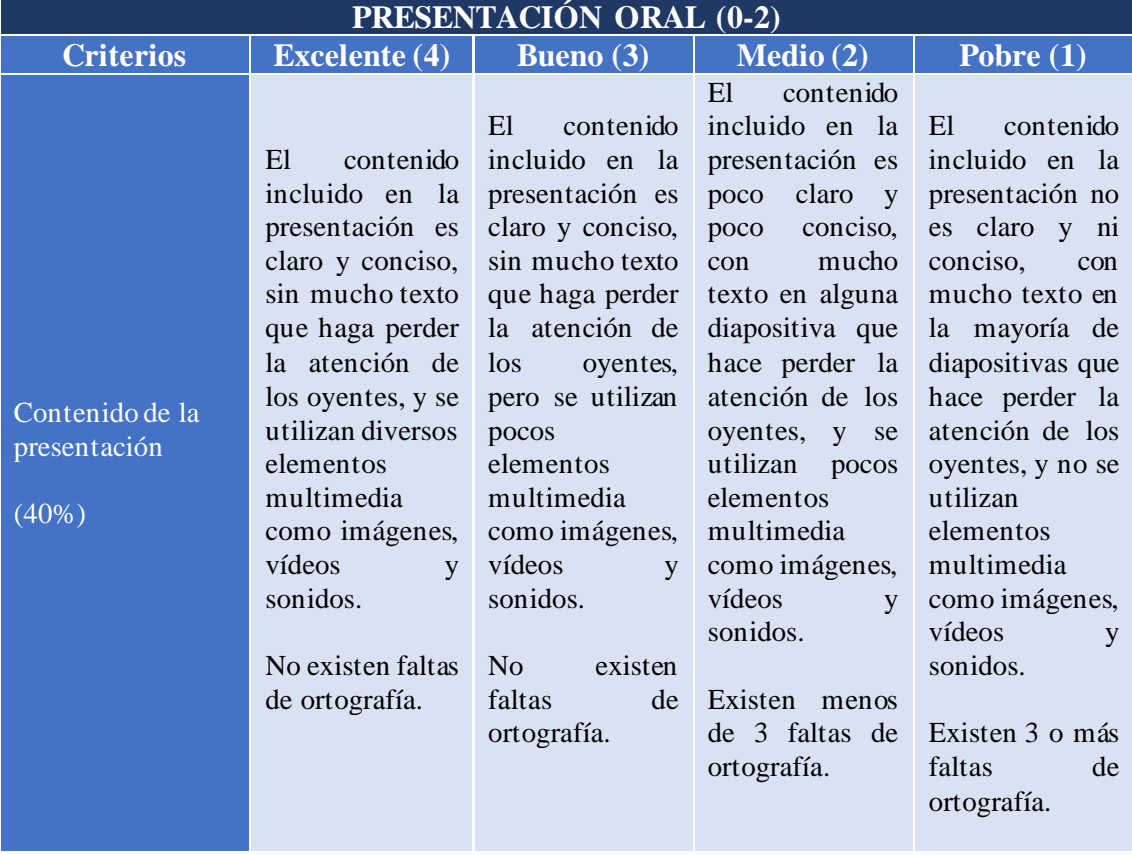

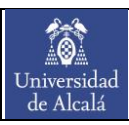

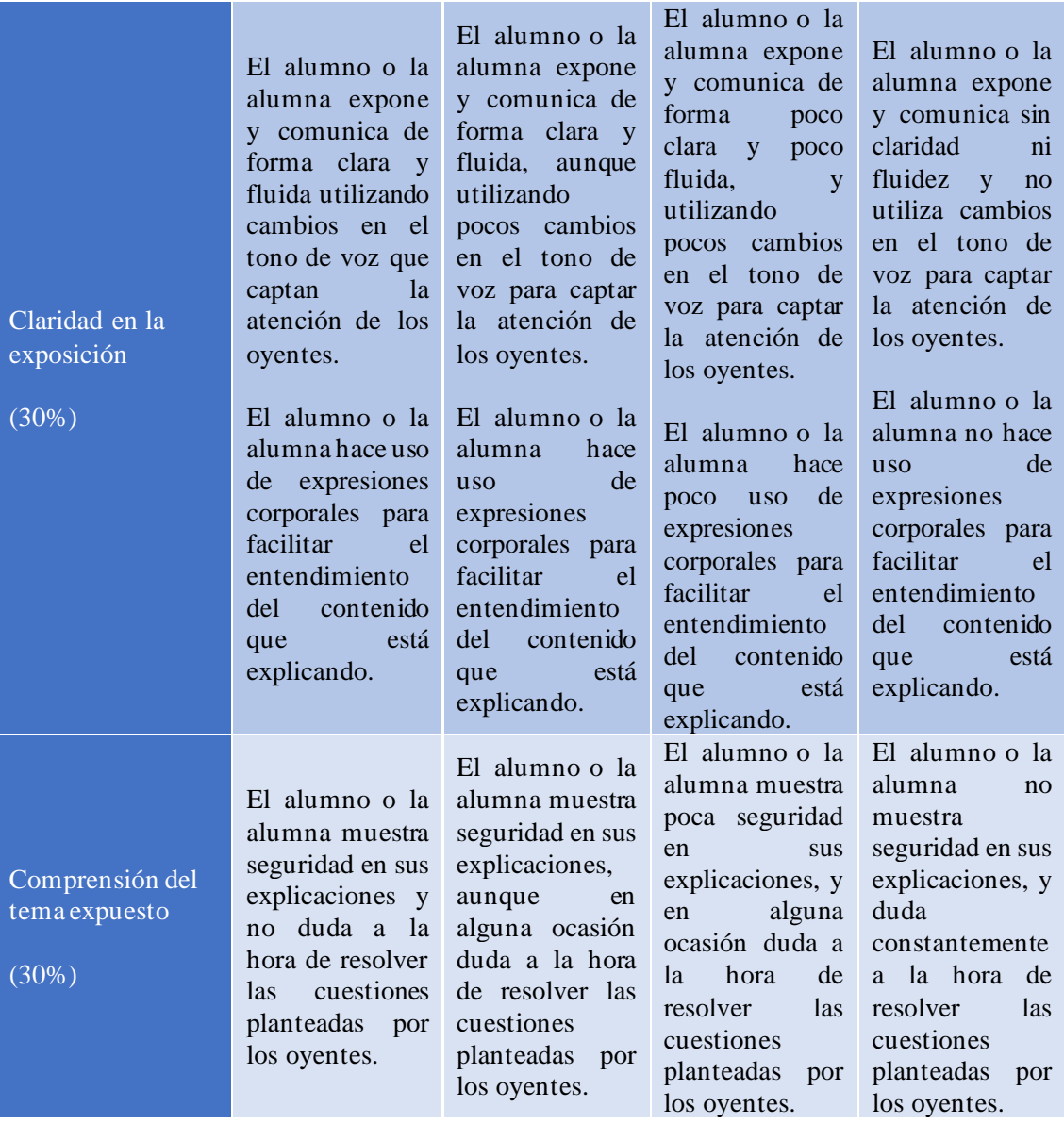

# AI.7. Calificación

10 Universidad<br>de Alcalá

Como se ha mencionado con anterioridad, la evaluación de esta unidad didáctica se corresponde con el 40% de la calificación final del trimestre. Además, como ya se ha descrito, para la evaluación de esta unidad didáctica se utilizarán diversos instrumentos de evaluación, teniendo de este modo en consideración el trabajo diario del alumnado y la adquisición y el desarrollo de conocimientos y destrezas.

En la [Tabla 20](#page-81-0) se recogen los instrumentos de evaluación empleados junto con las actividades donde son utilizados, los criterios de evaluación (CE) y las competencias clave (CC) que evalúan, y los pesos asignados a cada uno de ellos.

<span id="page-81-0"></span>Tabla 20. Relación de instrumentos de evaluación con actividades, criterios de evaluación, competencias clave y pesos sobre la calificación final de la unidad didáctica.

| <b>Instrumento</b><br>de evaluación |                                       | <b>Actividades</b> | <b>CE</b>                        | CC         | <b>Peso</b> |
|-------------------------------------|---------------------------------------|--------------------|----------------------------------|------------|-------------|
| Registro anecdótico                 |                                       | 1, 2, 3, y4        |                                  | CSC y CAA  | 5%          |
| Listas de control                   |                                       | 1, 2, 3, 4         |                                  | CSC y CAA  | 5%          |
| Entregas de<br>código               | Ficha de<br>problemas                 |                    | CE.1.3. y<br>CE.1.4.             | CD         | 10%         |
|                                     | Calculadora                           | $\overline{2}$     | CE.1.3. y<br>CE.1.4.             | CD         | 15%         |
|                                     | Comprensión<br>de un texto            | 3                  | CE.1.3.,<br>CE.1.4. y<br>CE.6.3. | CD y CL    | 10%         |
|                                     | Comprensión<br>de una<br>presentación | 3                  | CE.1.3. y<br>CE.1.4.             | CD y CL    | 10%         |
|                                     | Encuesta                              | $\overline{4}$     | CE.1.2.,<br>CE.1.3. y<br>CE.1.4. | CD y CAA   | 15%         |
| Presentación oral                   |                                       | 3                  | CE.1.3. y<br>CE.1.4.             | CL         | 20%         |
| Coevaluación                        |                                       | $\overline{4}$     |                                  | CSC y CAA  | 5%          |
| Autoevaluación                      |                                       | 4                  |                                  | <b>CAA</b> | 5%          |
| <b>TOTAL</b>                        |                                       |                    |                                  |            | 100%        |

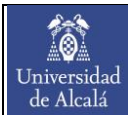

# AI.8. Atención a la diversidad

Para el desarrollo de las distintas actividades que conforman esta unidad didáctica se ha tenido en consideración la posible existencia de alumnos y alumnas con necesidades educativas. De acuerdo a lo especificado en la programación didáctica, se plantean soluciones para los siguientes casos:

- ➢ Alumnos TDAH
- ➢ Alumnos ACNEE
- ➢ Alumnos con una complicada situación socioeconómica
- ➢ Alumnos con dificultades con la lengua de aprendizaje
- ➢ Alumnos de altas capacidades intelectuales
- ➢ Alumnos con trastornos del desarrollo del lenguaje y de la comunicación

Así, a continuación, se detallan las medidas que se adoptarán en el caso de que existan estudiantes que se encuentren dentro de alguno de los anteriores grupos.

### ➢ Alumnos TDAH:

En el caso de que haya uno o varios alumnos con TDAH, estos serán repartidos en diferentes grupos de cooperativo con el objetivo de reducir el número de interrupciones en el aula. Estos estudiantes se situarán cerca de la pizarra y del profesor o la profesora, pues de este modo se tratará de mantener la atención del alumno o la alumna en la impartición de los contenidos o en la explicación de los proyectos grupales. Además, estar cerca del docente o la docente también es una manera de combatir las distorsiones en la clase que puede provocar la hiperactividad de estos alumnos, teniendo de esta manera más control sobre su comportamiento.

En lo que respecta a la realización de los proyectos grupales, se tendrá en consideración la participación de estos alumnos dejándoles más tiempo en el caso de que el grupo haya realizado una repartición de tareas individual.

### ➢ Alumnos ACNEE:

En el caso de los alumnos y/o alumnas ACNEE se hará uso de fichas de ejercicios y problemas de programación más sencillos que los utilizados para el resto de la clase, además de darles cuadernos de Google Colab ya escritos con las principales descripciones y con parte del código (o todo) que deben ejecutar para resolver los problemas propuestos. Se utilizará un lenguaje más sencillo para facilitar la comprensión de los contenidos y el tipo de letra utilizado (tanto el formato como el tamaño) también estará adaptado para facilitar la lectura de los textos o del código. Además, se tratará de proponer problemas que sean motivadores para el alumnado, teniendo en cuenta para ello sus intereses y gustos.

En los equipos de trabajo donde se encuentren estos alumnos o alumnas se designará un alumno-tutor. La función del alumno-tutor será la de asegurarse que el alumno o alumna con necesidades educativas especiales trabaja en las tareas que le han sido encomendadas, además de ayudarle a avanzar en el caso de que lo necesite.

## ➢ Alumnos con una complicada situación socioeconómica:

 $\bullet$ Universidad<br>de Alcalá

> Para la realización de las actividades que se plantean en esta unidad didáctica se utilizan herramientas gratuitas y de fácil acceso como son Google Colab, Google Sheets y Google Sites. Estas herramientas estarán asociadas a la cuenta de usuario del colegio de cada estudiante.

> Al ser estas herramientas gratuitas y de fácil acceso, los alumnos y alumnas de clase podrán trabajar con ellas desde casa siempre y cuando tengan acceso a internet. En el caso de los alumnos que no tengan acceso a un ordenador, el centro les facilitará uno para que pueden trabajar desde casa, o se les dejará trabajar en el aula de informática fuera del horario de clase y siempre que se pueda.

> Además, en el caso de ser necesario tener otros dispositivos electrónicos para el correcto desarrollo de la clase, se permitirá que los alumnos y alumnas que no los tengan puedan compartir con otros compañeros y compañeras del aula los dispositivos de estos últimos.

## ➢ Alumnos con dificultades con la lengua de aprendizaje:

A los alumnos y alumnas que no conozcan ni manejen bien la lengua con la que se imparten las clases se les proporcionará materiales cuyo lenguaje sea más sencillo o incluso en la lengua materna de estos estudiantes. Además, al ser el ordenador el dispositivo esencial con el que se trabaja en esta unidad didáctica, ello permite

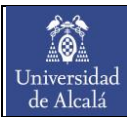

configurar este para que el idioma con el que trabaje el alumno sea el de su lengua materna.

## ➢ Alumnos de altas capacidades intelectuales:

El principal objetivo respecto a los alumnos y/o alumnas de altas capacidades intelectuales que pueda haber en el aula es que no se aburran, planteándoles tareas o retos que les permitan aumentar y mejorar sus conocimientos y destrezas. En este sentido, además de la implementación de una actividad de ampliación para aquellos estudiantes que vayan más avanzados, se proporcionarán fichas de ejercicios más complejos o se fomentará una investigación más profunda de determinados aspectos de la programación con Python, la cual posteriormente podrá ser presentada al resto de los compañeros y compañeras de clase.

En lo que respecta al desarrollo de los proyectos grupales, en el caso de que estos alumnos terminen antes de tiempo podrán ayudar a otros compañeros a avanzar en sus proyectos.

## ➢ Alumnos con trastornos del desarrollo del lenguaje y de la comunicación:

En el caso de estos alumnos y/o alumnas, en vez de realizar una presentación oral al resto de la clase, realizarán un trabajo que consistirá en la elaboración de un mural con imágenes y poco texto acerca de la noticia o el testimonio escogido sobre la salud mental, además de incluir el proceso seguido para la elaboración del programa informático que permite medir el nivel de comprensión de la noticia o del testimonio.

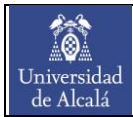

# Anexo II: Currículo de Tecnología 4º ESO

En este apartado se incluye el currículo de la asignatura de Tecnología de 4º ESO, de acuerdo a lo establecido en la Orden EDU/362/2015, de 4 de mayo, en lo que respecta a los contenidos, criterios de evaluación y estándares de aprendizaje evaluables.

Tabla 21. Contenidos, criterios de evaluación y estándares de aprendizaje evaluables en la asignatura de Tecnología de 4º ESO, de acuerdo a la Orden EDU/362/2015, de 4 de mayo.

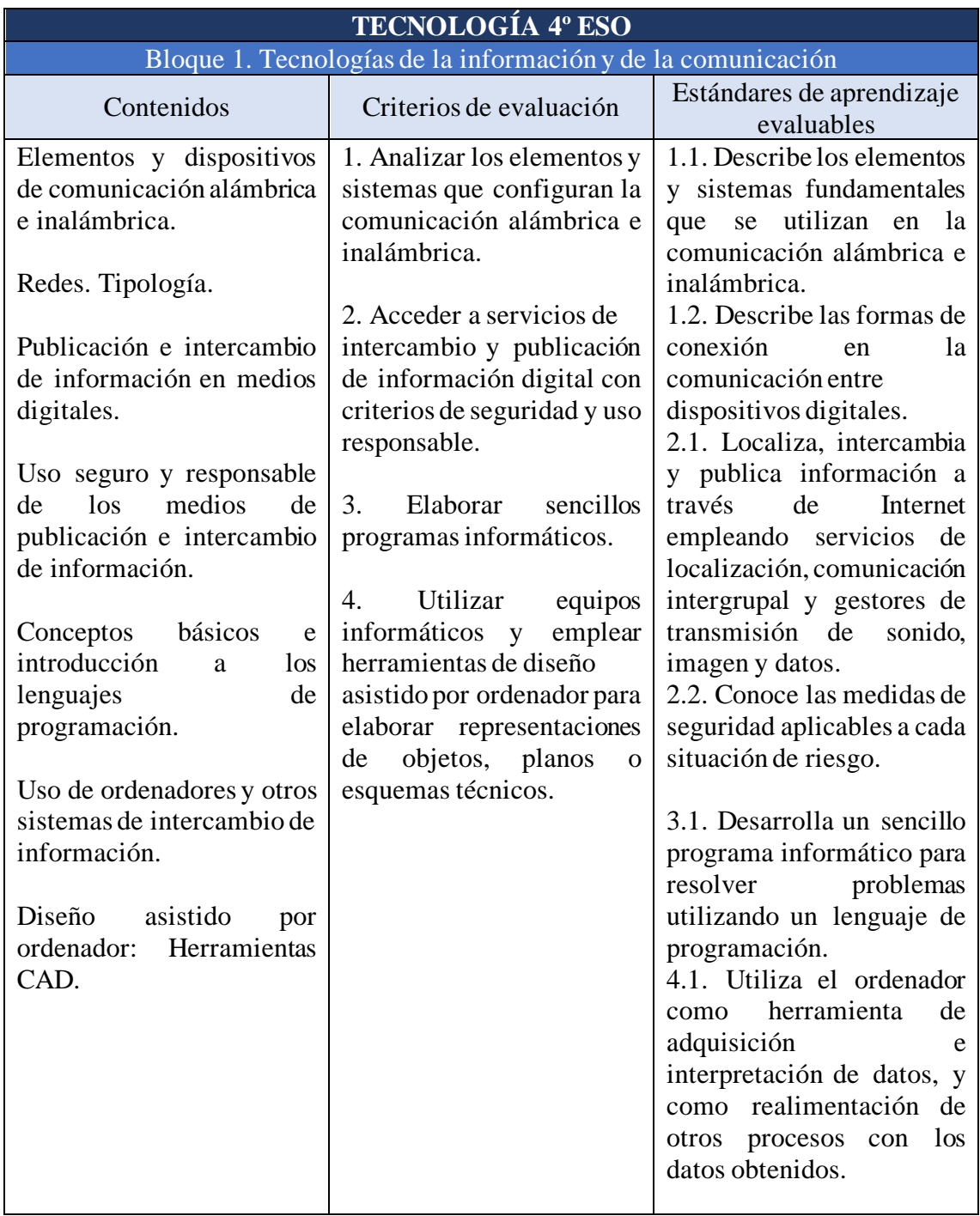

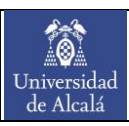

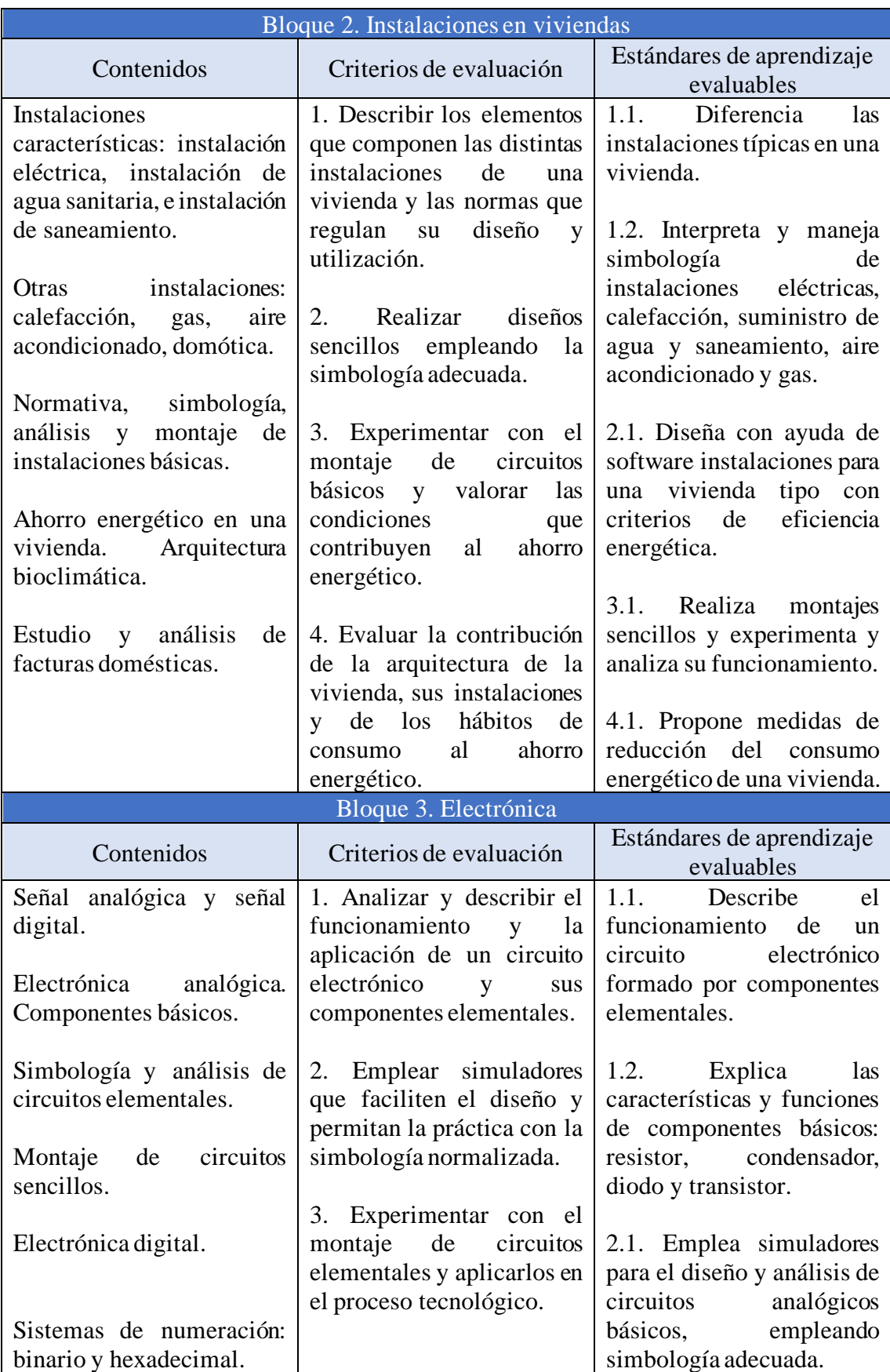

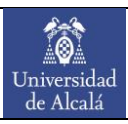

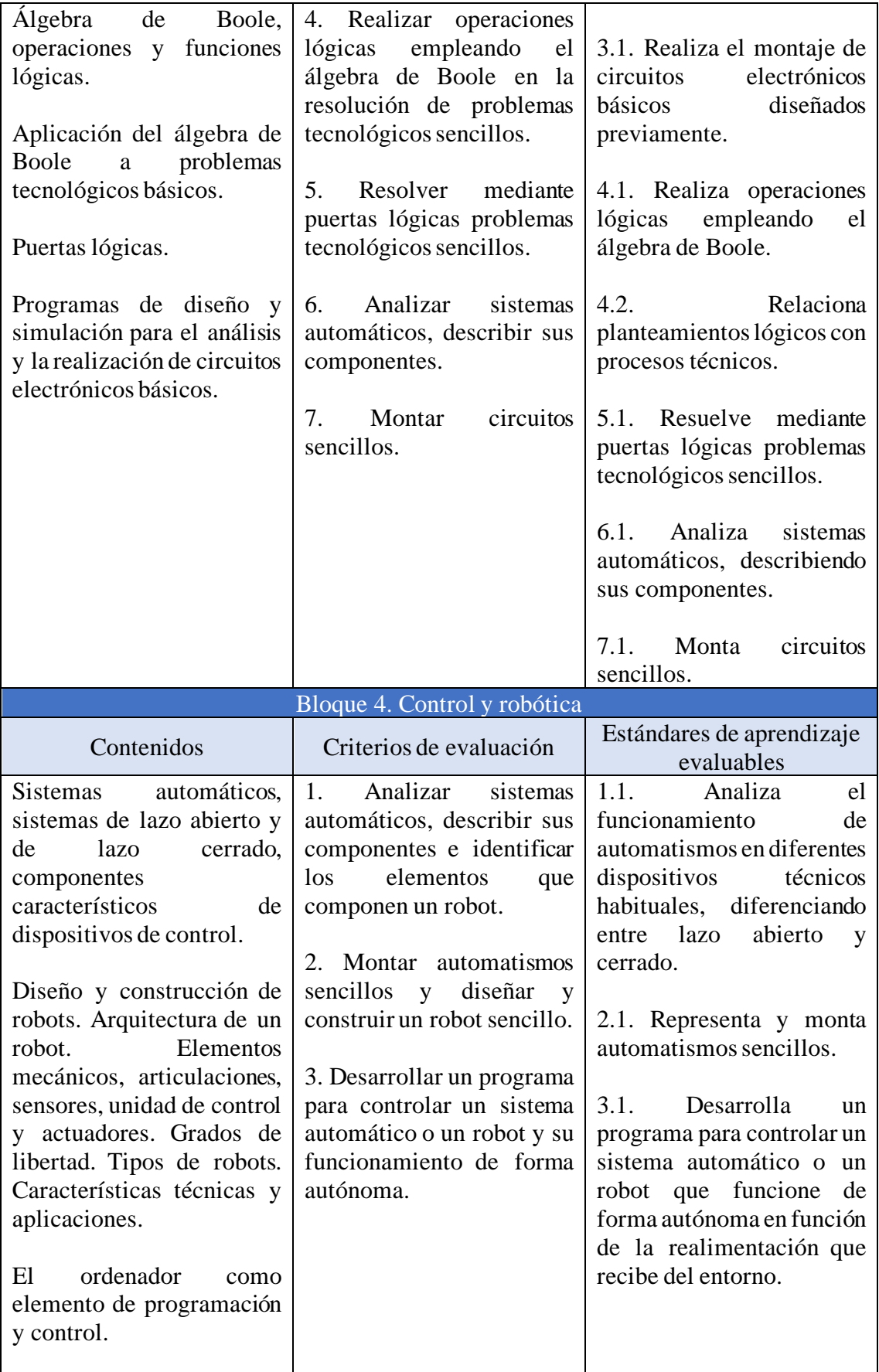

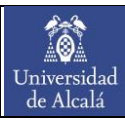

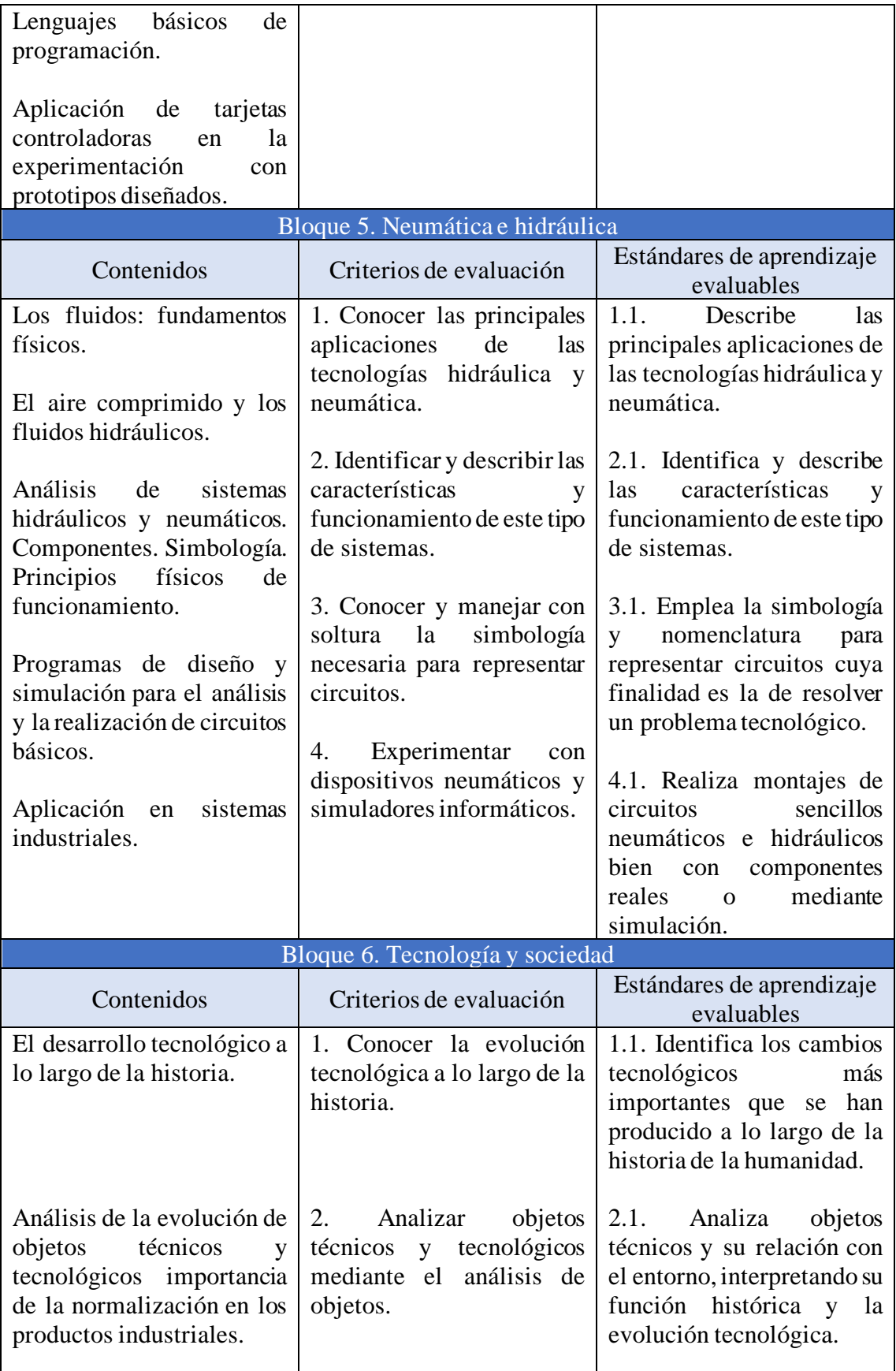

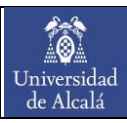

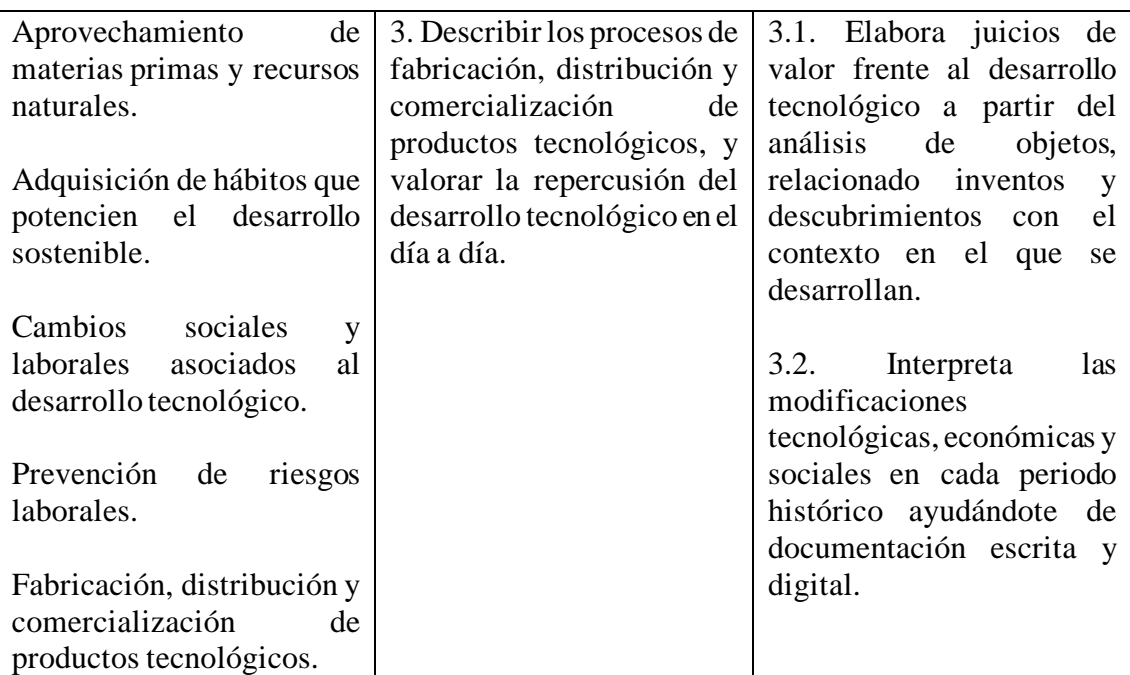